## ำเทที่ 4

### ผลการทดลคง

ี การทดลองที่ 1 ศึกษาชนิด จำนวนและความหนาแน่นของกล้วยไม้ดินสกุลว่านจูงนางในแต่ละพื้นที่ 1.1) ชนิดของกล้วยไม้ดินสกุลว่านจูงนางในแต่ละพื้นที่

ิจากการเก็บข้อมูลชนิดของว่านจูงนางที่พบในแต่ละพื้นที่ศึกษา พบกล้วยไม้ดินสกุล ว่านจูงนางทั้งหมด 7 ชนิด ได้แก่

### Geodorum attenuatum Griff. (ภาพ 1-A)

หัว หัวเป็นหัวใต้ดินแบบคอร์ม สีเขียวเข้ม เส้นผ่าศูนย์กลาง 3-4 เซนติเมตร (ภาพ 1-B) กาบ ใบซ้อนกันคล้ายลำต้น สูง 7-10.5 เซนติเมตร ราก รากเกิดออกมาจากโคนของหัว เส้นผ่าศูนย์กลาง ของราก 0.4-0.6 เซนติเมตร ใบ ใบเป็นรูปรีแกมขอบขนาน ไม่มีก้านใบ แผ่นใบแผ่ ขนาด 7-9.5  $\,\times\,$ 20-23 เซนติเมตร มี 1-3 ใบ ผิวใบเรียบเป็นมัน มีรอยพับจีบตามแนวยาวของใบแต่ไม่ชัดเจน ขอบ ใบเรียบ ปลายใบมน โคนใบสอบเข้าหากัน ใบซ้อนทับขึ้นเวียนรอบหัว ช**่อดอก** ออกจากส่วนโคน ้ด้านข้างของหัว ก้านช่อดอก ยาว 12-14 เซนติเมตร ปลายช่อหักมุมโค้งลงมา ดอกเกิดเป็นกระจุก แน่น ปลายช่อบิดเล็กน้อย มี 10-15 คอก ก้านดอกย่อยยาว 1.5-1.7 ซม ขณะออกดอกมีการเจริญของ ใบด้วย ดอก ดอกบานเต็มที่มีขนาด 2-2.5 เซนติเมตร กลีบดอกกางออกจากกันเล็กน้อย กลีบเลี้ยง ี ค้านบน สีขาว ขนาค 0.8-1.2 × 1.3-1.8 เซนติเมตร รูปรียาว ปลายมน กลีบเอนงุ้ม กลีบเลี้ยงค้านข้าง รูปหอกแกมรูปไข่ สีขาว ขนาด 0.8-1.2 × 2-2.3 เซนติเมตร กลีบดอก สีขาว ขนาด 1.2-1.5 × 1.7-2.0 ้ เซนติเมตร รูปไข่ยาว ปลายแหลม กลีบปาก สีขาวอ มเหลือง ยาว 1.8-2.2 เซนติเมตร แนวกลางถึง ้าโลายกลีบปากมีแต้มสีเหลืองเข้ม ขอบกลีบด้านในที่กลางกลีบและโอนเส้าเกสรมีเส้นสีแดงหรือสี ้ม่วงแคงเป็นจำนวนมาก ขอบปากเป็นคลื่นเล็กน้อย เส้าเกสรสีขาว ยาว 0.5-0.6 เซนติเมตร คอกไม่มี เคือย กลุ่มเรณู มี 2 กลุ่ม (ภาพ 1-C)

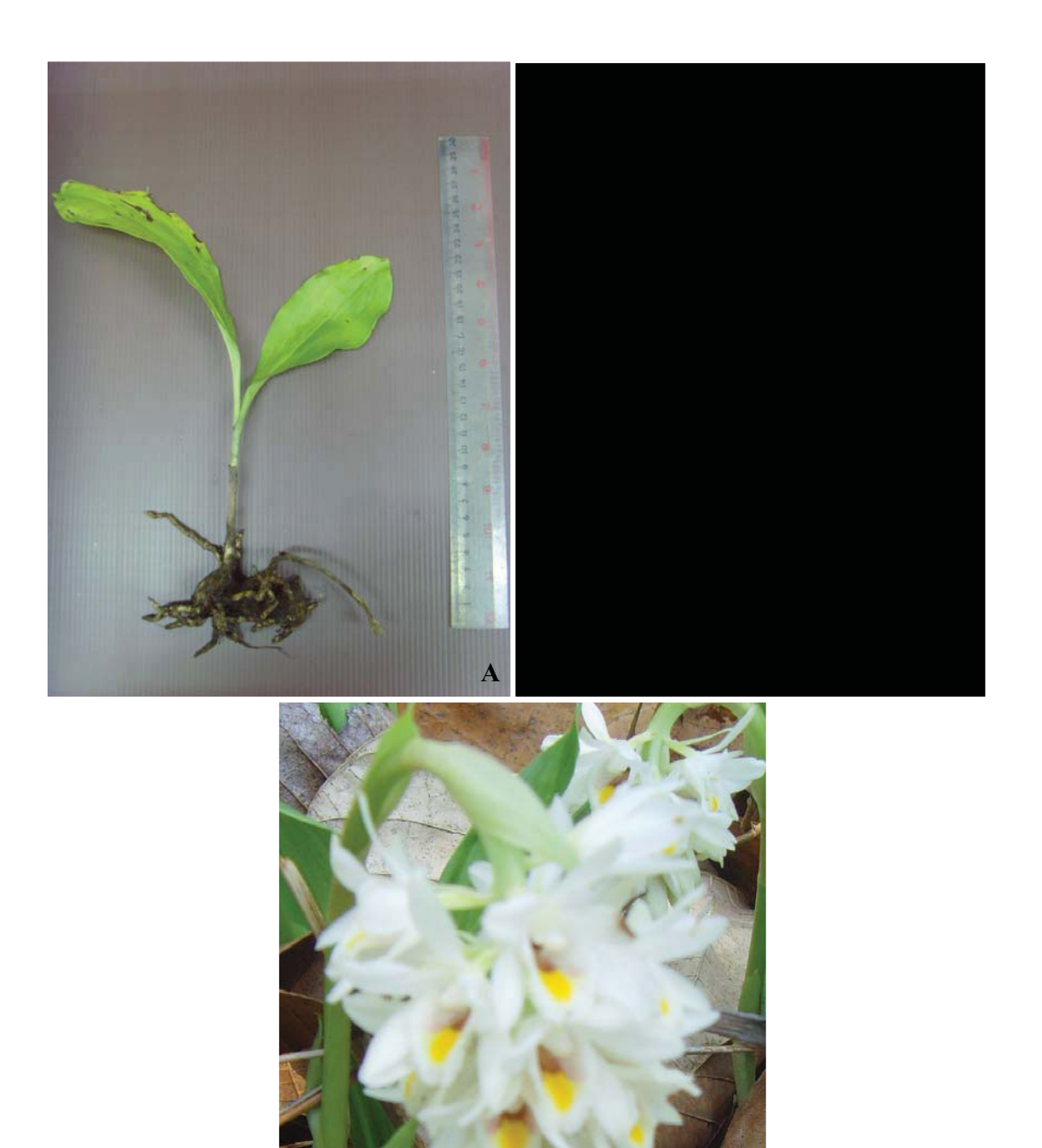

ภาพ 1 Geodorum attenuatum Griff. ที่พบในป่าเต็งรัง  $A = \hat{\mathfrak{a}} \gamma \hat{\mathfrak{g}}' \mathfrak{u}, B = \tilde{\mathfrak{h}} \gamma \hat{\mathfrak{g}} \hat{\mathfrak{g}} \hat{\mathfrak{g}} \mathfrak{u}, C = \mathfrak{g} \mathfrak{d} \mathfrak{n}$ 

Geodorum recurvum (Roxb.) Alston (ภาพ 2 และ 3)

หัว หัวเป็นหัวใต้ดินแบบคอร์ม สีเขียวเข้ม เส้นผ่าศูนย์กลาง 2-2.5 เซนติเมตร กาบใบซ้อน ้กันคล้ายลำต้น สูง 7-10 เซนติเมตร ราก รากเกิดออกมาจากโคนของหัว เส้นผ่าศูนย์กลางของราก 0.3-0.5 ซม ใบ ใบเป็นรูปรีแกมขอบขนาน ไม่มีก้านใบ แผ่นใบแผ่ ขนาด 6-9 × 19-23 เซนติเมตร มี 1-3 ใบ ผิวใบเรียบเป็นมัน มีรอยพับจีบตามแนวยาวของใบแต่ไม่ชัดเจน ขอบใบเรียบ ปลายใบ มน ์ โคนใบสอบเข้าหากัน ใบซ้อนทับขึ้นเวียนรอบหัว **ช่อดอก** ออกจากส่วนโคนด้านข้างของหัว ก้าน ี่ ช่อคอก ยาว 15-19 เซนติเมตร ปลายช่อหักมุมโค้งลงมา คอกเกิดเป็นกระจุกแน่นที่ปลายช่อ มี 10-ี<br>15 คอก ก้านคอกย่อยยาว 1-1.5 เซนติเมตร ขณะออกคอกมีการเจริญของใบ **คอก** คอกบานเต็มที่มี ขนาด 2.5-3 เซนติเมตร กลีบเลี้ยงด้านบน สีขาว ขนาด 0.5-1  $\times$  1.5-1.7 เซนติเมตร รูปรียาว ปลาย ิมน กลีบเอนงุ้ม กลีบเลี้ยงด้านข้างสีขาว ขนาด 0.8-1 × 1.8-2.1 เซนติเมตร รูปรี ปลายมน แนวกลีบ เอนไปด้านหน้าเล็กน้อย กลีบดอก สีขาว ขนาด 1.2-1.5 × 1.7-2.0 เซนติเมตร รูปไข่ยาว ปลายแหลม ึกลีบปาก สีขาว ยาว 1.8-2.3 เซนติเมตร มีสีเหลืองบริเวณกลางกลีบปากใกล้ส่วนปลายกลีบ ส่วน ใกล้โคนกลีบปากมีแต้มเป็นลายสีน้ำตาลแดงขอบปากเป็นคลื่นเล็กน้อยเส้าเกสรสีขาว ยาว 0.6-0.7 เซนติเมตร ดอกไม่มีเดือย กลุ่มเรณู มี 2 กลุ่ม

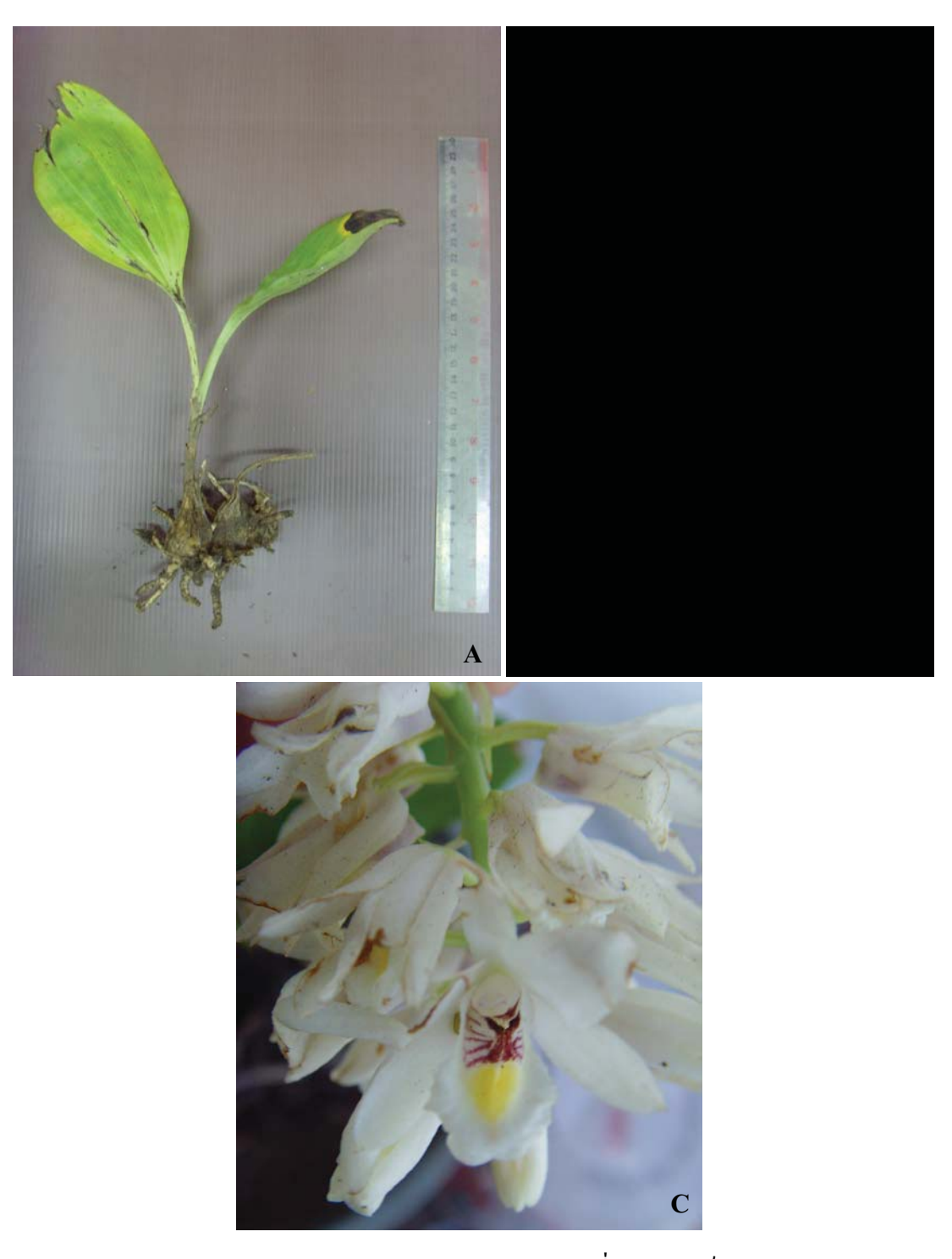

ภาพ 2 Geodorum recurvum (Roxb.) Alston ที่พบในป่าเต็งรัง  $A = \hat{\mathfrak{a}} \hat{\mathfrak{h}} \check{\mathfrak{u}}, B = \check{\mathfrak{h}} \hat{\mathfrak{1}} \check{\mathfrak{h}} \hat{\mathfrak{h}} \hat{\mathfrak{u}}, C = \mathfrak{h} \mathfrak{d} \mathfrak{n}$ 

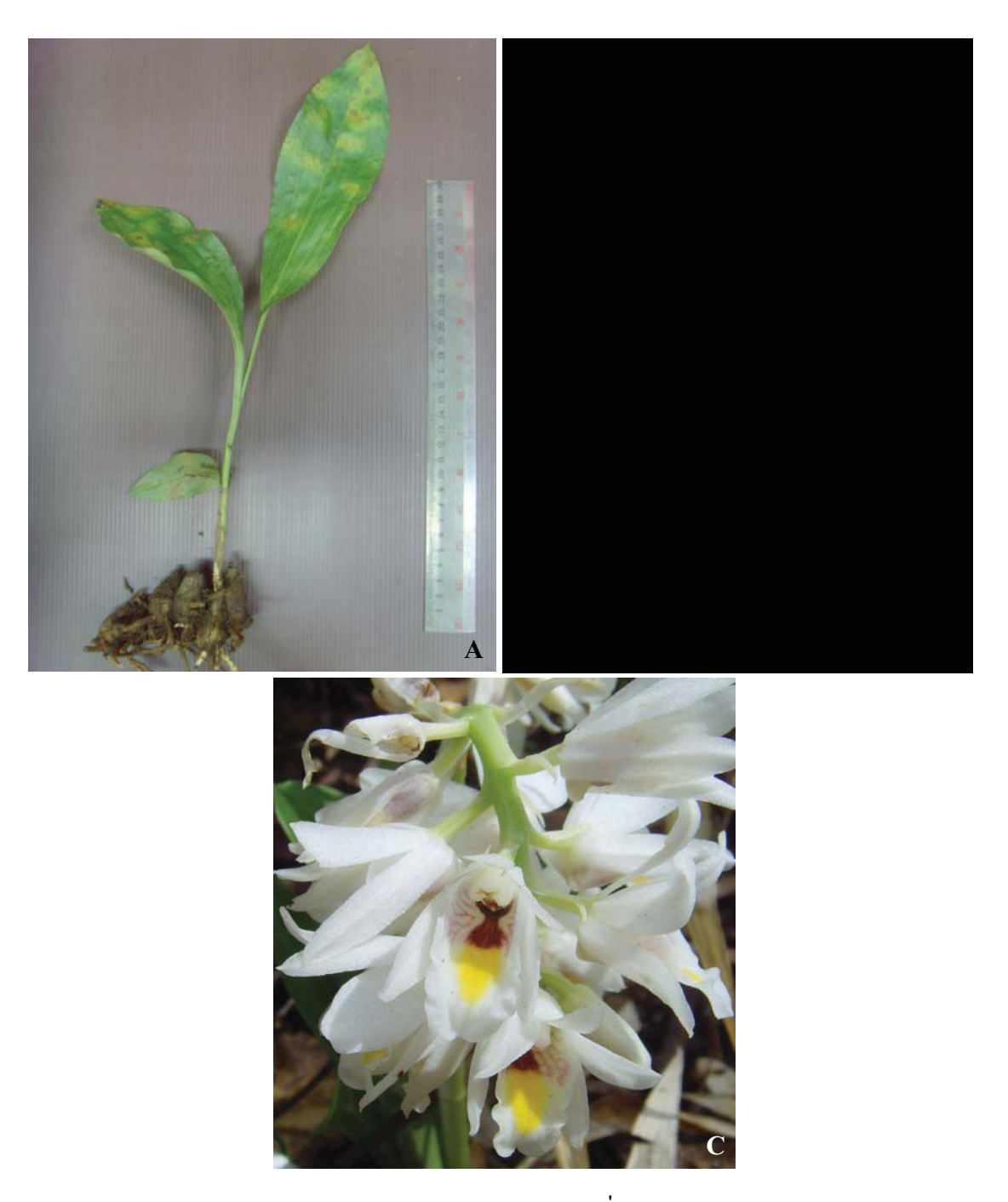

ภาพ 3 Geodorum recurvum (Roxb.) Alston ที่พบในป่าเบญจพรรณ  $A = \stackrel{\circ}{\mathfrak{h}} \stackrel{\circ}{\mathfrak{h}} \mathfrak{u}, B = \stackrel{\circ}{\mathfrak{h}} \mathfrak{1} \stackrel{\circ}{\mathfrak{h}} \stackrel{\circ}{\mathfrak{h}} \mathfrak{u}, C = \mathfrak{h} \mathfrak{d} \mathfrak{n}$ 

Geodorum siamense Rolfe ex Downie (ภาพ 4)

หัว หัวเป็นหัวใต้ดิน แบบคอร์ม สีเขียวเข้ม เส้นผ่าศูนย์กลาง 2.5-3.5 เซนติเมตร กาบใบ ซื้อนกันคล้ายลำต้น สูง 9-14 เซนติเมตร ราก รากเกิดออกมาจากโคนของหัว เส้นผ่าศูนย์กลางของ ราก 0.4-0.6 เซนติเมตร ใบ ใบเป็นรูปรีแกมขอบขนาน ไม่มีก้านใบ แผ่นใบแผ่ ขนาด 7-9.5  $\times$  20-23 ้เซนติเมตร มี 2-3 ใบ ผิวใบเรียบเป็นมัน มีรอยพับจีบตามแนวยาวของใบแต่ไม่ชัดเจน ขอบใบเรียบ ี ปลายใบมน โคนใบสอบเข้าหากัน ใบซ้อนทับขึ้นเวียนรอบหัว ช**่อดอก** ออกจากส่วนโคนด้านข้าง ี ของหัว ก้านช่อคอก ยาว 12-14 เซนติเมตร ปลายช่อหักมุมโค้งลงมา คอกเกิดเป็นกระจุกแน่น ปลาย ช่อบิดเล็กน้อย มี 7-12 ดอก ก้านดอกย่อยยาว 1.5-2 ซม ขณะออกดอกมีการเจริญของใบด้วย ดอก ดอกบานเต็มที่มีขนาด 2-2.5 เซนติเมตร กลีบดอกกางออกจากกันเล็กน้อย กลีบเลี้ยงด้านบน สีขาว ขนาด 0.8-1.2 × 1.3-1.8 เซนติเมตร รูปรียาว ปลายมน กลีบเอนงุ้ม กลีบเลี้ยงด้านข้างรูปหอกแกม รูปไข่ สีขาว ขนาด 0.8-1.2 × 2-2.3 เซนติเมตร กลีบดอก สีขาว ขนาด 1.2-1.5 × 1.7-2.0 เซนติเมตร รูปไข่ยาว ปลายแหลม กลีบปาก สีขาวอ มเหลือง ยาว 1.8-2.2 เซนติเมตร แนวกลางถึงปลายกลีบ ้าไากมีแต้มสีเหลืองเข้ม ขอบกลีบด้านในที่กลางกลีบและ โคนเส้าเกสรมีเส้นสีแดงหรือสีม่วงแดง ้เป็นจำนวนมาก ขอบปากเป็นคลื่นเล็กน้อย เส้าเกสรสีขาว ยาว 0.5-0.6 เซนติเมตร ดอกไม่มีเดือย กลุ่มเรณู มี 2 กลุ่ม

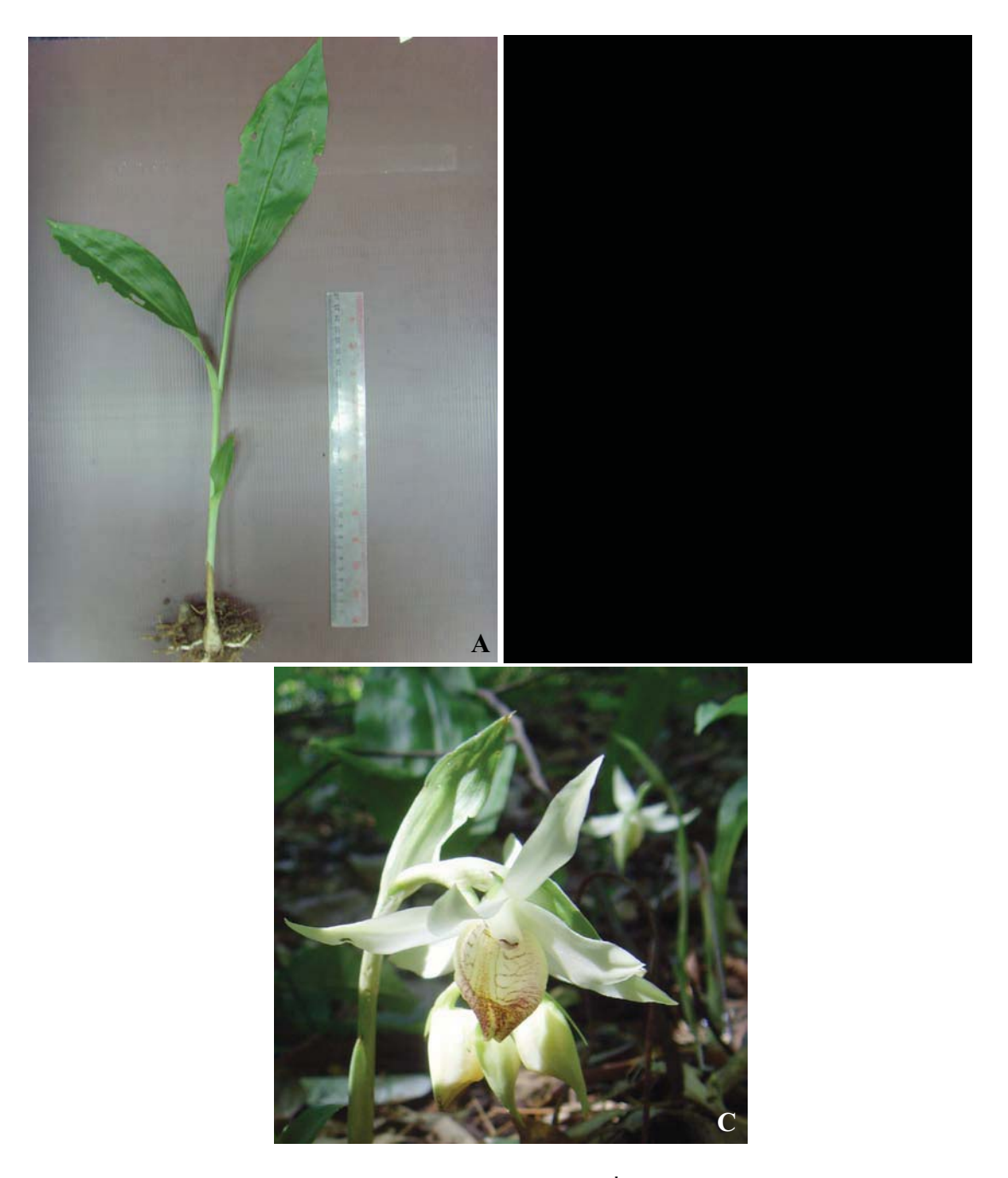

ภาพ 4  $\emph{Geodorum siamense}$  Rolfe ex Downie ที่พบในป่าเบญจพรรณ  $A = \hat{\mathfrak{a}} \hat{\mathfrak{h}} \check{\mathfrak{u}}, B = \check{\mathfrak{h}} \hat{\mathfrak{1}} \check{\mathfrak{h}} \hat{\mathfrak{h}} \mathfrak{u}, C = \mathfrak{h} \mathfrak{d} \mathfrak{n}$ 

Geodorum sp.  $1$  ( $n \in \mathbb{N}$  5-A  $\text{diag } B$ )

ี หัว หัวเป็นหัวใต้ดิน แบบคอร์ม สีเขียวเข้ม เส้นผ่าศูนย์กลาง 1.5-2.5 เซนติเมตร กาบใบ ซ้อนกันคล้ายลำต้น สูง 5-7 เซนติเมตร ราก รากเกิดออกมาจากโคนของหัว เส้นผ่าศูนย์กลางของ ราก 0.2-0.3 เซนติเมตร ใบ ใบเป็นรูปหอกแกมขอบขนาน ไม่มีก้านใบ แผ่นใบแผ่ ขนาด 2-4  $\times$  18-21 เซนติเมตร มี 1-3 ใบ ผิวใบเรียบเป็นมัน มีรอยพับจีบตามแนวยาวของใบแต่ไม่ชัดเจน ขอบใบ ้เรียบ ปลายใบแหลม โคนใบสอบเข้าหากัน ใบซ้อนทับขึ้นเวียนรอบหัว

### Geodorum sp.  $2$  ( $n \in \mathbb{N}$  5-C  $\text{max } D$ )

้หัว หัวเป็นหัวใต้ดินแบบคอร์ม สีเขียวเข้ม เส้นผ่าศูนย์กลาง 3-3.5 เซนติเมตร กาบใบซ้อน ้กันคล้ายลำต้น สูง 5-8 แซนติเมตร ราก รากเกิดออกมาจากโคนของหัว เส้นผ่าศูนย์กลางของราก 0.5-0.6 เซนติเมตร ใบ ใบเป็นรูปรีแกมขอบขนาน ไม่มีก้านใบ แผ่นใบแผ่ ขนาด 6.5-8.5  $\times$  19-25 ้เซนติเมตร มี 1-3 ใบ ผิวใบเรียบเป็นมัน มีรอยพับจีบตามแนวยาวของใบชัดเจน ขอบใบ เป็นคลื่น ปลายใบมน โคนใบสอบเข้าหากัน ใบซ้อนทับขึ้นเวียนรอบหัว

### Geodorum sp.  $3$  ( $n$ 1W 6-A  $\text{U@S}$  B)

หัว หัวเป็นหัวใต้ดิน แบบคอร์ม สีเขียวเข้ม เส้นผ่าศูนย์กลาง 1.5-2.5 เซนติเมตร กาบใบ ซ้อนกันคล้ายลำต้น สูง 5-8 เซนติเมตร **ราก** รากเกิดออกมาจากโคนของหัว เส้นผ่าศูนย์กลางของ ราก 0.3-0.4 เซนติเมตร ใบ ใบเป็นรูปรีแกมขอบขนาน ไม่มีก้านใบ แผ่นใบแผ่ ขนาด 4.5-7  $\times$  18-23 ้เซนติเมตร มี 1-3 ใบ ผิวใบเรียบเป็นมัน มีรอยพับถีบตามแนวยาวของใบแต่ไม่ชัดเจน ขอบใบเรียบ ำ|ลายใบมน โคนใบสอบเข้าหากัน ใบซ้อนทับขึ้นเวียนรอบหัว

### Geodorum sp.  $4$  (ภาพ 6-C และ D)

หัว หัวเป็นหัวใต้ดิน แบบคอร์ม สีเขียวเข้ม เส้นผ่าศูนย์กลาง 1.5-2.5 เซนติเมตร กาบใบ ้ซ้อนกันคล้ายลำต้น สูง 5-10 เซนติเมตร ราก รากเกิดออกมาจากโคนของหัว เส้นผ่าศูนย์กลางของ ราก 0.3-0.4 เซนติเมตร ใบ ใบเป็นรูปรีแกมขอบขนาน ไม่มีก้านใบ แผ่นใบแผ่ ขนาด 4.5-6.5  $\times$  19-24 เซนติเมตร มี 1-3 ใบ ผิวใบเรียบเป็นมัน มีรอยพับจีบตามแนวยาวของใบแต่ไม่ชัดเจน ขอบใบ เรียบ ปลายใบมน โคนใบสอบเข้าหากัน ใบซ้อนทับขึ้นเวียนรอบหัว

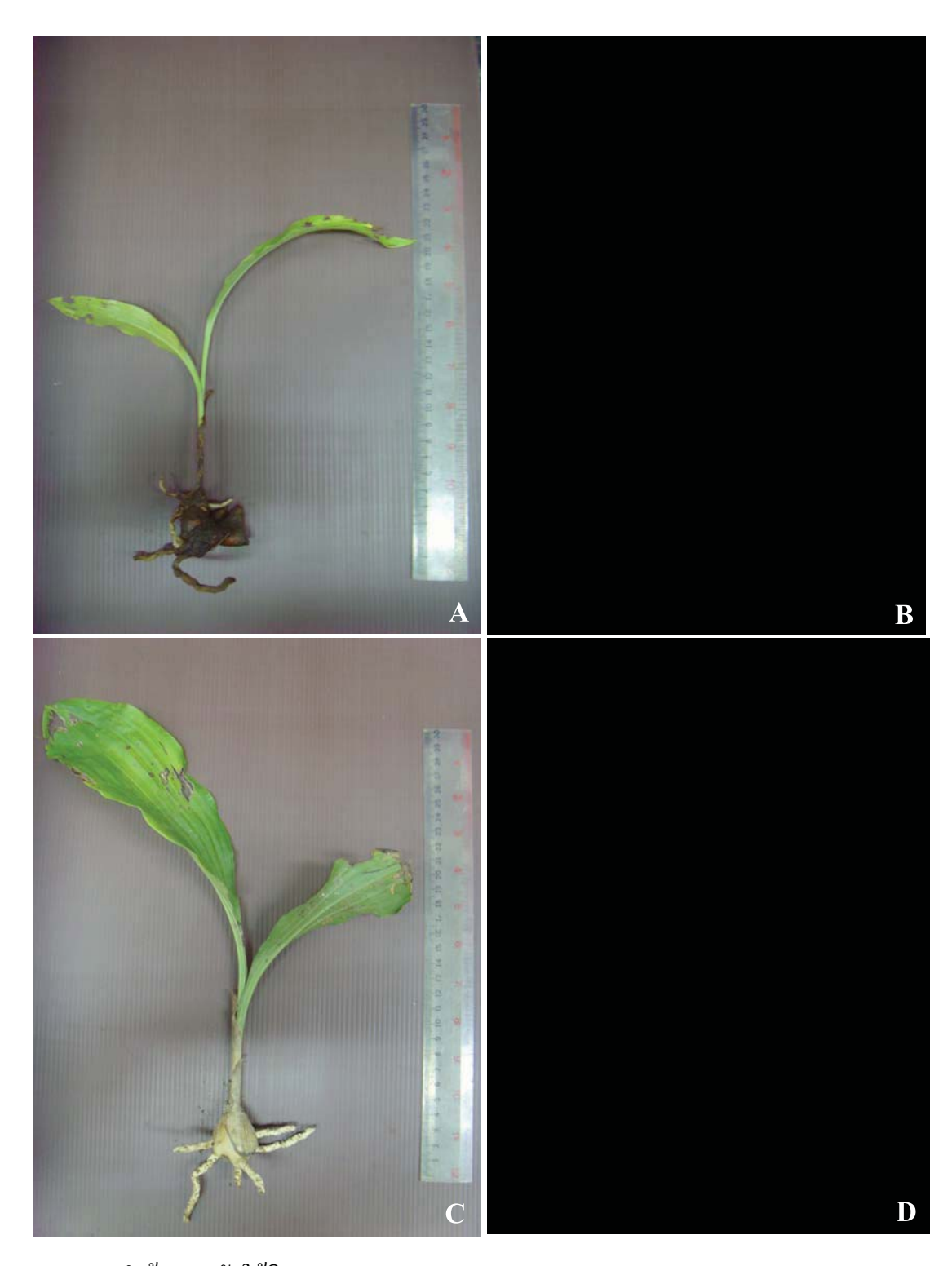

ภาพ 5 ลำต้นและหัวใต้ดินของ Geodorum sp. 1 และ Geodorum sp. 2

- $\mathrm{A} =$ ถ้ำต้น *Geodorum* sp. 1 ที่พบในป่าเต็งรัง
- $B = \tilde{W}$ วใต้คิน Geodorum sp. 1 ที่พบในป่าเต็งรัง
- $\mathbf{C} =$  ลำต้น *Geodorum* sp. 2 ที่พบในป่าเต็งรัง
- $D = \tilde{w}$ วใต้คิน Geodorum sp. 2 ที่พบในป่าเต็งรัง

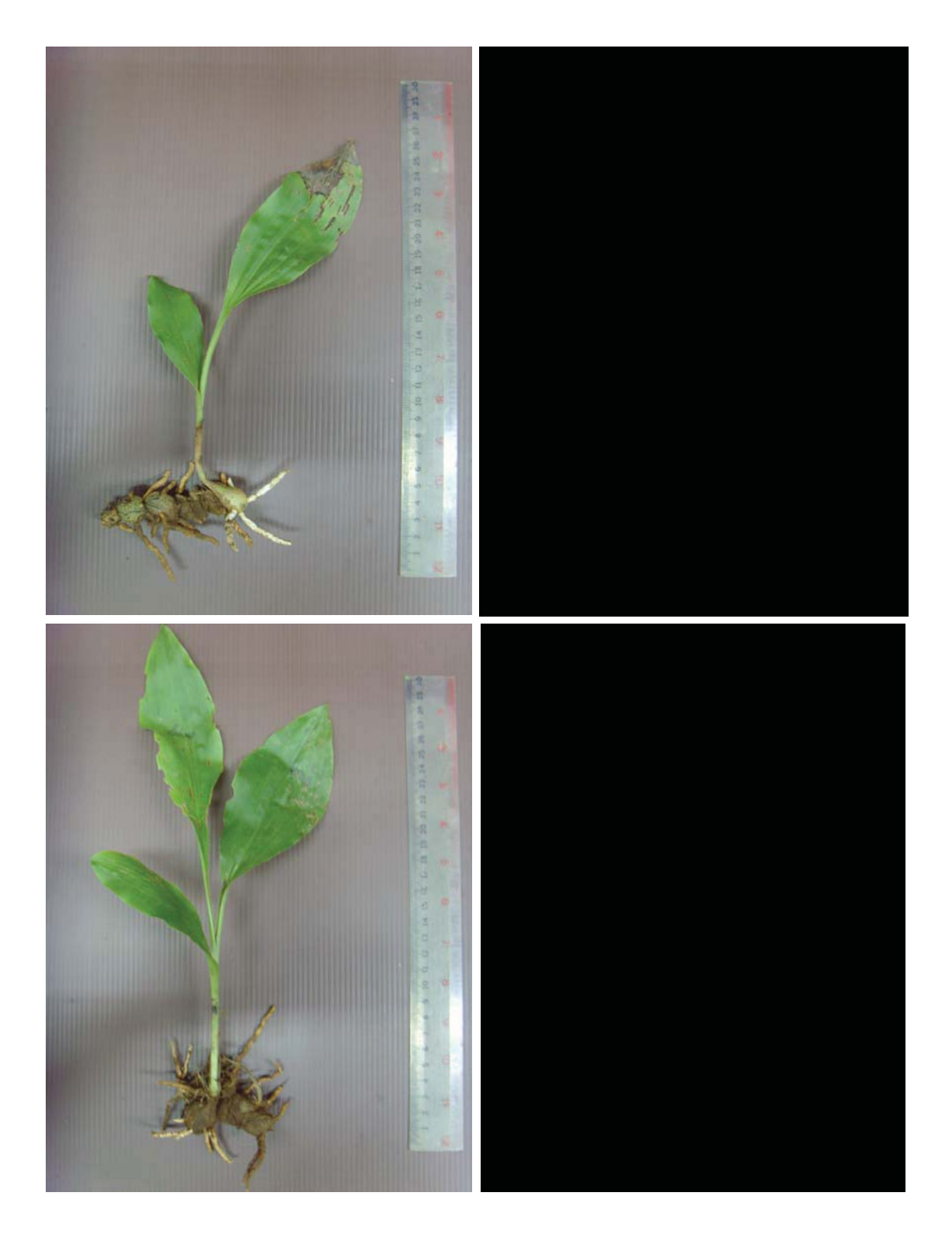

ภาพ 6 ลำต้นและหัวใต้ดินของ Geodorum sp. 3 และ Geodorum sp. 4

- $A = \stackrel{\simeq}{\mathfrak{h}} \stackrel{\simeq}{\mathfrak{h}} u \,\, {\it Geodorum}}$  sp. 3 ที่พบในป่าไผ่
- $B = \tilde{W}$ วใต้คิน Geodorum sp. 3 ที่พบในป่าไผ่
- $C = \hat{\mathfrak{h}}$ าต้น  $Geodorum$  sp. 4 ที่พบในป่าไผ่
- $\mathbf{D}$  = หัวใต้คิน *Geodorum* sp. 4 ที่พบในป่าไผ่

### 1.2) ผลการศึกษาจำนวนและความหนาแน่นของกล้วยไม้ดินสกุลว่านจูงนางในแต่ละพื้นที่

จากการสำรวจและวางแปลงศึกษาขนาด 40 x 40 ตารางเมตร ทุก 15 วัน เป็นเวลา 12 เดือน เพื่อศึกษาการเปลี่ยนแปลงของประชากรกล้วยไม้ดินสกุลว่านจูงนาง ในป่าเบญจพรรณ บริเวณ ศูนย์วิจัย สาธิตและฝึกอบรมการเกษตรแม่เหียะ ป่าเต็งรังและป่าใผ่ บริเวณวัดพระธาตุดอยคำ ตำบล แม่เหียะ อำเภอเมือง จังหวัดเชียงใหม่ (ภาพ 7) โดยพื้นที่ศึกษาในพื้นที่ศึกษาที่ 1 (ป่าเต็งรัง) พบ ้จำนวนชนิดและความหนาแน่นของกล้วยไม้ดินสกุลว่านจูงนางมากที่สุด เมื่อเปรียบเทียบกับพื้นที่ ้ศึกษาอื่น รองลงมาคือพื้นที่ศึกษาที่ 3 (ป่าเบณจพรรณ) และ 2 (ป่าไผ่) ตามลำดับ ผลการสำรวจชนิด และความหนาแน่นของ กล้วยไม้ดินสกุลว่านจูงนาง ที่พบในพื้นที่ศึกษา(ตาราง 1) มีการ ี เปลี่ยนแปลงของประชากรกล้วยไม้คินสกุลว่านจูงนางในแต่ละพื้นที่ (ภาพ 6) และชีพลักษณ์ของ ึกล้วยไม้ดินสกุลว่านจูงนางทุกชนิดที่พบ มีช่วงการเจริญเติบโตของต้นและใบเหนือดิน (vegetative) ตั้งแต่ต้นเดือนพฤษภาคม และกล้วยไม้ดินสกุลว่านจูงนางทุกชนิดที่มีการออกดอก (flowering) มีการเจริญของช่อคอกพร้อมกับการเจริญทางลำต้นและมีช่วงการพักตัว ( dormancy) ์ ตั้งแต่เดือนพฤศจิกายน - เมษายน (ตาราง 2)

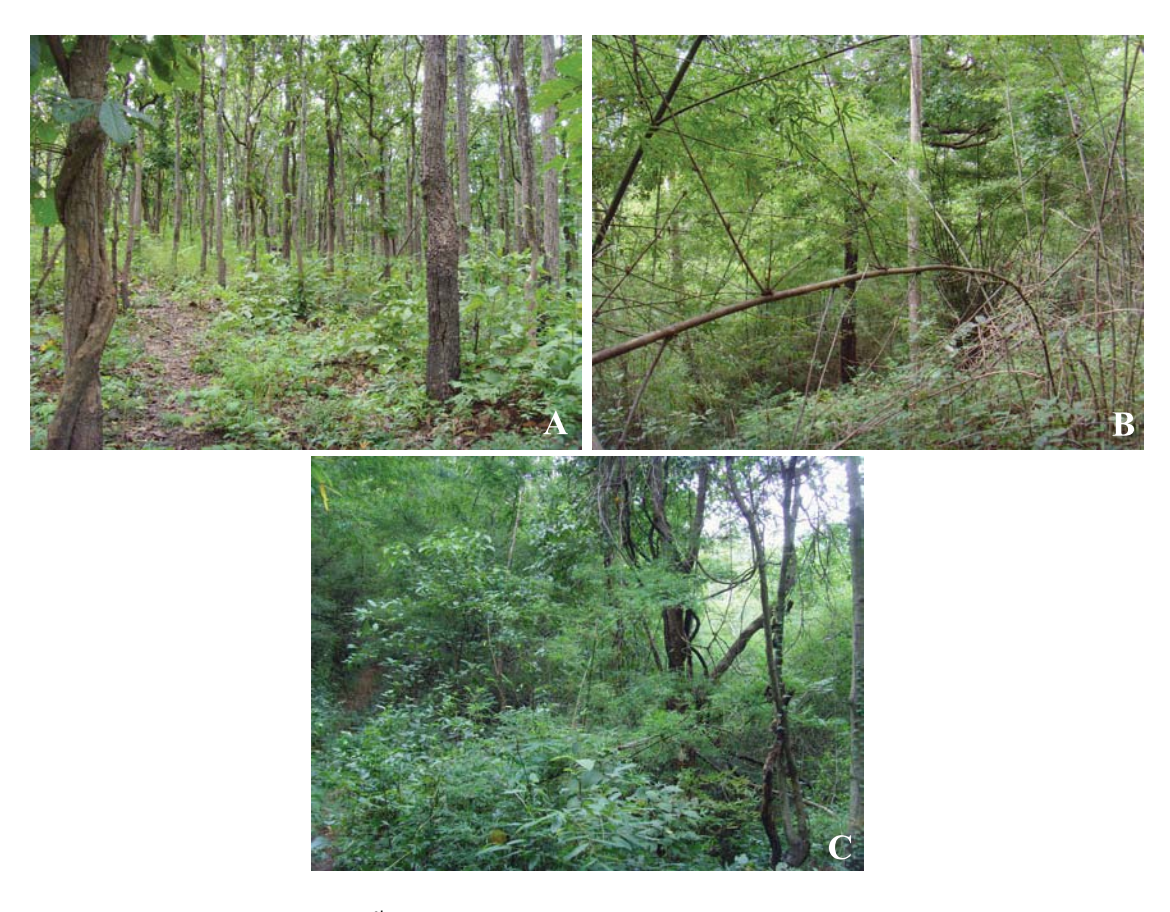

ภาพ 7 แปลงศึกษาวิจัยทั้ง 3 แปลง A ป่าเต็งรัง (Deciduous Dipterocarp forest)  $B \parallel$ <sup>1</sup> $\parallel$ <sub>N</sub> $\parallel$ (Bamboo forest) C ป่าเบญจพรรณ (Mixed Deciduous forest)

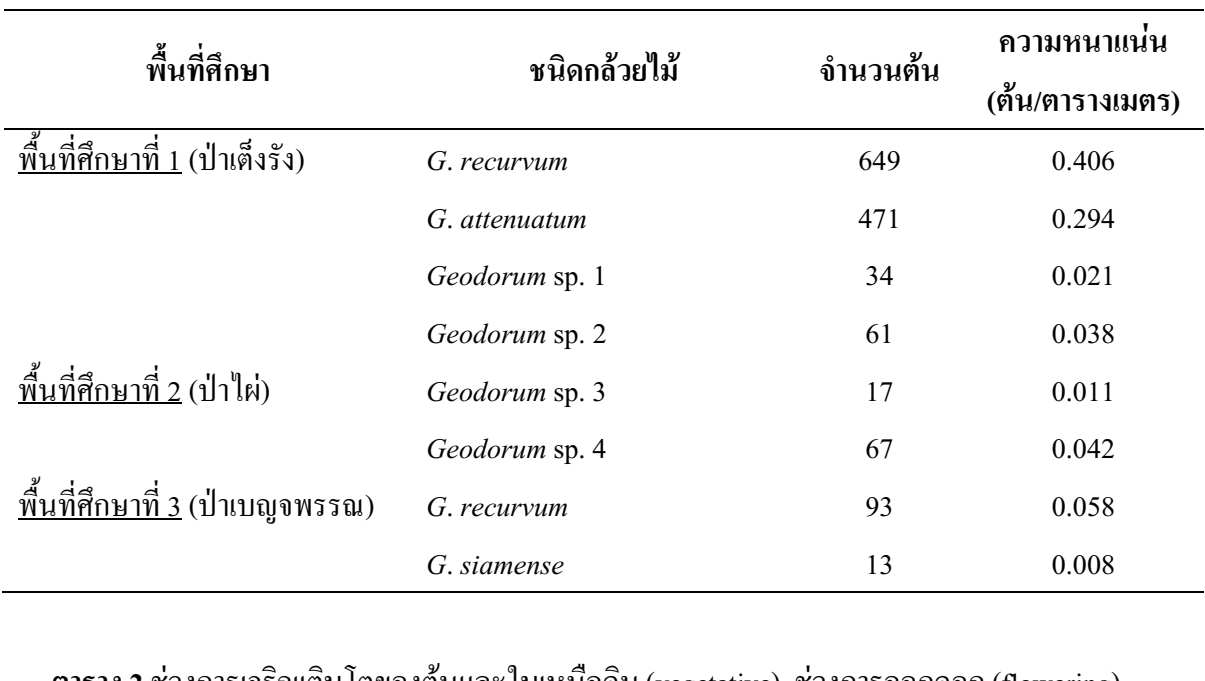

**ตาราง 1** ชนิดและความหนาแน่นของกล้วยไม้ดินสกุลว่านจูงนางในพื้นที่ศึกษ

**ดาราง** 2  $\mathbb{R}$   $\mathbb{R}$   $\mathbb{$  $\mathcal{L}$ และช่วงการพักตัว (dormancy) ของกล้วยไม้ดินสกุลว่านจูงนาง

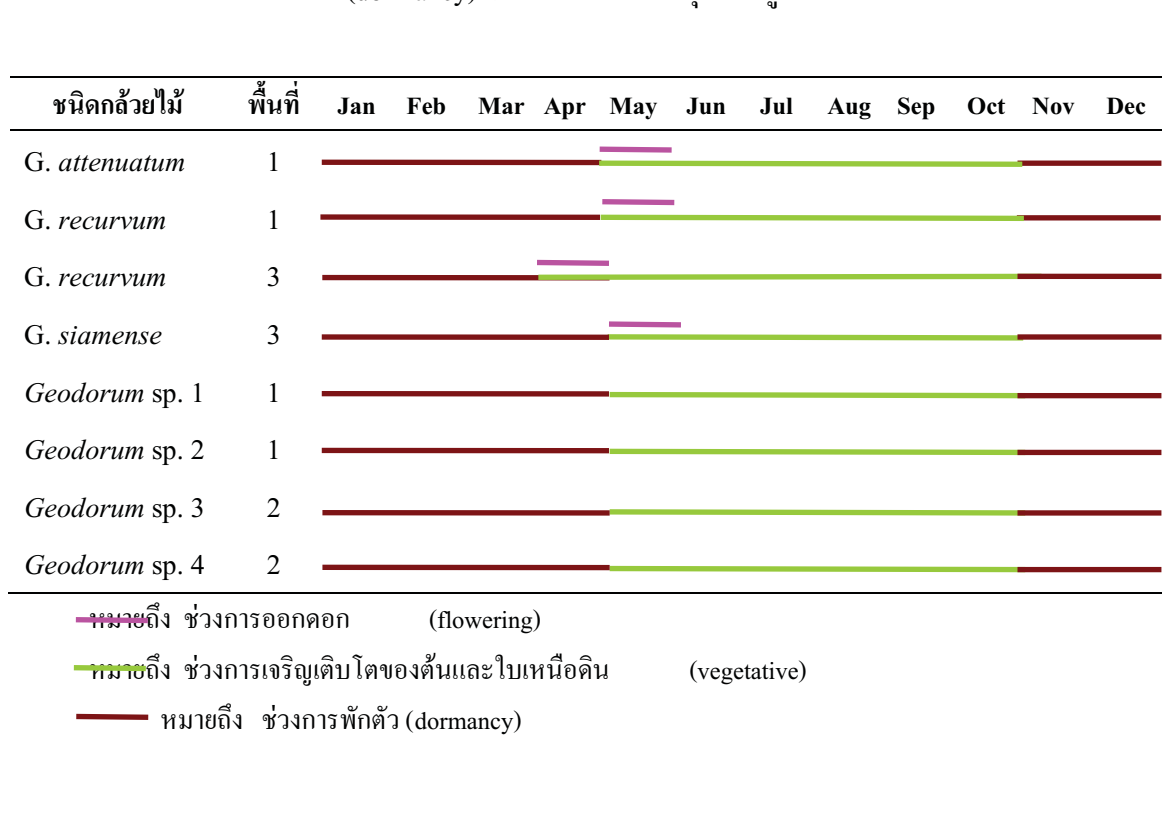

ึกล้วยไม้ดินสกุลว่านจูงนางมีการเจริญเติบโตเป็นฤดูกาล คือมีช่วงของการมีใบ ดอก และ ้ฝึก หรือปรากฏเหนือดินเฉพาะฤดูกาลเท่านั้น โดยในช่วงเดือนพฤศจิกายนจนถึงเดือนเมษายน ึกล้วยไม้ดินสกุลว่านจูงนางพักตัวอยู่ใต้ดิน หลังจากนั้นปรากฎคอกและลำต้นเหนือดินตั้งแต่เดือน พฤษภาคมถึงกันยายน (ภาพ 8) และ พบว่า *G. recurvum* ในพื้นที่ป่าเบญจพรรณที่มีการบานของ ิดอกก่อนพื้นที่อื่น และเมื่อถึงเดือนพฤศจิกายนส่วนที่อยู่เหนือดินจึงเริ่มเหี่ยวแห้ง จนไม่ปรากฏส่วน ที่อยู่เหนือดิน เหลือเพียงลำต้นใต้ดินซึ่งเป็นส่วนสะสมอาหารเพื่อรอการเจริญในฤดูกาลถัดไป (ตาราง 2)

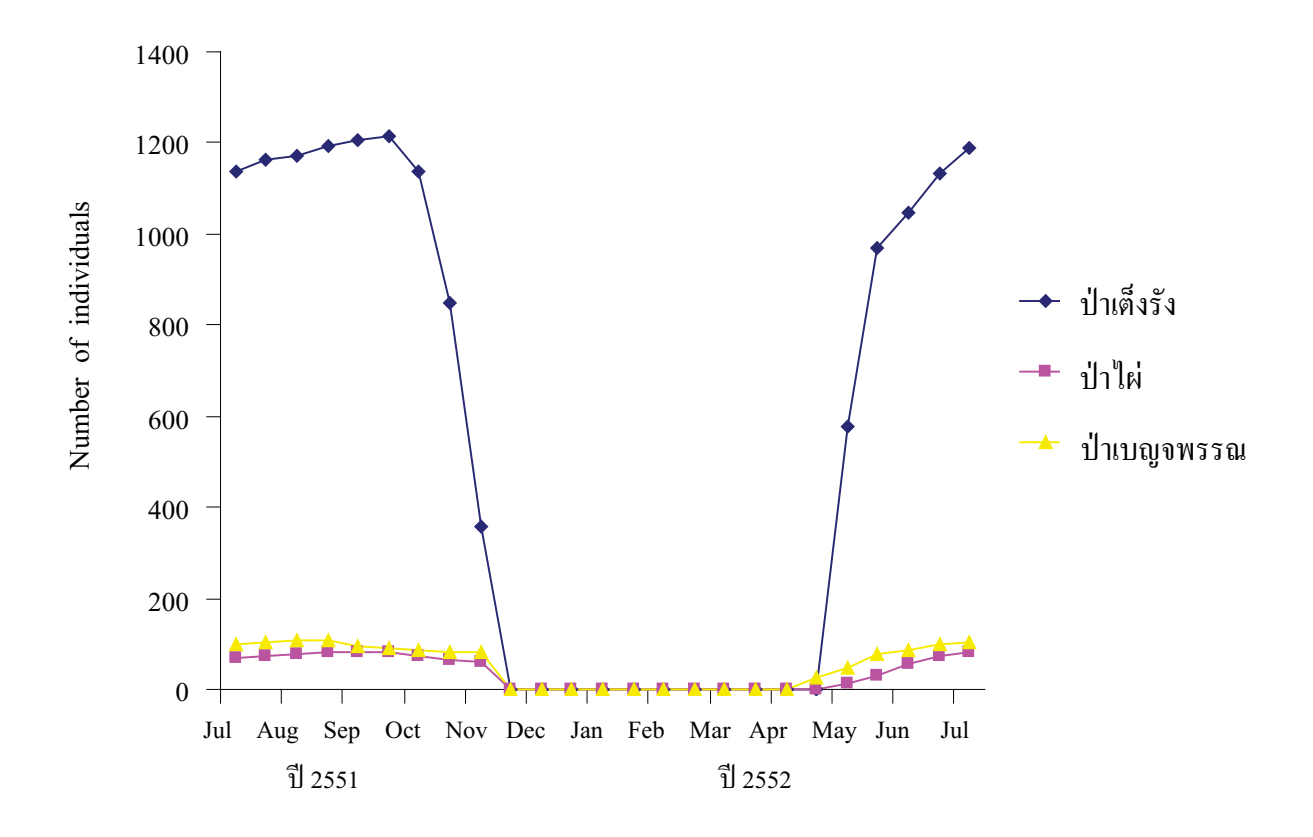

ิ ภาพ 8 จำนวนกล้วยไม้คินสกุลว่านจูงนางที่พบในแต่ละพื้นที่ศึกษา เดือน ก.ค. 2551 – ก.ค. 2552

# การทดลองที่ 2 ศึกษาปัจจัยทางกายภาพต่อการเจริญเติบโตของกล้วยไม้ดินสกุลว่านจูงนางใน ิสภาพธรรมชาติ

.<br>เข**ื่** 2551 – กรกฎาคม 2552 รวมระยะเวลา 12 เดือน นำเสนอผลการศึกษาด้านนิเวศวิทยาแยกเ<br>หัวข้อ ดังนี้<br>2.1) สัจเราบวิทยาบางประการและการเจริกแติบโตของกล้วยไข้ดิบแต่ละหมิดที่พบใบพื้นที่สึกษ ยาบางประการและการเจริกแติบโตของกล้ายไข้ดิบแต่ละหบิดที่พบใบพื้นที่สึกนา<br>ยาบางประการและการเจริกแติบโตของกล้ายไข้ดิบแต่ละหบิดที่พบใบพื้นที่สึกนา

# หัวข้อ ดังนี้<br>2.1) สัณฐา<br>.<sup>ลวง</sup> 2.1) สัณฐานวิทยาบางประการและการเจริญเติบโตของกล้วยไม้ดินแต่ละชนิดที่พบในพื้นที่ศึกษา

ของต้บ จำบวบใบ ดาวบยาวใบ ดาวบกว้างใบ ของกล้วยไข้จิบจำบวบ 15 ่ 12 เคือน<br>เจูงนาง ได้แก่<br>ส้บ (ยอเว้บ บันทึกลักษณะสัณฐานวิทยาบางประการและการเจริญเติบโตของกล้วยใม้คินสกุลว่านจูงนาง ใด้แก่<br>ความสูงของต้น จำนวนใบ ความยาวใบ ความกว้างใบ ของกล้วยใม้คินจำนวน 15 ต้น (ยกเว้น<br>*G. siamense* ในป่าเบญจพรรณมีจำนวน 13 ต้น)โดยการสุ่มตัว  $G.$  *siamense* ในป่าเบญจพรรณมีจำนวน 13 ต้น)โดยการสุ่มตัวอย่าง (random sampling) เ ล้าแทบของประหากรกล้ายใบ้ลิบทั้งหบุด ข้อบลอ่าเถลี่ยลักนกเะสักเธาบาิท ลิบตลอดการสึกนา โดยแบ่งออกเป็น -2 - ห่วง คือ ห่วง " 9R" )2#-%&' "(<^Q`Ja" O^aXN=Q]M" +, ตัวแทนของประชากรกล้วยใม้คินทั้งหมด ข้อมูลค่าเฉลี่ยลักษณะสัณฐานวิทยาบางประการข้างต้น<br>ของกล้วยไม้คินตลอดการศึกษา โดยแบ่งออกเป็น 2 ช่วง คือ ช่วงการเจริญเติบโตก่อนพักตัวใน<br>เดือบกรกกาดบ. 2551 (ตาราง 3) และช่วงการเจริญเ ๅาคม 2551 (ตาราง 3) และช่วงการเจริญเติบโตหลังพักตัวในเดือนกรกฎาคม<br>โดยในช่วงการเจริญเติบโตก่อนการพักตัวพบว่าความสูงต้น จำนวนใบและ<br>• G siamansa ปีค่าเจลี่ยสงที่สุด คือ 12.65 เหบดิบเตรและ 2.53 ใบ ตาบลำดับ (ตา าราง 4) - โดยใบช่วงการเจริกแติบโตก่อบการพักตัวพบว่าอวาบสงต์บ จำบวบใบแล นพักตัวใน<br>ม 255<br>เะดววนยาว งดงใบงอง G sigmansa บี่อ่าเจลี่ยสงที่สุด คือ 12.65 เหบติเบตรและ 2.53 ใบ ตาบลำ รเจริญเติบโตหลังพักตัวในเดือนกรกฎาคม 2552<br>การพักตัวพบว่าความสูงต้น จำนวนใบและความยาว<br>ป. 12.65 เซบติบเตรและ 2.53 ใบ ตาบลำดับ และควาบ เองใบของ *G. siamense* มีค่าเฉลียสูงที่สุด คือ 12.65 เซนติเมตรและ 2.53 ใบ ตามลำดับ และควา<br>าว้างของใบใน *G. recurvum* ในป่าเต็งรังให้ค่าเฉลี่ยสูงที่สุด คือ 7.73 เซนติเมตร ส่วน *Geodoru*<br>n 1 ให้ค่าเจลี่ยของความสงต้าและคว ง 4) โดยในช่วงการเจริญเติบโตก่อนการพักตัวพบว่า<br>บของ *G. siamense* มีก่าเฉลี่ยสูงที่สุด คือ 12.65 เซนติเมเ<br>แองใบใบ *G. recur*oum ใบป่าเอ็งรังให้อ่าเจลี่ยสงที่สด คื ์<br>11<br>... ... 1 ให้ด่าเถลี่ยของดาวบสงสับและดาวบกว้างของใบบ้อยที่สุด คือ 5.55 และ 3.0<br>-ง *G. siamense* มีค่า<br>|บใน *G. recurvum*<br>ล่าเจลี่ยงคงความส*ะ*  $m$  - i
#%%&"-" 4344" 
"R3EW" 0" งใบใน *G. recurvum* ในป่า<br>ห้ค่าเฉลี่ยของความสูงต้นแล<br><sup>ั</sup>บ เช่บเดียวอับ *Geodorum* เต็งรังให้ค่าเฉลี่ยสูงที่สุด คือ 7.73 เซนติเมตร ส่วน *Geodorum*<br>เะความกว้างของใบน้อยที่สุด คือ 5.55 และ 3.06 เซนติเมตร<br>sp 3.0a*× G recu*nyum ใบป่ายบอเจพรรณให้ค่าเจลี่ยของควาบ sp. 1 ให้้ค่า<br>ตามลำดับ เา<br>ยาวใบและจ์ i
# --% 
-- - #%&"-ยาวใบและจำนวนใบน้อยที่สุด คือ 20.53 เซนติเมตรและ 1.40 ใบ ตามลำดับ ส่วนช่วงกา:<br>เจริญเติบโตหลังพักตัวพบว่า *G. siamense* ให้ค่าเฉลี่ยความสูงต้นและความยาวใบสูงที่สุด คือ 13.<br>และ 32.27 เซบติบตร ตาบลำดับโดย *G. att* ดับ เช่นเดียวกับ *Geodorum* sp. 3 และ *G. recurvum* ในป่า<br>และจำนวนใบน้อยที่สุด คือ 20.53 เซนติเมตรและ 1.4<br>งิบโตหลังพักตัวพบว่า *G sigma*nse ให้ค่าเจลี่ยควาบสงต้บแ  $\frac{1}{2}$ ้<br>และ 32.27 เหาเดิเบตร ตาบลำดับโดย G. attanyatum และ G. recynwm ใบป่าเต็ง  $\frac{1}{2}$ เจริญเติบโตหลังพักตัวพบว่า<br>และ 32.27 เซนติเมตร ตามล์<br>จำบวบใบและควาบอว้างใบเ *G. siamense ให้*ค่าเฉลี่ยความสูงต้นและความยาวใบสูงที่สุด คือ 13.14<br>|ำดับโดย *G. attenuatum* และ *G. recurvum* ในป่าเต็งรังให้ค่าเฉลี่ยของ<br>สงที่สุด คือ 2.80 ใบและ 9.05 เซบติเบตร. ตาบลำดับ ส่วน *Geoderum* าแเละ 0.05 เหบดิเบตร ตาบลำดับ ส่วบ *Cao* จำนวนใบและความกว้างใบสูงที่สุด คือ 2.80 ใบและ 9.05 เซนติเมตร ตามลำดับ ส่วน *Geodorum*<br>sp. 3 ให้ค่าเฉลี่ยจำนวนใบและความยาวใบน้อยที่สุด คือ 1.80 ใบและ 20.64 เซนติเมตร โดย<br>*Geodorum* sp. 1.Ua*r Geodorum s*p. 2 ให้อ่ ดับโดย *G. attenuatum* และ *G. recurvum* ในป่า<br>งที่สุด คือ 2.80 ใบและ 9.05 เซนติเมตร ตามลำ<br>จะจววนยาวใบบ้อยที่สุด อือ 1.80 ใบและ 20 เต็งรังให้ค่า<br>าดับ ส่วน C<br>-64 - เซบติเ .<br>ค. -<br>*Geodorum* sp. 1 และ *Geodorum* sp. 2 ให้ค่าเฉลี่ยความกว้างใบและความสูงต้นน้อยที่สุด คือ 3.11<br>และ 6.00 เซบติบเตร ตาบลำดับ sp. 3 ให้ค่า<br>*Geodorum* s<br>และ 6.00 เซ<sub>็</sub> แติ๊เบตร ตาบลำลับ *Geodorum* sp. 1 และ *Geodorum* sp. 2 ให้ค่าเฉลี่ยความกว้างใบและความสูงต้นน้อยที่สุด คือ 3.11<br>และ 6.00 เซนติเมตร ตามลำดับ ดับ<br>''

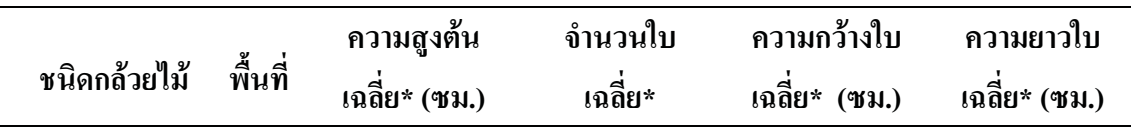

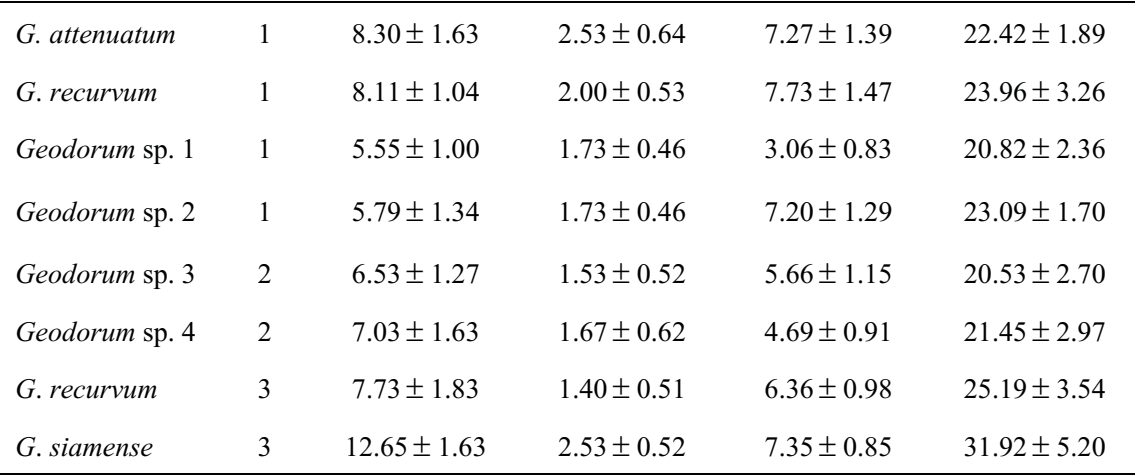

**% 3**าคม 2551<br>าคม 2551

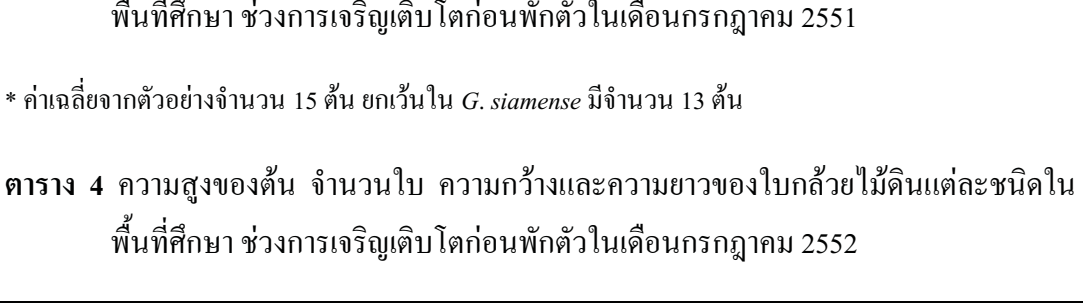

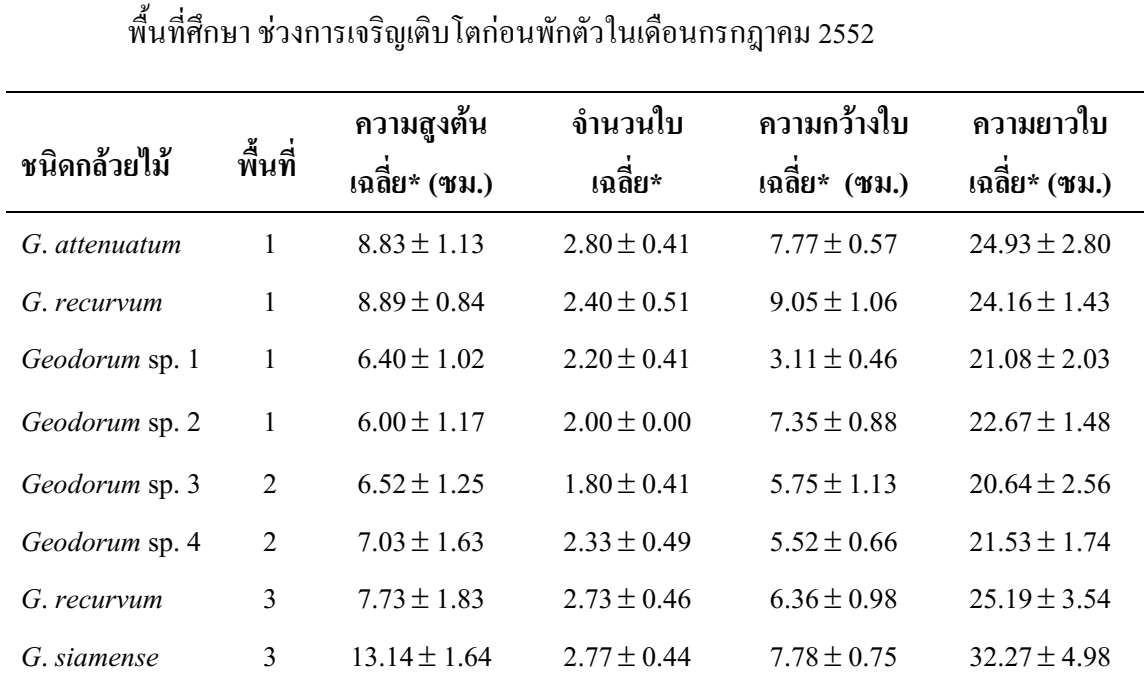

กตัวอย่างจำนวน 15 ต้น ยกเว้นใน *G. siamense* มีจำ<br>-<br>-

# **% 5** ' " พื้นที่ศึกษา

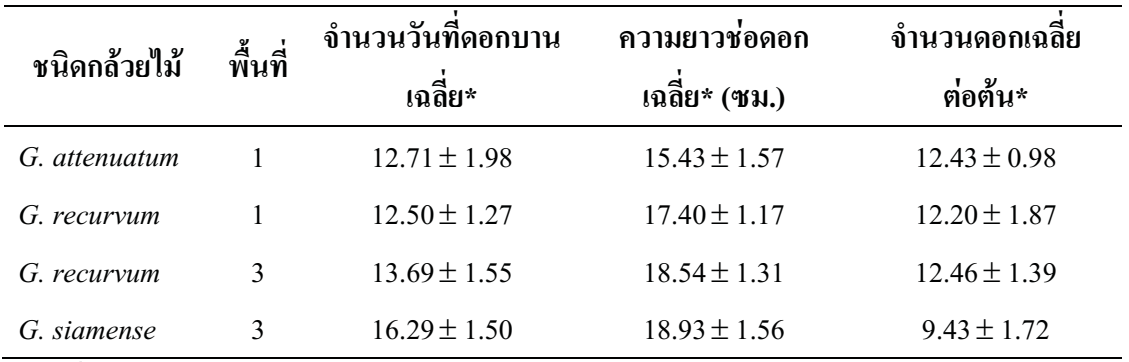

\* ค่าเฉลี่ยจากตัวอย่างจำนวน 15 ต้น ยกเว้นใน *G. siamense* มีจำนวน 13 ต้น

ิจากการศึกษาความยาวช่อดอก จำนวนดอกต่อช่อ จำนวนวันที่ดอกบานของกล้วยไม้ดิน ิสกลว่านจงนางที่ออกคอกในช่วงต้นเคือนพถษภาคม 2551 (ตาราง 5) พบว่า *G. siamense* มีค่าเฉลี่ย ้จำนวนวันที่ดอกบานและความยาวช่อดอกสูงที่สุด คือ 16.29 วันและ 18.93 เซนติเมตร ตามลำดับ ้ส่วน *G. recurvum* ในป่าเบญจพรรณ มีจำนวนดอกเฉลี่ยสูงที่สุด คือ 12.46 ดอก ในทางตรงข้าม *G.* attenuatum, G. recurvum ในป่าเต็งรังและ G. recurvum ในป่าเบญจพรรณ ให้ค่าเฉลี่ยของความ ยาวช่อคอก จำนวนวันที่คอกบานและจำนวนคอกน้อยที่สุค คือ 15.43 เซนติเมตร , 9.43 วันและ 12,50 ดอก ตามลำดับ

ผลการทดสอบความแตกต่างของค่าเฉลี่ยที่ได้เพื่อเปรียบเทียบความแตกต่างระหว่าง ค่าเฉลี่ยลักษณะสัณฐานวิทยาบางประการ โดยใช้สถิติ (ตาราง 6) พบว่า กล้วยไม้ดินสกุลว่านจูง-นางในพื้นที่ป่าเต็งรังและป่าไผ่ทุกชนิด รวมถึง *G. recurvum* ในป่าเบญจพรรณ มีค่าเฉลี่ยของ ี ลักษณะสัณฐานบางประการในปี 2552 เพิ่มขึ้นจากปี 2551 อย่างมีนัยสำคัญทางสถิติ แสดงให้เห็น ว่า ในพื้นที่ศึกษาแต่ละแห่ง อาจมีการเปลี่ยนแปลงของปัจจัยทางกายภาพซึ่งทำให้กล้วยไม้สกุล ว่านจูงนางเกือบทุกชนิดมีค่าเฉลี่ยของลักษณะสัณฐานเพิ่มขึ้น แต่ใน *G. siamense* ที่พบในป่าเบญจ-ี พรรณ ไม่พบว่ามีความแตกต่างของค่าเฉลี่ยของลักษณะสัณฐานในทางสถิติ และเมื่อสังเกตค่าเฉลี่ย ี ลักษณะสัณฐานของกล้วยไม้ดินสกุลว่านจูงนางที่พบทุกชนิดในปี 2551 มีแนวโน้มเพิ่มขึ้นในปี 2552

ีตาราง 6 การทดสอบความแตกต่างของค่าเฉลี่ยที่ได้เพื่อเปรียบเทียบความแตกต่างระหว่าง ้ค่าเฉลี่ยลักษณะสัณฐานวิทยาบางประการ โดยใช้สถิติ

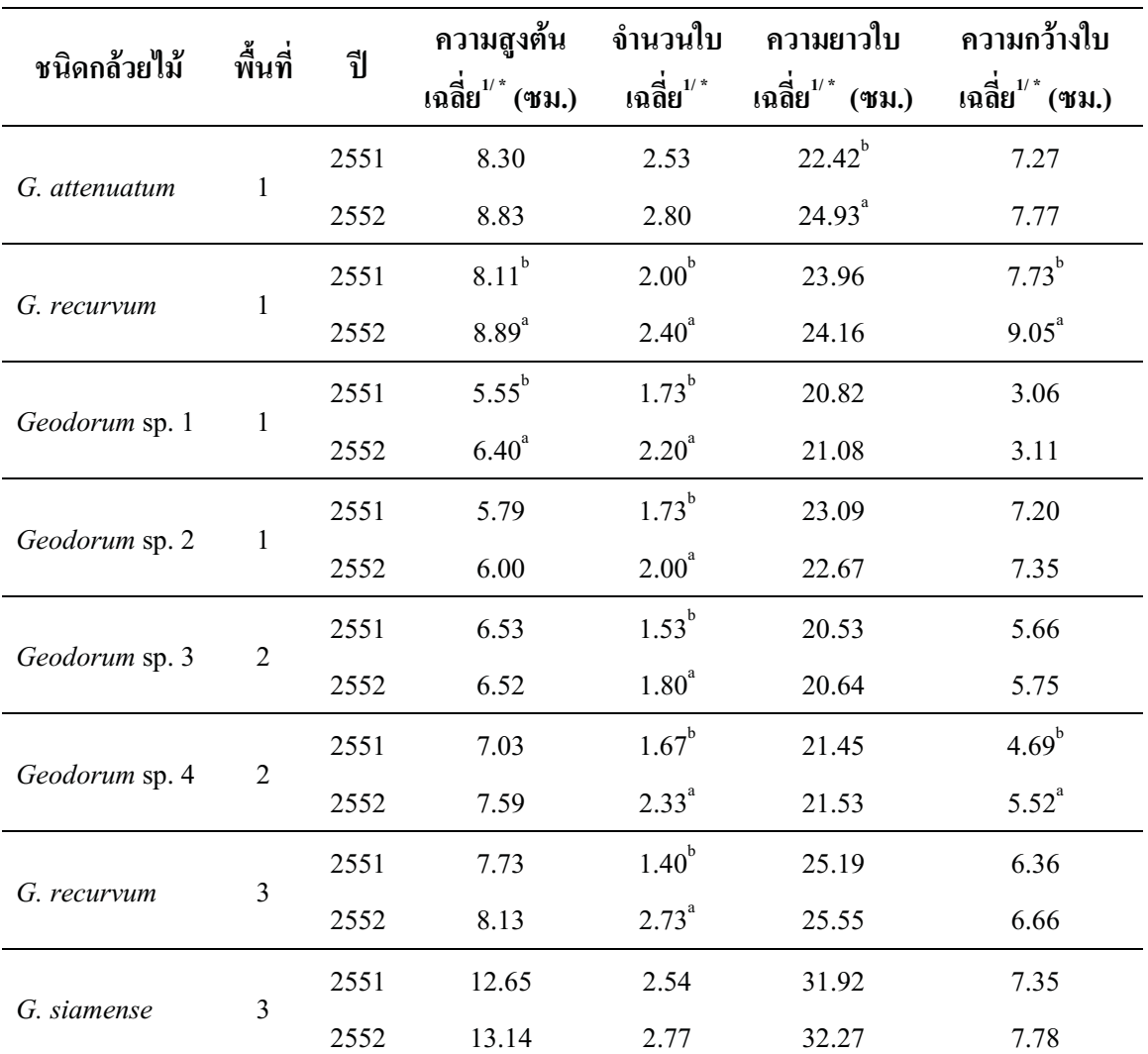

<sup>1/</sup> ค่าเฉลี่ยของกล้วยไม้ดินสกุลว่านจูงนางชนิดเดียวกันที่ตามด้วยอักษรที่แตกต่างกัน แสดงความแตกต่างกัน อย่างมีนัยสำคัญทางสถิติที่ระดับความเชื่อมั่น 95 %

\* ค่าเฉลี่ยจากตัวอย่างจำนวน 15 ต้น ยกเว้นใน *G. siamense* มีจำนวน 13 ต้น

ีตาราง 7 การทดสอบความแตกต่างของค่าเฉลี่ยที่ได้เพื่อเปรียบเทียบความแตกต่างระหว่าง ้ค่าเฉลี่ยลักษณะสัณฐานวิทยาบางประการใน G. recurvum โดยใช้สถิติ

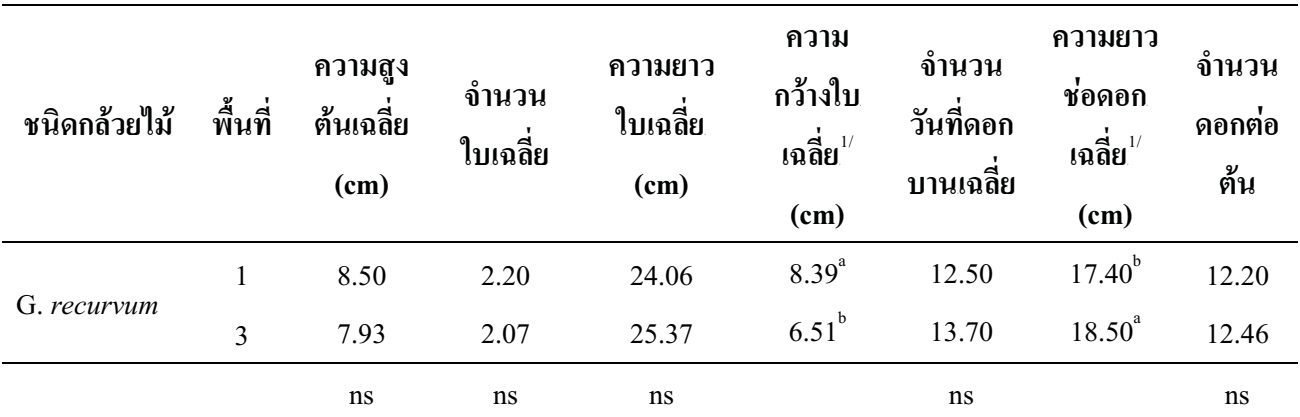

ี้ ท่าเฉลี่ยในแนวตั้งที่ตามด้วยอักษรที่แตกต่างกัน แสดงความแตกต่างกันอย่างมีนัยสำคัญทางสถิติที่ระดับความ เชื่อมั่น 95 %

ns ค่าเฉลี่ยไม่มีความแตกต่างกันอย่างมีนัยสำคัญทางสถิติที่ระดับความเชื่อมั่น 95 %

จากการวิเคราะห์ความแตกต่างของค่าเฉลี่ยในกล้วยไม้ดินที่เป็นชนิดเดียวกันแต่อยู่ต่าง พื้นที่ (ตาราง 7) ในการศึกษาครั้งนี้พบว่า *G. recurvum* ที่พบในป่าเต็งรังและป่าเบญจพรรณมี ้ค่าเฉลี่ยของลักษณะความกว้างของใบและความยาวของช่อดอกแตกต่างกันอย่างมีนัยสำคัญทาง ิสถิติ โดย *G. recurvum* ที่พบในป่าเต็งรังมีความกว้างของใบมากกว่าในป่าเบญจพรรณ แต่มีความ ยาวของช่อดอกสั้นกว่าในป่าเบญจพรรณ

2.2) โครงสร้างประชากรของกล้วยไม้ดินสกุลว่านจูงนางแต่ละชนิดที่พบในพื้นที่ศึกษา

จากการสำรวจโครงสร้างประชากรของกล้วยไม้คินสกุลว่านจูงนางแต่ละชนิดที่พบในป่า ้ เต็งรัง ป่าไผ่และป่าเบญจพรรณ ในเดือนเมษายนและพฤษภาคมของปี 2551 จนกระทั่งหยุดการ โดยการบันทึกจำนวนต้นที่ปรากฎเหนือดินแต่ไม่ออกดอก ( non-flowering) พัฒนาของช่อดอก ี ต้นที่ออกดอกแต่ไม่ติดผล (flowering) และต้นที่ติดฝัก (fruiting) (ภาพ 9) พบว่า *G. recurvum* ในป่า เบญจพรรณมีเปอร์เซ็นต์การออกคอกสูงที่สุดคือ 87% รองลงมาคือ *G. recurvum* ในป่าเต็งรังออก ดอก 67% และสุดท้ายคือ  $G$ . siamense และ  $G$ . attenuatum พีเปอร์เซ็นต์การออกดอก 54% และ .50% ตามลำดับ ซึ่งในกลุ่มกล้วยไม้ดินสกุลว่านจูงนางที่ออกดอกมีเพียง *G. siamense* เท่านั้นที่มีการ ้ติดผล โดยมีเปอร์เซ็นต์การติดผล 31% กล้วยไม้ดินสกุลว่านจูงนาง Geodorum sp.3 และ Geodorum  $\,$  sp.4 ที่พบในป่าไผ่ รวมถึง *Geodorum* sp. 1 และ *Geodorum* sp. 2 ที่พบในป่าเต็งรังไม่พบการออก คอก

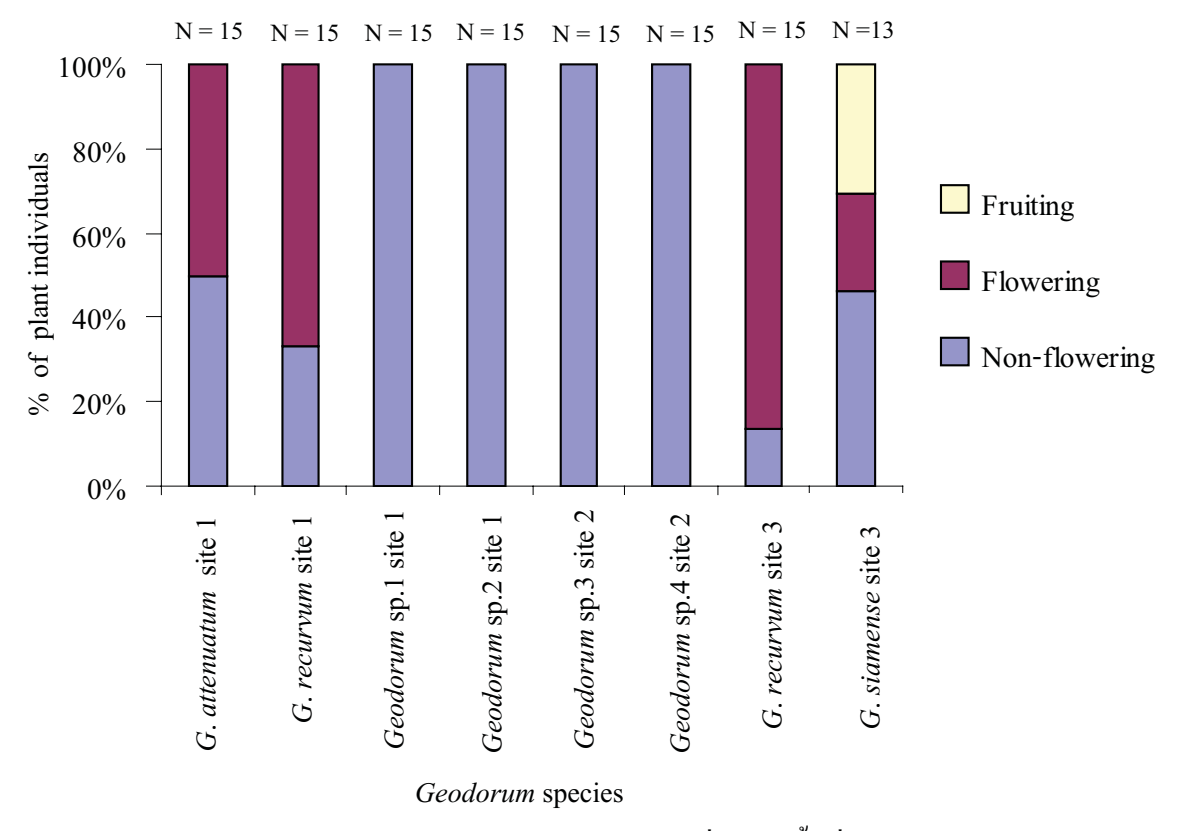

ี ภาพ 9 โครงสร้างประชากรของกล้วยไม้คินสกุลว่านจูงนางที่พบในพื้นที่ศึกษา

2.3) ผลการศึกษาปัจจัยทางกายภาพในแต่ละพื้นที่ศึกษา

ี การศึกนาปัจจัยทางกายภาพใบพื้นที่ศึกนา "ได้ดำเบิบการสำรวจ บับทึกผลและรวบรวบ ข้อมูล ดังนี้

1) พิกัดและความสูงจากระดับน้ำทะเลของพื้นที่ศึกษา (ตาราง 8) ป่าเต็งรังมีพื้นที่อยู่สูงจาก ระดับน้ำทะเลมากที่สุด คือ 570 เมตร รองลงมาได้แก่ป่าเบญจพรรณและป่าไผ่ มีความสูงจาก ี ระคับน้ำทะเล 510 และ 480 เมตร ตามลำคับ จากพิกัคของพื้นที่ พบว่า ป่าเบญจพรรณอยู่เหนือสุค รคงลงบาคือป่าไผ่และป่าเต็งรัง ตาบลำดับ

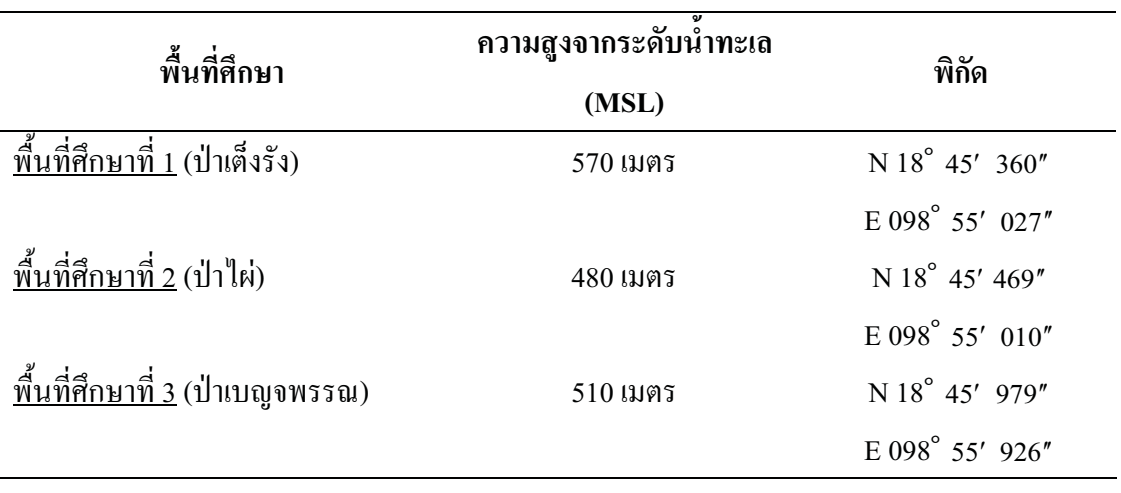

ิตาราง 8 พิกัดและความสูงจากระดับน้ำทะเลของพื้นที่ศึกษา

2) บันทึกอุณหภูมิอากาศ (° C) ความชื้นสัมพัทธ์อากาศ (%) ความเข้มแสง ( Klux) อุณหภูมิ ี ของดิน (°C) และเปอร์เซ็นต์ความชื้นของดิน คำนวณค่าเฉลี่ยข้อมูลตลอดการศึกษา พบว่าค่าความ ูเข้มแสงของพื้นที่ป่าเต็งรังมีค่าเฉลี่ยสูงที่สุดคือ 9.13 Klux ส่งผลให้ค่าเฉลี่ยอุณหภูมิอากาศและ อุณหภูมิดิน มีค่าสูงที่สุดเช่นกัน คือ 27.56 C และ 23.28 C ตามลำดับ ในทางกลับกันค่าเฉลี่ย ้ความชื้นสัมพัทธ์ในอากาศและเปอร์เซ็นต์ความชื้นในดินมีค่าต่ำกว่าป่าอื่นๆ คือ  $6996\%$   $\frac{10\%}{10\%}$ 10.15% ตามลำดับ ส่วนในป่าไผ่มีค่าเฉลี่ยความเข้มแสงของพื้นที่ต่ำที่สดคือ 3.47 Klux ส่งผลให้ ้ค่าเฉลี่ยอุณหภูมิอากาศและอุณหภูมิดิน มีค่าต่ำที่สุดเช่นกัน คือ 26.44 C และ 21.94 C ตามลำดับ ในทางกลับกันค่าเฉลี่ยความชื้นสัมพัทธ์ในอากาศและเปอร์เซ็นต์ความชื้นในดินมีค่าสงกว่าป่าอื่นๆ ู้คือ 75.36% และ 15.20% ตามลำดับ (ตาราง 10) และเมื่อพิจารณากราฟอณหภมิอากาศและอณหภมิ ้ดินตลอดทั้งปี พบว่ามีค่าลดลงในช่วงฤดูหนาวในเดือนพฤศจิกายนถึงเดือนกุมภาพันธ์ (ภาพ  $10<sup>1</sup>$ ซึ่งมีแนวโน้มใกล้เคียงกับค่าเปอร์เซ็นต์ความชื้นของดินคือมีค่าลดลงตั้งแต่เดือน  $\text{max}$  13)

ี พฤศจิกายนและเริ่มมีค่าเพิ่มขึ้นในเคือนเมษายน โดยส่วนใหญ่ป่าใผ่มีค่าเปอร์เซ็นต์ความชื้นในดิน

ง||าไผ่ตลอดทั้งปี (ถาพ 12) ด่าดาวบดี้บสับพัทธ์ของอากาสใบแต่ละพื้นที่เริ่บลดลง เต็งรังตลอดทั้งปี (ภาพ 14) สำหรับค่าความเข้มแสงตลอดทั้งปีนั้นมีค่า<br>เม โดยที่ป่าเต็งรังมีค่าความเข้มแสงในพื้นที่สูงกว่าป่าเบญจพรรณและ<br>- ค่าความสิ้นสัมพัทธ์ของอากาศใบแต่ละพื้นที่เริ่นลดลงตั้งแต่เดือบ ดทั้งปี (ภา<br>าเต็งรังมีค่<br>สิ้นสัมพัท: ป่าใผ่ตลอดทั้งปี (ภาพ 12) ค่าความชื้นสัมพัทธ์ของ<br>พฤศจิกายนและเริ่มเพิ่มขึ้นในเดือนเมษายน (ภาพ 11)<br>-ทีสุดในเดือนมีนาคม โดยที่ป่าเต็งรังมีค่าความเข้มแสงในพื้นที่สูงกว่าป่าเบญจพรรณและ<br>คทั้งปี (ภาพ 12) ค่าความชื้นสัมพัทธ์ของอากาศในแต่ละพื้นที่เริ่มลดลงตั้งแต่เดือน<br>นและเริ่มเพิ่มขึ้นในเดือนเมษายน (ภาพ 11)<br>นและเริ่มเพิ ยน (ภาพ 11)<br>ผู้<br>อ้า

| อุณหภูมิ<br>อากาศ<br>$\binom{c}{c}$ | ความชื้น<br>สัมพัทธ์ใน<br>อากาศ $(\% )$ | ความเข้มแสง<br>(Klux) | อุณหภูมิดิน<br>$\binom{c}{c}$ | ความชื้น<br>ในดิน (%) |
|-------------------------------------|-----------------------------------------|-----------------------|-------------------------------|-----------------------|
| $27.56 \pm 3.56$                    | $69.96 \pm 12.38$                       | $9.13 \pm 3.90$       | $23.28 \pm 2.65$              | $10.15 \pm 6.23$      |
| $26.44 \pm 3.36$                    | $75.36 \pm 11.19$                       | $3.47 \pm 2.41$       | $21.94 \pm 3.11$              | $15.20 \pm 6.76$      |
| $27.12 \pm 3.22$                    | $74.40 \pm 11.96$                       | $5.57 \pm 3.58$       | $22.56 \pm 2.67$              | $11.00 \pm 6.16$      |
|                                     |                                         |                       |                               |                       |
|                                     |                                         |                       |                               |                       |

**ตาราง 9** ค่าเฉลี่ยอุณหภูมิอากาศ ความชื้นสัมพัทธ์ ควา<br>ของพื้นที่ศึกษา " ของพื้นที่ศึกษา

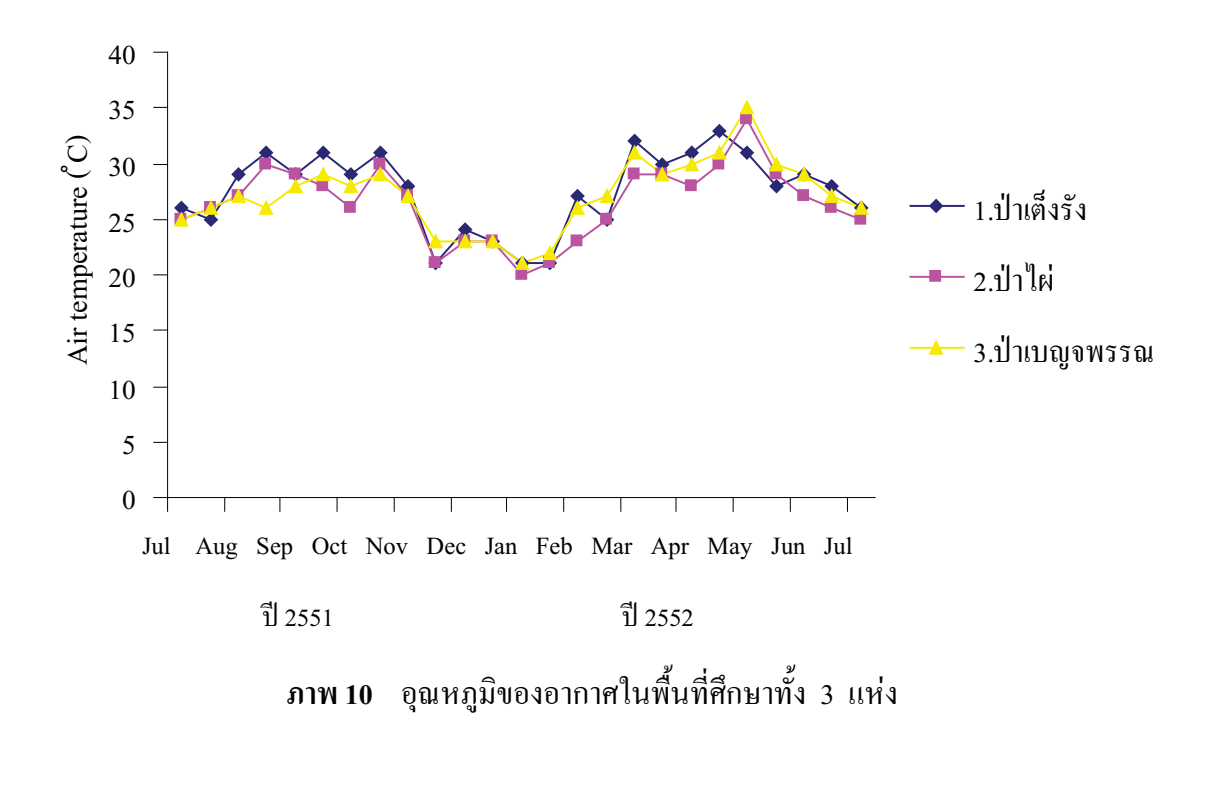

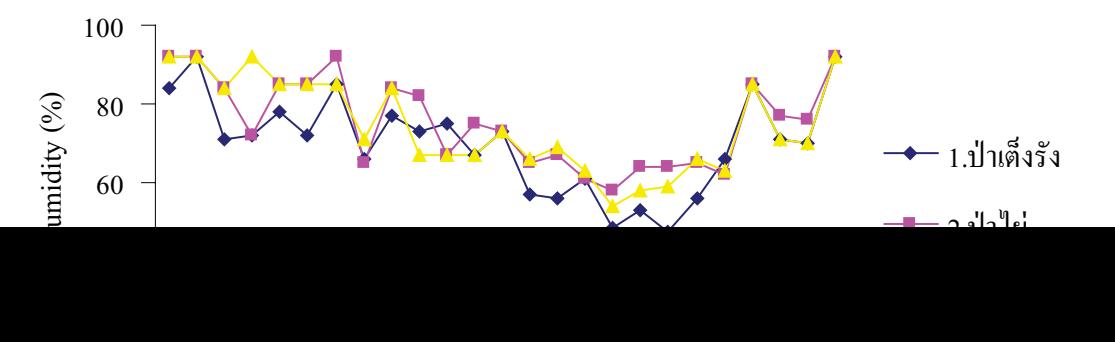

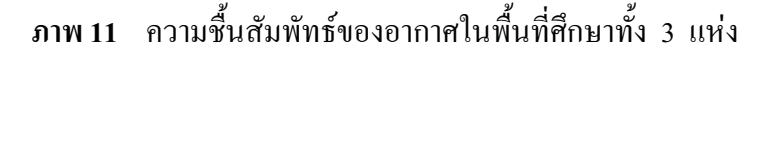

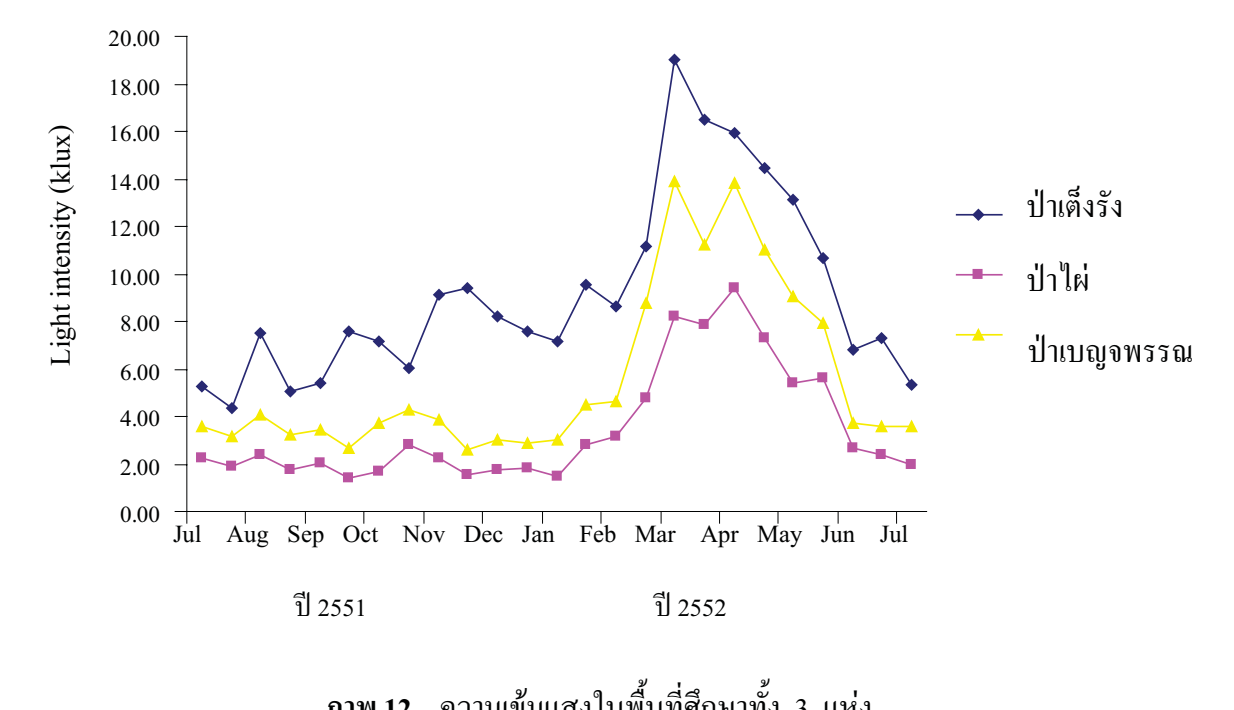

**\* &12** '""3""(

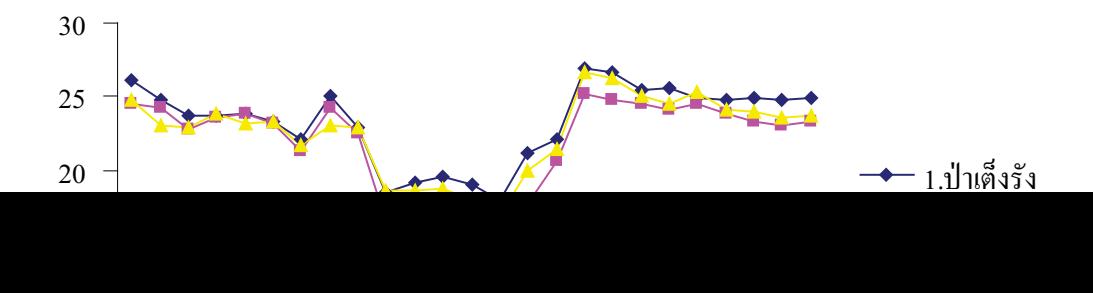

ป่าไผ่ ป่าเต็งรัง +?-\$/  $\overline{a}$ 

# $\frac{1}{2}$   $\frac{1}{2551}$   $\frac{1}{2552}$

**\* &13** '""R""(  $\frac{1}{2}$  2551  $\frac{1}{2}$ <br>2552

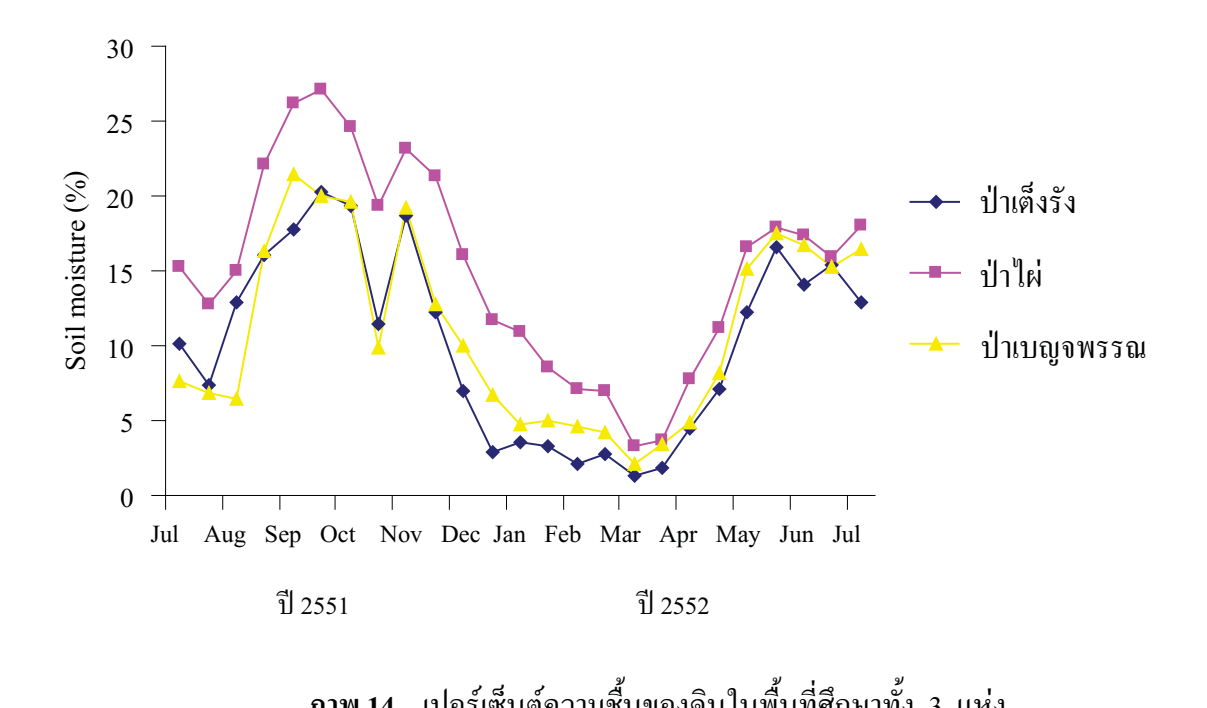

ภาพ 14 เปอร์เซ็นต์ความชื้นของคินในพื้นที่ศึกษาทั้ง 3 แห่ง<br>.<br>.

3) วัดค่า<br>ปริมาณไนโ<br>|-- P) และ ฯโริบาลเโพแทสเซียบที่สาบารถแลกปลี่ยบได้ ใบดิบ มเป็นกรด-ด่างของดิน ( pH ) ปริมาณอินทรียวัตถุในดิน (Organic<br>เดในดิน (Total N) ปริมาณฟอสฟอรัสที่สามารถเป็นประโยชน์ใด้<br>เทสเซียบที่สามารถแลกเปลี่ยบได้ใบคิน (exchangeable-K) พบว่า ล่า nH ของดิบเจลี่ยตลอดทั้งปีสงที่สุดลือป่าเบกเจพรรกเลืออยู่ที่ 5.83 รองลงบ ณ ในโตรเจนทั้งหมดในดิน (Total N) ปริมา<br>) และปริมาณโพแทสเซียมที่สามารถแลกเป<br>แจลี่ยตลอดทั้งปีสงที่สดลือป่าเบอเจพรรอเลือ รัสทีสามารถเป็นประโยชน์ใด้<br>เดิน (exchangeable-K) พบว่า<br>3 รององบาลือป่าเต็งรังและป่า (available- P) และปริมาณโพแทสเซียมที่สามารถแลกเปลี่ยน ได้ ในดิน (exchangeable-K) พบว่า<br>ค่า pH ของดินเฉลี่ยตลอดทั้งปีสูงที่สุดคือป่าเบญจพรรณคืออยู่ที่ 5.83 รองลงมาคือป่าเต็งรังและป่า<br>ใย่ตาบอำดับ ส่วบค่าปริบาณอิบทรียวัต .<br>เอเลิบทรียวัตถใบคิบ เล็งรังบีอ่าสงที่สุด ส่วบป่าไผ่ให้อ่าทั้งสองบี้ค่ำที่สุด ปริบายไบโตรเจบใบคิบของทั้งสา ดทั้งปีสูงที่สุดคือป่าเบญจพรรณคืออยู่ที่ 5.83 รองลงมาคือป่าเต็งรังและป่า<br>มาณอินทรียวัตถุในดิน, ปริมาณฟอสฟอรัสและปริมาณโพแทสเซียมในป่า<br>'|า'|ผ่ให้ค่าทั้งสองบี้ต่ำที่สุด ปริบาณไบโตรเจบใบคิบของทั้งสาบป่า ยู่ที่ 5.83 รอ<br>ฟอรัสและป*ี*<br>บโตรเจบใบ ล่อบข้างใกล้เลียงกับ (ตาราง 10) สำหรับล่า nH ของดิบตลอดทั้งปีบีบบาโบ้บล่อบข้างองที่โดยป่า ดับ ส่วนค่าปริมาณอินทรียวัตถุในดิน, ปริมาณฟอสฟอรัสและปริมา<br>เสูงที่สุด ส่วนป่าไผ่ให้ค่าทั้งสองนี้ต่ำที่สุด ปริมาณไนโตรเจนในดิน<br>กล้เลียงกับ (ตาราง 10) สำหรับค่า pH, ของดิบตลอดทั้งปีบีบบาโบ้ เต็งรังมีค่าสูงที่สุด ส่วนป่าใผ่ให้ค่าทั้งสองนี้ต่ำที่สุด ปริมาณในโตรเจนในดินของทั้งสา<br>ค่อนข้างใกล้เคียงกัน (ตาราง 10) สำหรับค่า pH ของดินตลอดทั้งปีมีแนวโน้มค่อนข้าง<br>เบอเจพรรอเบิล่า pH ใบคิบสงอว่าป่าเต็งรังและป่าไผ่ตาบ อเบิล่า nH ใบลิบสงอว่าป่าเต็งรังและป่าไผ่ตาบลำลับ (อาพ. 15) ปริบาณอิบทรียวัต .<br>ละป่าบีล่าล่อบข้างองที่ยกเว้บใบป่าไผ่ที่บี่แบวโบ้บลดลง (ถาง งใกล้เคียงกัน (ตาราง 10) สำหรับค่า pH ของดินตลอดทั้งปีมีแนวโน้มค่อ<br>รรณมีค่า pH ในดินสูงกว่าป่าเต็งรังและป่าใผ่ตามลำดับ (ภาพ 15) ปริมาณ<br>ล่าล่อบข้างคงที่ยอเว้บใบป่าไผ่ที่บีแบวโบ้บลดลง (ภาพ 16) และปริบ . .<br>าอเไบโตรเจบบี แบวโบ้บเพิ่มตึ๊บ (ถาพ 17) ส่วบปริบาณฟอสฟอรัสและ โพแทสเซียบใบแต่ละป่าเริ่ง เต็งรังและป่า<br>ผ่ที่มีแนวโน้ม<br>าอเฟอสฟอรัง ดับ (ภาพ 15) ปริมาณอินทรียวัตถุในแต่<br>าพ 16) และปริมาณ ในโตรเจนมี<br>เทสเซียบใบแต่อะป่าเริ่มบีด่าอดองตั้งแต่ กลฝาและบี่แบาโบ้บเพิ่บตึ๋บใบกลง ไผ่ที่มีแนวโน้มลดลง (ภา<br>มาณฟอสฟอรัสและโพแห<br>หมวว (อวพ.18 และ 10) พ 16) และปริมาณ ในโตรเจนมี<br>าสเซียมในแต่ละป่าเริ่มมีค่าลดลงตั้งเ แนวโน้มเพิ่มขึ้น (ภาพ 17) ส่วนปริมา<br>ฤดูฝนและมีแนวโน้มเพิ่มขึ้นในฤดูหน รัสและ โพแทสเซียมในแต่ละป่าเริ่มมีค่าลดลงตั้งแต่<br>|8 และ 19)<br>| ว (ภาพ 18 แ<mark>ละ 19)</mark><br>.<br>เวขดที<sup>่</sup>ดิบบวงประก

|                  | ค่า p $H$       | ปริมาณ          | ปริมาณ          | ปริมาณ         | ปริมาณ          |
|------------------|-----------------|-----------------|-----------------|----------------|-----------------|
| พื้นที่ศึกษา     | ของดิน          | อินทรียวัตถุ    | ไนโตรเจน        | ฟอสฟอรัส       | โพแทสเซียม      |
|                  | ้เฉลี่ย         | เฉลี่ย (%)      | เฉลี่ย (%)      | เฉลี่ย (ppm)   | เฉลี่ย (ppm)    |
| 1. ป่าเต็งรัง    | $5.62 \pm 0.28$ | $7.58 \pm 1.99$ | $0.27 \pm 0.07$ | $62 \pm 28.90$ | $213 \pm 79.81$ |
| 2. ป่าไผ่        | $5.15 \pm 0.32$ | $5.24 \pm 0.84$ | $0.28 \pm 0.04$ | $3 \pm 0.71$   | $138 \pm 41.80$ |
| ่ 3. ป่าเบญจพรรณ | $5.83 \pm 0.37$ | $7.34 \pm 0.44$ | $0.29 \pm 0.04$ | 9 ± 2.93       | $215 \pm 64.49$ |

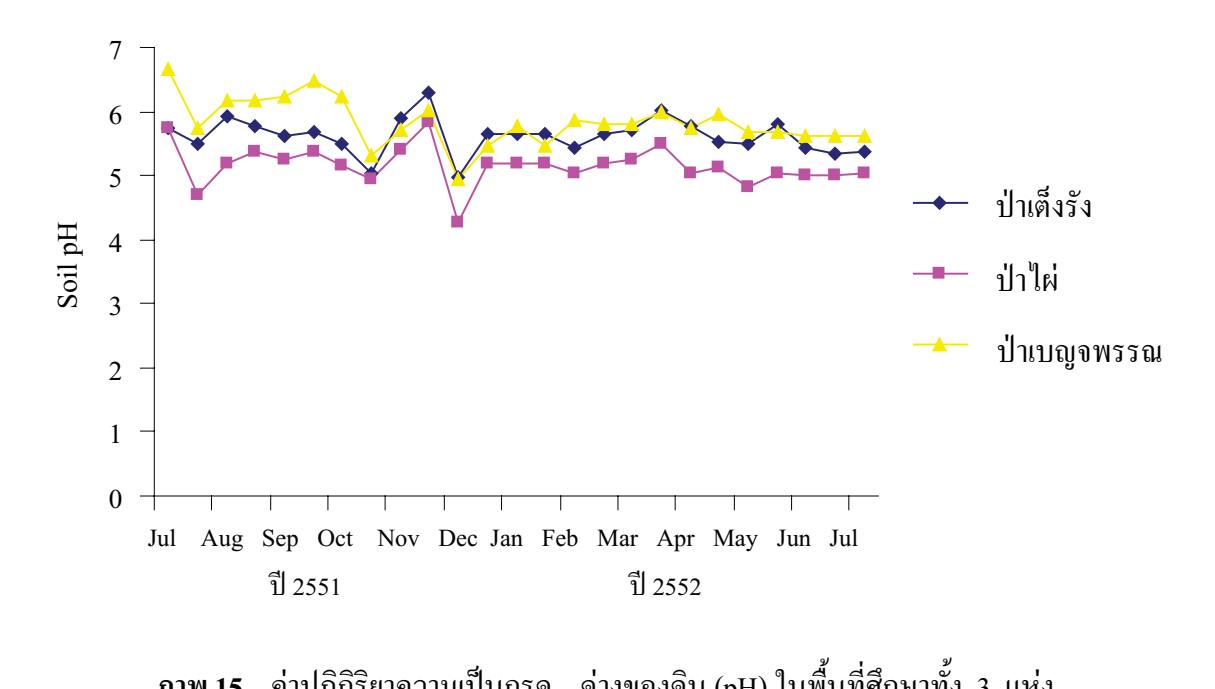

ภาพ 15 ค่าปฏิกิริยาความเป็นกรด – ด่างของดิน (pH) ในพื้นที่ศึกษาทั้ง 3 แห่ง<br>-<br>"

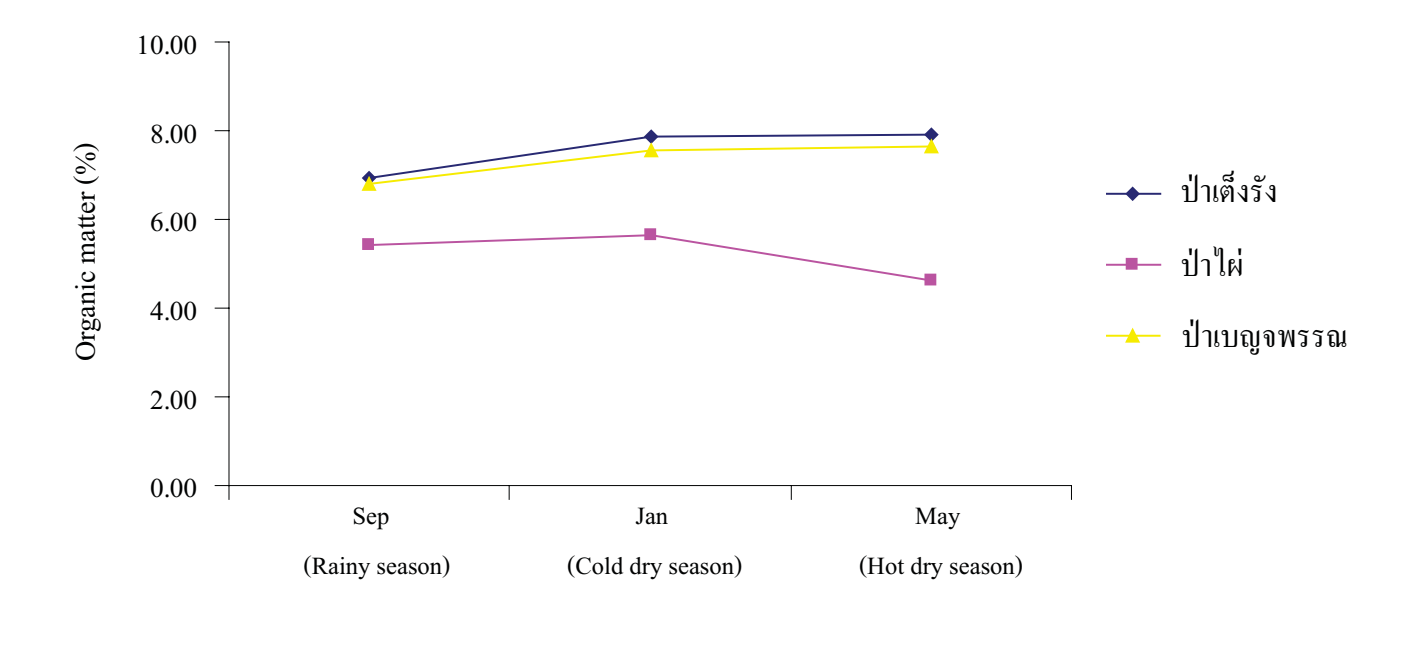

ภาพ 16 ปริมาณอินทรียวัตถุของคินในพื้นที่ศึกษาทั้ง 3 แห่ง<br>-<br>-

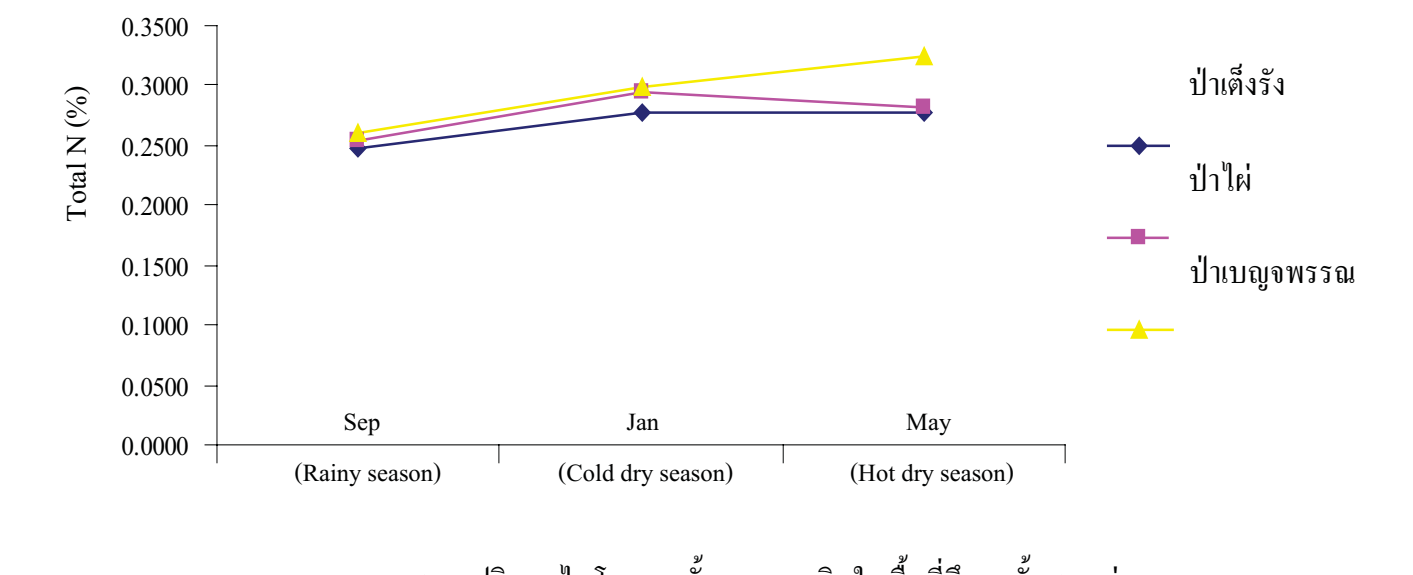

ภาพ 17 ปริมาณไนโตรเจนทั้งหมดของดินในพื้นที่ศึกษาทั้ง 3 แห่ง<br>.<br>.

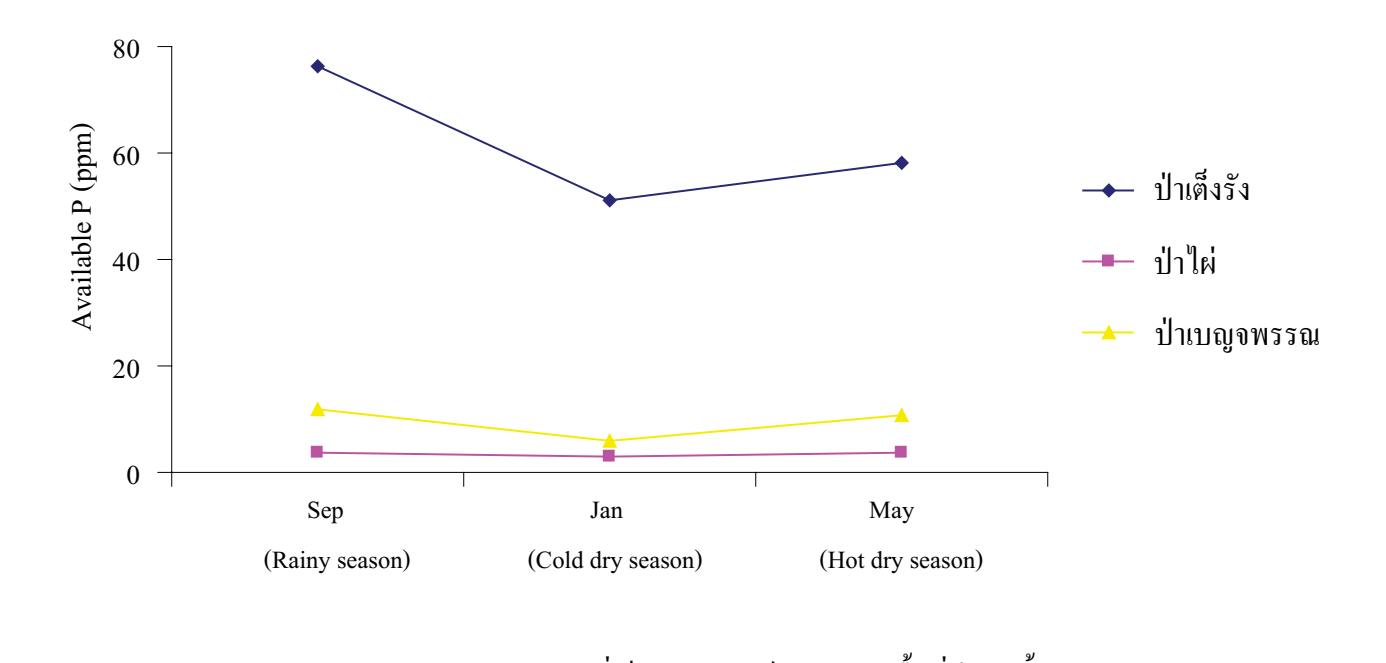

ภาพ 18 ปริมาณฟอสฟอรัสที่เป็นประโยชน์ของดินในพื้นที่ศึกษาทั้ง 3 แห่ง<br>-<br>.

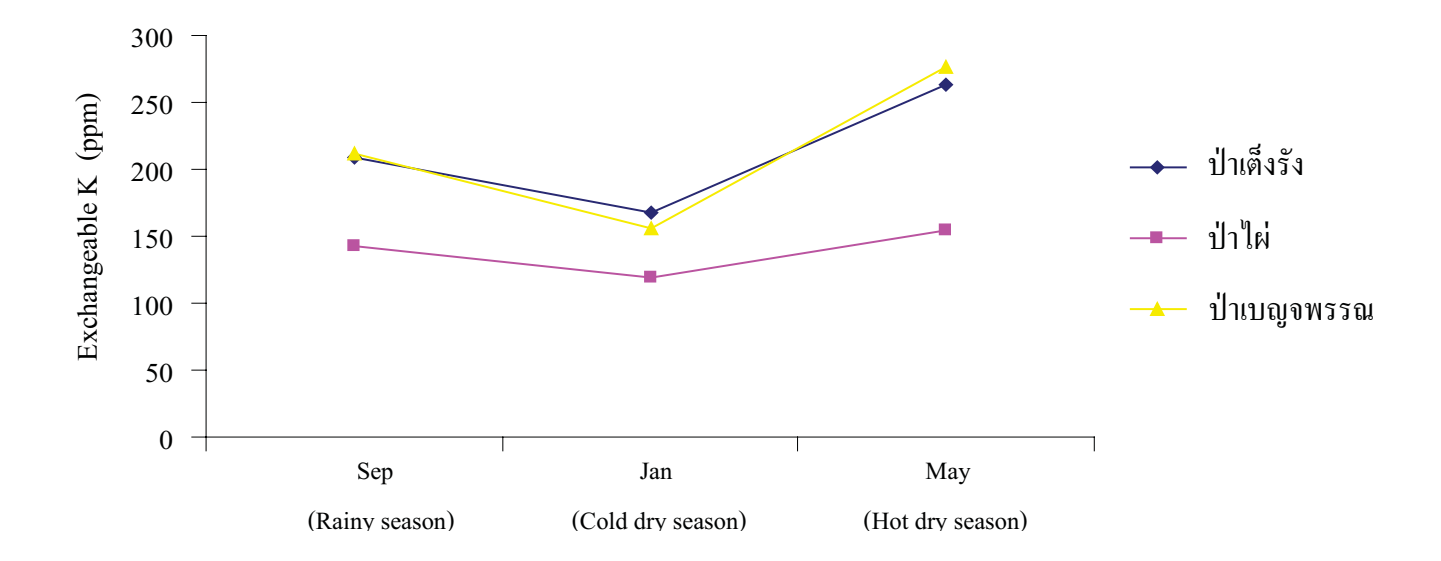

ิภาพ 19 ปริมาณโพแทสเซียมที่สามารถแลกเปลี่ยนใด้ของดินในพื้นที่ศึกษาทั้ง 3 แห่ง

้ ผลการวิเคราะห์ค่าเฉลี่ยของข้อมูลโดยใช้โปรแกรมสำเร็จรูป 15 เพื่อ SPSS version ิทคสอบความแตกต่างระหว่างค่าเฉลี่ยของข้อมูลทางกายภาพตลอคระยะเวลาการศึกษา ระหว่าง ้พื้นที่ศึกษาทั้งสามพื้นที่ ซึ่งเป็นสังคมป่าแบบป่าเต็งรัง ป่าไผ่และป่าเบญจพรรณ (ตาราง 11) พบว่า ข้อมูลทางกายภาพตลอดระยะเวลาการศึกษาของอุณหภูมิอากาศ ความชื้นสัมพัทธ์ของอากาศ ้อุณหภูมิคินและปริมาณไนโตรเจน มีค่าเฉลี่ยของข้อมูลที่ไม่มีความแตกต่างกันอย่างมีนัยสำคัญทาง ิสถิติ ในพื้นที่ศึกษาทั้งสามพื้นที่ สำหรับค่า เฉลี่ยความเข้มแสงในพื้นที่ศึกษาทั้งสามพื้นที่ มีความ ี แตกต่างกันอย่างมีนัยสำคัญทางสถิติ โดยในป่าเต็งรังมีค่าเฉลี่ยความเข้มแสงสูงที่สุด รองลงมาคือ ้ป่าเบญจพรรณและป่าไผ่ ตามลำดับ ค่าเฉลี่ยเปอร์เซ็นต์ความชื้นในดินในป่าไผ่มีค่าเฉลี่ยมากกว่าป่า เต็งรังและป่าเบญจพรรณอย่างมีนัยสำคัญทางสถิติ ส่วนค่าเฉลี่ย pH ของดินในพื้นที่ศึกษาทั้งสาม ี พื้นที่ มีความแตกต่างกันอย่างมีนัยสำคัญทางสถิติ โดยในป่าเบญจพรรณมีค่าเฉลี่ย pH ของดินสูง ที่สุด รองลงมาคือป่าเต็งรังและป่าไผ่ ตามลำดับ ค่าเฉลี่ยเปอร์เซ็นต์อินทรียวัตถุในดินในป่าไผ่มี ้ค่าเฉลี่ยน้อยกว่าป่าเต็งรังและป่าเบญจพรรณอย่างมีนัยสำคัญทางสถิติ ค่าเฉลี่ยปริมาณฟอสฟอรัสที่ ี่ สามารถเป็นประโยชน์ในป่าเต็งรังมีค่าเฉลี่ยสูงที่สุด ซึ่งแตกต่างจากป่าไผ่และป่าเบญจพรรณอย่างมี ้นัยสำคัญทางสถิติ สำหรับค่าเฉลี่ยปริมาณโพแทสเซียมที่สามารถแลกเปลี่ยนได้ในดิน ในป่าเต็งรัง ้ และป่าเบญจพรรณมีค่ามากกว่าค่าเฉลี่ยจากป่า ไผ่อย่างมีนัยสำคัญทางสถิติ

| พื้นที่ศึกษา        | อุณหภูมิอากาศ (°C)         |                                    | ความชื้นสัมพัทธ์ของ<br>อากาศ $(\%)$ | ความเข้มแสง $^{\textrm{\tiny{I}}\textrm{\tiny{I}}}$ (Klux) |
|---------------------|----------------------------|------------------------------------|-------------------------------------|------------------------------------------------------------|
| 1. ป่าเต็งรัง       | 27.56                      |                                    | 69.96                               | $9.13^{a}$                                                 |
| 2. ป่าไผ่           | 26.44                      |                                    | 75.36                               | $3.47^\circ$                                               |
| 3. ป่าเบญจพรรณ      | 27.56                      |                                    | 74.40                               | $5.57^{\rm b}$                                             |
| LSD <sub>0.05</sub> | N <sub>s</sub>             |                                    | ns                                  | 1.89                                                       |
| พื้นที่ศึกษา        | อุณหภูมิดิน (°C)           |                                    | ความชื้นในดิน" (%)                  | ค่า pH ของดิน <sup>เ/</sup>                                |
| 1. ป่าเต็งรัง       | 23.28                      |                                    | $10.15^{b}$                         | $5.62^b$                                                   |
| 2. ป่าไผ่           | 21.94                      |                                    | $15.20^{a}$                         | $5.15^{\circ}$                                             |
| 3. ป่าเบญจพรรณ      | 22.56                      |                                    | 11.00 <sup>b</sup>                  | $5.83^{a}$                                                 |
| LSD <sub>0.05</sub> | ns                         |                                    | 3.60                                | 0.18                                                       |
| พื้นที่สึกษา        | อินทรียวัตถุ<br>ในดิน" (%) | ในโตรเจน<br>ทั้งหมดในดิน<br>$(\%)$ | ฟอสฟอรัส"<br>(ppm)                  | โพแทสเซียม"<br>(ppm)                                       |
| 1. ป่าเต็งรัง       | $7.58^{a}$                 | 0.27                               | $62^{\degree}$                      | $213^a$                                                    |
| 2. ป่าไผ่           | $5.24^{b}$                 | 0.28                               | $3^{\rm b}$                         | $138^b$                                                    |
| 3. ป่าเบญจพรรณ      | $7.34^{a}$                 | 0.29                               | 9 <sup>b</sup>                      | $215^{\circ}$                                              |
| LSD <sub>0.05</sub> | 1.99                       | ns                                 | 1.99                                | 1.99                                                       |

ิ ตาราง 11 ผลวิเคราะห์ค่าเฉลี่ยทางสถิติของข้อมูลทางกายภาพและคุณสมบัติเคมีดินบางประการ

เชื่อมั่น 95 %

ns ค่าเฉลี่ยไม่มีความแตกต่างกันอย่างมีนัยสำคัญทางสถิติที่ระดับความเชื่อมั่น 95 %

้เมื่อเปรียบเทียบค่าเฉลี่ยของข้อมูลทางกายภาพที่เกี่ยวข้องกับดิน ในส่วนของ อุณหภูมิดิน เปอร์เซ็นต์ความชื้นของดิน ค่า pH ของดิน ปริมาณอินทรีย์วัตถุและปริมาณธาตุอาหารบางชนิดแยก ตามฤดูกาล โดยฤดูฝน (Rainy season) หมายถึงช่วงเดือนกรกฎาคมถึงตุลาคม ฤดูหนาว ( Cold dry season) หมายถึงช่วงเคือนพฤศจิกายนถึงกุมภาพันธ์และฤดูร้อน (Hot dry season) หมายถึงช่วง ้เคือนมีนาคมถึงเคือนมิถุนายน (ตาราง 16) เพื่อใช้เป็นข้อมูลอ้างอิงในการวิเคราะห์ผลการศึกษา ความหลากหลายของราเอนโคไฟท์ พบว่า อุณหภูมิของคินในป่าเต็งรังและป่าเบญจพรรณของทั้ง ี สามฤดมีค่าเฉลี่ยแตกต่างกันอย่างมีนัยสำคัญทางสถิติ โดยในฤดร้อนมือณหภมิของดินสงที่สด ้รองลงมาเป็นฤดูฝนและฤดูหนาวตามลำดับ ในป่าไผ่ฤดูฝนและฤดูร้อนให้ค่าเฉลี่ยสูงกว่าในฤดู ่ หนาวอย่างมีนัยสำคัญทางสถิติ ส่วนค่าเฉลี่ยเปอร์เซ็นต์ความชื้นของดินของป่าเบญจพรรณในทั้ง สามฤดูไม่มีความแตกต่างกันอย่างมีนัยสำคัญทางสถิติ ส่วนในป่าเต็งรังค่าเฉลี่ยในฤดูฝนและฤดู ร้อนมีความแตกต่างกันอย่างมีนัยสำคัญทางสถิติและป่าไผ่ในถดฝนให้ค่าเฉลี่ยสงกว่าถดร้อนและ ี ถุดหนาวอย่างมีนัยสำคัญทางสถิติ ค่า pH ของดิน ป่าเต็งรังและป่าไผ่ในทกถุดกาลมีค่าเฉลี่ยที่ไม่มี ้ ความแตกต่างกันอย่างมีนัยสำคัญทางสถิติ ยกเว้นในป่าเบญจพรรณที่ฤดูฝนมีค่าเฉลี่ย pH ของดินสูง ้กว่าฤดูร้อนและฤดูหนาวอย่างมีนัยสำคัญทางสถิติ ปริมาณอินทรียวัตถุในดิน ป่าเต็งรังในทุกฤดูกาล

ไม่มีความแตกต่างกันของค่าเฉลี่ย ในป่าไผ่มีเพียงฤดูหนาวและฤดูร้อนเท่านั้นที่ค่าเฉลี่ยมีความ แตกต่างกันอย่างมีนัยสำคัญทางสถิติ และในป่าเบญจพรรณค่าเฉลี่ยปริมาณอินทรียวัตถในดินของ ฤดูร้อนและฤดูหนาวสูงกว่าฤดูฝนอย่างมีนัยสำคัญทางสถิติ ส่วนปริมาณในโตรเจนในดิน พบว่าใน ้ ป่าเต็งรังและป่าไผ่ในทุกฤดูกาลค่าเฉลี่ยไม่มีความแตกต่างกันอย่างมีนัยสำคัญทางสถิติ แต่ป่าเบญจ พรรณค่าเฉลี่ยปริมาณในโตรเจนในดินของฤดูร้อนและฤดูหนาวสูงกว่าฤดูฝนอย่างมีนัยสำคัญทาง ิสถิติ ปริมาณฟอสฟอรัสในป่าเต็งรังในฤดูฝนและฤดูหนาวมีความแตกต่างกันอย่างมีนัยสำคัญทาง ิสถิติ ส่วนในป่าไผ่ทุกฤดูกาลมีค่าเฉลี่ยที่ไม่มีความแตกต่างกันอย่างมีนัยสำคัญทางสถิติ และป่า ้เบญจพรรณมีค่าเฉลี่ยปริมาณฟอสฟอรัสในดินของฤดูร้อนและฤดูฝนสูงกว่าฤดูหนาวอย่างมี ้นัยสำคัญทางสถิติ ปริมาณโพแทสเซียมในป่าเต็งรังในฤดูฝนและฤดูร้อนมีความแตกต่างกันอย่างมี ้นัยสำคัญทางสถิติ ส่วนในป่าไผ่ทุกฤดูกาลมีค่าเฉลี่ยที่ไม่มีความแตกต่างกันอย่างมีนัยสำคัญทาง ิสถิติ และป่าเบญจพรรณมีค่าเฉลี่ยปริมาณฟอสฟอรัสในดินของฤดูร้อนสูงที่สุด รองลงมาคือฤดูฝน และถุดูหนาว ตามลำดับ

| พื้นที่ศึกษา |         | อุณหภูมิของคิน" | เปอร์เซ็นต์                 |                |  |
|--------------|---------|-----------------|-----------------------------|----------------|--|
|              | ฤดูกาล  | $({}^{\circ}C)$ | ความชื้นของดิน <sup>เ</sup> | ค่า pH ของดิน" |  |
|              | ิถุดูฝน | $24.06^{b}$     | $14.42^{\circ}$             | 5.60           |  |
| ป่าเต็งรัง   | ฤดูหนาว | $20.05^{\circ}$ | $6.56^b$                    | 5.65           |  |
|              | ฤดูร้อน | $25.51^{a}$     | $9.12^{ab}$                 | 5.64           |  |
|              | ฤดูฝน   | $23.46^{a}$     | $20.29^{a}$                 | 5.22           |  |
| ป่าไผ่       | ฤดูหนาว | $18.04^{b}$     | $13.24^{b}$                 | 5.17           |  |
|              | ฤดูร้อน | $21.89^{a}$     | $11.71^{b}$                 | 5.10           |  |
|              | ฤดูฝน   | $23.22^{b}$     | 13.51                       | $6.13^{a}$     |  |
| ป่าเบญจพรรณ  | ฤดูหนาว | $19.38^\circ$   | 8.41                        | $5.63^{b}$     |  |
|              | ฤดูร้อน | $24.94^{a}$     | 10.39                       | $5.76^{b}$     |  |

ิ ตาราง 12 ผลวิเคราะห์ค่าเฉลี่ยของข้อมูลทางกายภาพและทางเคมีของคินบางประการ แยกตามฤดูกาล

<sup>ี /</sup> ค่าเฉลี่ยในแนวตั้งของแต่ละช่องที่ตามด้วยอักษรที่แตกต่างกัน แสดงความแตกต่างกันอย่างมีนัยสำคัญทางสถิติ ที่ระดับความเชื่อมั่น 95 %

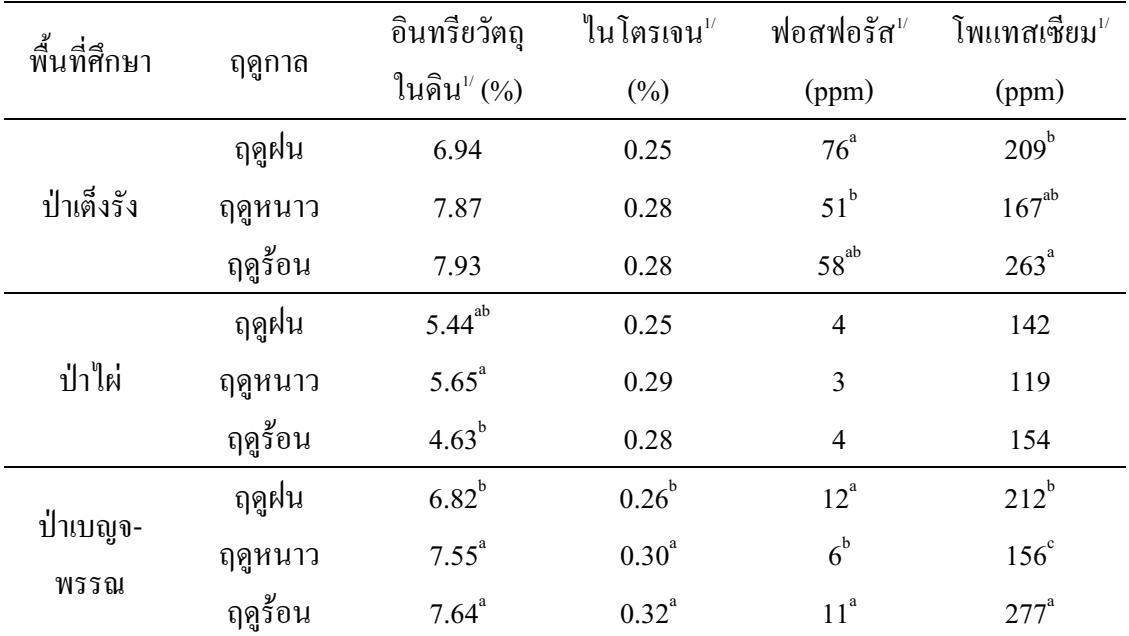

<sup>้ม</sup>่ ค่าเฉลี่ยในแนวตั้งของแต่ละช่องที่ตามด้วยอักษรที่แตกต่างกัน แสดงความแตกต่างกันอย่างมีนัยสำคัญทางสถิติ ที่ระดับความเชื่อมั่น 95 %

## 2.4) การทดสอบความสัมพันธ์ระหว่างจำนวนต้นและจำนวนดอกของกล้วยไม้ดินสกุลว่านจูงนาง กับข้อมูลทางกายภาพและลักษณะสัณฐานวิทยาบางประการ

การใช้สถิติสัมประสิทธิ์สหสัมพันธ์ (Pearson Product Moment Correlation Coefficient) จาก โปรแกรมสำเร็จรูป SPSS version 15 เพื่อวิเคราะห์ปัจจัยทางกายภาพและลักษณะสัณฐานวิทยาบาง ประการที่เกี่ยวข้องกับจำนวนต้นและจำนวนดอกของกล้วยไม้ดินสกุลว่านจูงนางแต่ละชนิด ในแต่ ิละพื้นที่ศึกษา โดยในการวิเคราะห์ผลการทดสอบความสัมพันธ์ของตัวแปรสองตัว ดูจากค่า  $P$ value ถ้ำ ค่ำ P-value น้อยกว่า 0.05 แสดงว่าตัวแปรสองตัวนั้นมีความสัมพันธ์กันและหากค่าที่ได้ ิจากการทดสถบความสัมพันธ์มีค่าเป็นลบ หมายถึง ตัวแปรกิสระ และตัวแปรตาม มีความสัมพันธ์ ้กันในทิศทางตรงกันข้าม หรือมีความสัมพันธ์กันในเชิงลบ ส่วนค่าที่ได้จากการทดสอบ ้ความสัมพันธ์หากมีค่าเป็นบวก หมายถึง ตัวแปรดิสระและตัวแปรตามมีความสัมพันธ์กันใน ทิศทางเดียวกับ หรืิอบี่ความสับพับธ์กับใบเชิงบวก เนื้อ ทดสอบความสับพับธ์ระหว่างจำบวบ ึกล้วยไม้ดินที่พบในแต่ละพื้นที่ศึกษากับข้อมูลทางกายภาพ (ตาราง 13) พบว่า ในพื้นที่ป่าเต็งรัง ป่า

ใผ่และป่าเบญจพรรณ ความชื้นสัมพัทธ์ในอากาศ อุณหภูมิและเปอร์เซ็นต์ความชื้นในดิน มี ้ ความสัมพันธ์ในเชิงบวก หรือในทิศทางเดียวกันกับการเปลี่ยนแปลงของจำนวนต้นของกล้วยไม้ดิน ิสกุลว่านจูงนางในพื้นที่ ในทางกลับกันความเข้มแสงมีความสัมพันธ์ในเชิงลบ หรือทิศทางตรงกัน ้ข้ามกับการเปลี่ยนแปลงของจำนวนกล้วยไม้ดินในพื้นที่ และเมื่อทดสอบความสัมพันธ์ระหว่าง ้จำนวนคอกของกล้วยไม้ดินสกลว่านจงนางแต่ละชนิด กับลักษณะสัณฐานวิทยาบางประการ ใน ึกล้วยไม้ดินชนิดที่ออกดอก (ตาราง 14) พบว่า มีเพียงพื้นที่ของใบเท่านั้นที่ มีความสัมพันธ์ในเชิง ี บวก หรือในทิศทางเดียวกันกับ จำนวนดอกของกล้วยไม้ดินสกลว่านจงนางทกชนิดที่พบในป่าเต็ง รังและป่าเบญจพรรณ

|             | ึกายภาพในแต่ละพื้นที่ศึกษา โดยใช้สถิติสัมประสิทธิสหสัมพันธ์         |                   |                      |                 |                 |                         |                   |
|-------------|---------------------------------------------------------------------|-------------------|----------------------|-----------------|-----------------|-------------------------|-------------------|
| พื้นที่     | ้จำนวน<br>กล้วยไม้ดิน                                               | อุณหภูมิ<br>อากาศ | ความชื้น<br>สัมพัทธ์ | ความเข้ม<br>แสง | อุณหภูมิ<br>ดิน | ิ์<br>ความขึ้น<br>ในดิน | ค่ำ $pH$<br>ในดิน |
| ป่าเต็งรัง  | Correlation                                                         | 0.301             | $0.689**$            | $-0.640**$      | $0.408*$        | $0.772**$               | $-0.151$          |
|             | P-value                                                             | 0.144             | 0.000                | 0.001           | 0.043           | 0.000                   | 0.470             |
| ป่าไผ่      | Correlation                                                         | 0.288             | $0.716**$            | $-0.524**$      | $0.477*$        | $0.711**$               | 0.064             |
|             | P-value                                                             | 0.163             | 0.000                | 0.007           | 0.016           | 0.000                   | 0.762             |
|             | Correlation                                                         | 0.214             | $0.828**$            | $-0.446*$       | $0.412*$        | $0.662**$               | 0.370             |
| ป่าเบญจพรรณ | P-value                                                             | 0.304             | 0.000                | 0.025           | 0.041           | 0.000                   | 0.069             |
|             | **  มีความสัมพันธ์อย่างมีนัยสำคัญทางสถิติที่ระดับความเชื่อมั่น 99 % |                   |                      |                 |                 |                         |                   |

**ดาราง 13** การทดสอบความสัมพันธ์ระหว่างจำนวนกล้วยไม้ดินสกุลว่านจูงนางกับข้อ<br>ภายภาพในแต่ละพื้นที่ศึกษา โดยใช้สถิติสัมประสิทธิ์สหสัมพันธ์ มสัมพันธ์ระหว่า<br>ะพื้นที่ศึกษา โดเ

\^NeS"

มสัมพันธ์อย่างมีนัยสำคัญทางสถิติที่ระดับความเชื่อมัน 99 %<br>'<br>สัมพันธ์อย่างมีนัยสำคัญทางสถิติที่ระดับความเชื่อมั่น 95 % %''Y. '#%1--'7-%:'--'"F4"s

# <mark>ตาราง 14</mark> การทดสอบความสัมพันธ์ระหว่างจำนวน มสัมพันธ์ระหว่างจำนวนคอกของกล้วยใม้คินสกุลว่านจูงนางแต่ละ<br>สัณฐานวิทยาบางประการ โดยใช้สถิติสัมประสิทธิ์สหสัมพันธ์<br>-

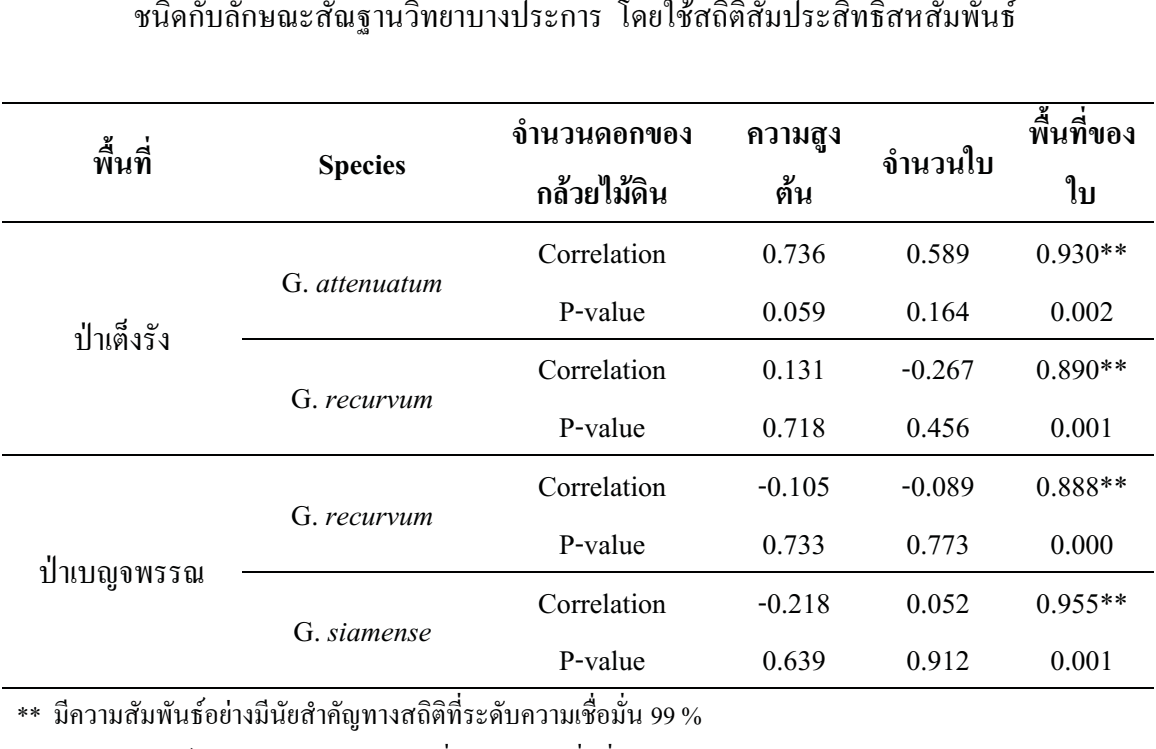

\^NeS"

มสัมพันธ์อย่างมีนัยสำคัญทางสถิติที่ระดับความเชื่อมัน 99 %<br>'<br>สัมพันธ์อย่างมีนัยสำคัญทางสถิติที่ระดับความเชื่อมั่น 95 % มสัมพันธ์อย่างมีนัยสำคัญทางสถิติที่ระดับความเชื่อมัน 95 %<br>-<br>-

2.5) การวิเคราะห์สมการถดถอยเชิงเส้นอย่างง่ายเพื่อพยากรณ์จำนวนดอกต่อต้น ของกล้วยไม้ดิน สกลว่านจงนางแต่ละชนิดที่พบในแต่ละพื้นที่ศึกษา

ี่ผลการวิเคราะห์สมการถดถอย เชิงเส้นอย่างง่าย โดยการสร้างสมการถดถอยหรือสมการ ์<br>จ ne) เพื่ออธิบายความสัมพัน<br>ndənt variabləs) อือ พื้นที่ใ กรณ์ตัวแปรตาม ( regression line) เพื่ออธิบายความสัมพันธ์เชิงสถิติระหว่างตัวแปรที่สนใจ<br>เา กำหนดตัวแปรอิสระ (independent variables) คือ พื้นที่ใบ (ตารางเซนติเมตร) โดยมีจำนวา<br>เต่อต้าแป็นตัวแปรตาบ (dependent variable), แสดง ้าหบลตัวแปรอิสระ (independent variables) คือ พื้นที่ใบ (ตาราบเหบติบเตร) โดยบีลำบ สระ (independent variables) คือ พื้นที่ใบ (ตารางเซนติเมตร) โดยมีจำ<br>|าม (dependent variable) แสดงสมการถดถอย (ตาราง 15) พบว่า กล้<br>บิดสาบารอสร้างสบอารพยาอรณ์จำบาบดออต่อต้บได้ โดยจำบาอเจาก หนดตัวแปรอิสระ (independent variables) คือ พื้นที่ใบ (ตารางเซนติเมตร) โดยมีจำนวน<br>แป็นตัวแปรตาม (dependent variable) แสดงสมการถดถอย (ตาราง 15) พบว่า กล้วยไม้<br>บเจงบางทอชบิดสาบารอสร้างสบอารพยากรณ์จำบวบคอกต่อต้บได้ โดยจำบวก ออกต่อต้บเป็นตัวแปรตาบ (dependent variable) -แสดง: ต้นเป็นตัวแปรตาม (dependent variable) แสดงสมการถดถอย (ตาราง 15) พบว่า<br>เว่านจูงนางทุกชนิดสามารถสร้างสมการพยากรณ์จำนวนดอกต่อต้นได้ โดยคำนวถ<br>ง<sup>ูงใ</sup>บ ซึ่งสบการจาก *G sigmanse* คือ v = 0.062x - 7.688 ซึ่งให้ค่า p<sup>2</sup> เข้าใกล้ :: -"
 #\$ ลิ้บสอลว่าบองบางทอหบิดสาบารอสร้างสบอารพยาอรณ์จำบาบดออต่อง ์<br>เกิ อ y = 0.062x - 7.688 ซึ่งให้ค่า R<sup>2</sup><br>|ลน้อย จึงทำให้สมการที่ได้มีความแม ก *G. siamense* คือ y = 0.062x - 7.688 ซึ่งให้ค่า R<sup>2</sup> เข้าใกล้ 1 ที่สุดซึ่ง<br>รกระจายของข้อมูลน้อย จึงทำให้สมการที่ได้มีความแม่นยำสูงในการ<br><sub>ด้าเ</sub> หบายดาาบา่าสบการบี้การกระจายของข้อบลบ้อย จึงทำให้สบการที่ได้บี้ดาาบแบ่บยำสงใบกา ลำบากเหาจำบาบลอกต่อ

**ดาราง 15 สมการถดถอยเชิง**<br>**ตาราง 15 สมการถดถอยเชิง**  $\frac{4}{3}$ ว่านจูงนางแต่ละชนิดที่พบในแต่ละพื้นที่ศึกษา ""%-

| แปรอิสระ (x)                                | ตัวแปรตาม (y)  | พื้นที่                | <b>Regression line</b>                       | $R^2$          |
|---------------------------------------------|----------------|------------------------|----------------------------------------------|----------------|
| G. attenuatum<br>พื้นที่ใบ (ตารางเซนติเมตร) | จำนวนดอกต่อต้น | $1 \quad \blacksquare$ | $y = 0.028x + 7.450$                         | 0.866          |
| G. recurvum<br>พื้นที่ใบ (ตารางเซนติเมตร)   | จำนวนดอกต่อต้น | 3                      | $y = 0.034x + 5.063$<br>$y = 0.045x + 4.928$ | 0.792<br>0.789 |
| G. siamense<br>พื้นที่ใบ (ตารางเซนติเมตร)   | จำนวนดอกต่อต้น | 3                      | $y = 0.062x - 7.688$                         | 0.912          |
|                                             |                |                        |                                              |                |

## ี การทดลองที่ 3 ศึกษาปัจจัยทางชีวภาพต่อการเจริญเติบโตของกล้วยไม้ดินสกุลว่านจูงนางในสภาพ **ธรร**มหาติ

จากการเก็บตัวอย่างรากกล้วยไม้ดินสกุลว่านจูงนางแต่ละชนิดและการแยกราเอนโดไฟท์ ใน 3 ฤดกาลคือ ฤดฝน (Rainy season) ฤดหนาว (Cold dry season) และฤดร้อน (Hot dry season) ระหว่างเดือนกรกฎาคม 2551 – กรกฎาคม 2552 - ทั้งหมด 3-ครั้ง นำเสนอผลการศึกษาด้านความ หลากหลายของราแยกตามหัวข้อ ดังนี้

### 3.1) ความหลากหลายของราเอนโดไฟท์ในรากกล้วยไม้ดินสกุลว่านจูงนาง

ี การแยกราเอนโดไฟท์ในรากกล้วยไม้ดินสกลว่านจง ในพื้นที่ศึกษาทั้ง 3 แห่งในแต่ละ ี ถุดูกาล แยกราบริสุทธิ์ได้ทั้งหมด 340 ใอโซเลต จัดจำแนกโดยใช้ลักษณะสัณฐานใด้ทั้งหมด 16 ิสกุล (ตาราง 20) และคำนวณเปอร์เซ็นต์การพบราแต่ละสกุลโดยแยกตามฤดูกาล ซึ่งในฤดูฝน พบ ี ราทั้งหมด 12 สกุล ในป่าเต็งรังพบราทั้งหมด 10 สกุล จากทั้งหมด 118 ใอโซเลต โดยสามารถพบรา ิสกุล Trichoderma sp. 2, Xylaria sp. และ Mycelia sterilia ใค้ในกล้วยไม้ดินสกุลว่านจูงนางทุก ิสกล จากทั้งหมด 29 หนิด ในป่าไผ่พบราทั้งหมด 6 ไอโซเลต โคยสามารถพบราสกล Nodulisporium sp. และ Mycelia sterilia ใค้ในกล้วยไม้คินสกุลว่านจูงนางทุกชนิด และในป่าเบญจ พรรณพบราทั้งหมด 6 สกุล จากทั้งหมด 34 ใอโซเลต โดยสามารถพบราสกุล Fusarium sp. และ Mycelia sterilia ใด้ในกล้วยไม้คินสกุลว่านจูงนางทุกชนิด (ตาราง 17) ส่วนในฤดูหนาวจำนวนสกุล ี ของราลคลงเหลือเพียง 7 สกล ในป่าเต็งรังพบราทั้งหมด 6 สกล จากทั้งหมด 43 ใอโซเลต โดย ิสามารถพบราสกล Humicola sp. 1 และ Mycelia sterilia ใค้ในกล้วยไม้คินสกลว่านจงนางทกชนิด ในป่าไผ่พบราทั้งหมด 4 สกล จากทั้งหมด 23 ใอโซเลต โดยสามารถพบราสกล *Scytalidium* sp. sterilia ใด้ในกล้วยไม้คินสกุลว่านจูงนางทุกชนิด และในป่าเบญจพรรณพบรา และ Mycelia ทั้งหมด 6 สกล จากทั้งหมด 20 ใอโซเลต โดยสามารถพบราสกล  ${\it Humicola}$  sp. 1 และ  ${\it Mveelia}$ *sterilia* ใด้ในกล้วยไม้ดินสกุลว่านจูงนางทุกชนิด (ตาราง 18) และในฤดูร้อนพบจำนวนสกุลของรา 7 สกุล ในป่าเต็งรังพบราทั้งหมด 6 สกุล จากทั้งหมด 37 ไอโซเลตและในป่าไผ่พบราทั้งหมด 3 ิสกุล จากทั้งหมด 21 ใอโซเลต โดยทั้งสองป่าสามารถพบราสกุล Mycelia sterilia ใด้ในกล้วยไม้ดิน ี่ สกุลว่านจูงนางทุกชนิด ส่วนในป่าเบญจพรรณพบราทั้งหมด 5 สกุล จากทั้งหมด 15 ไอโซเลต โดย ิสามารถพบราสกุล Trichoderma sp. 2 และ Mycelia sterilia ใค้ในกล้วยไม้ดินสกุลว่านจูงนางทุก ชนิด (ตาราง 19)

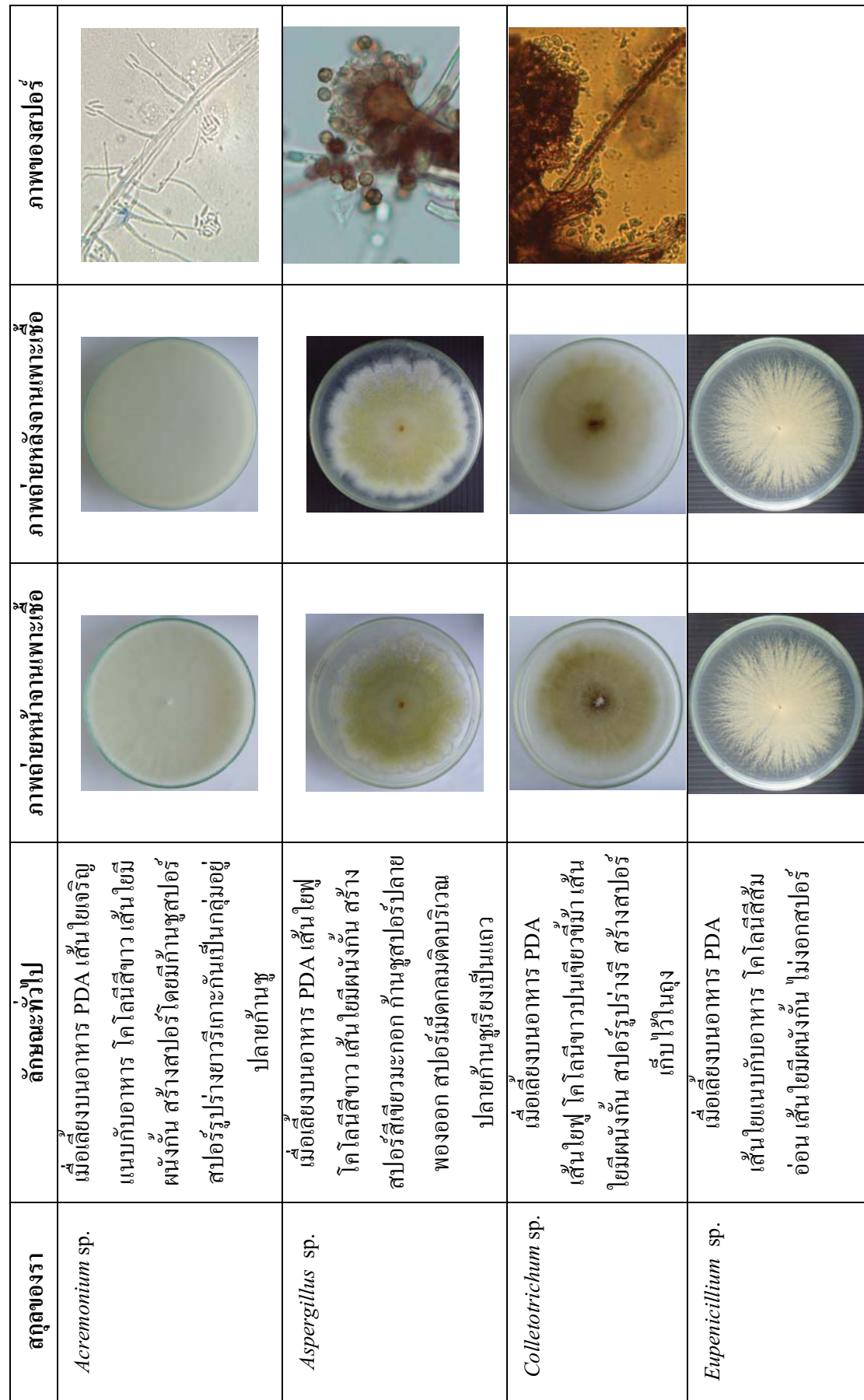

ตาราง 16 ลักษณะสัณฐานของราที่พบทั้ง 16 สกุล<br>-

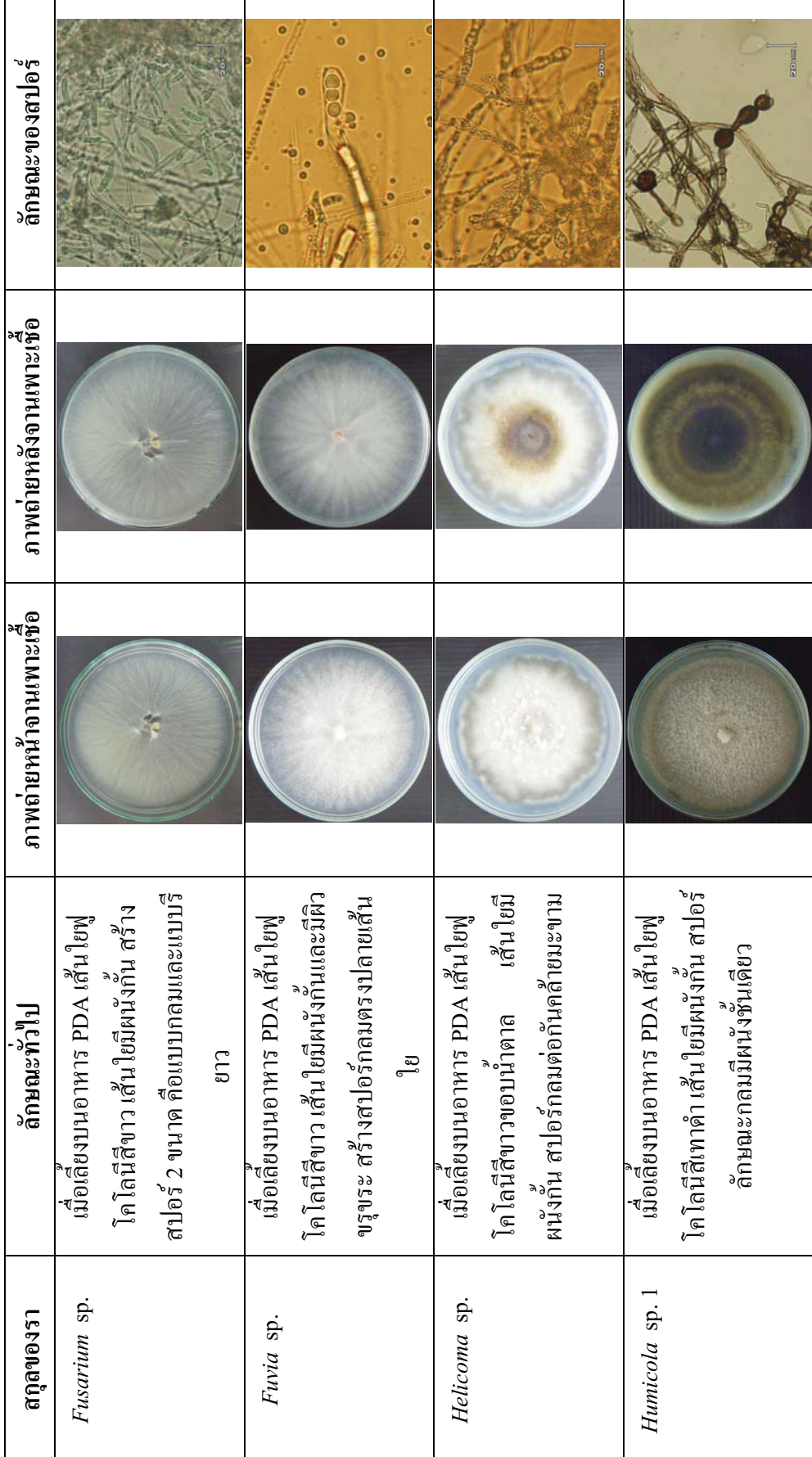

ตาราง 16 ต่อ

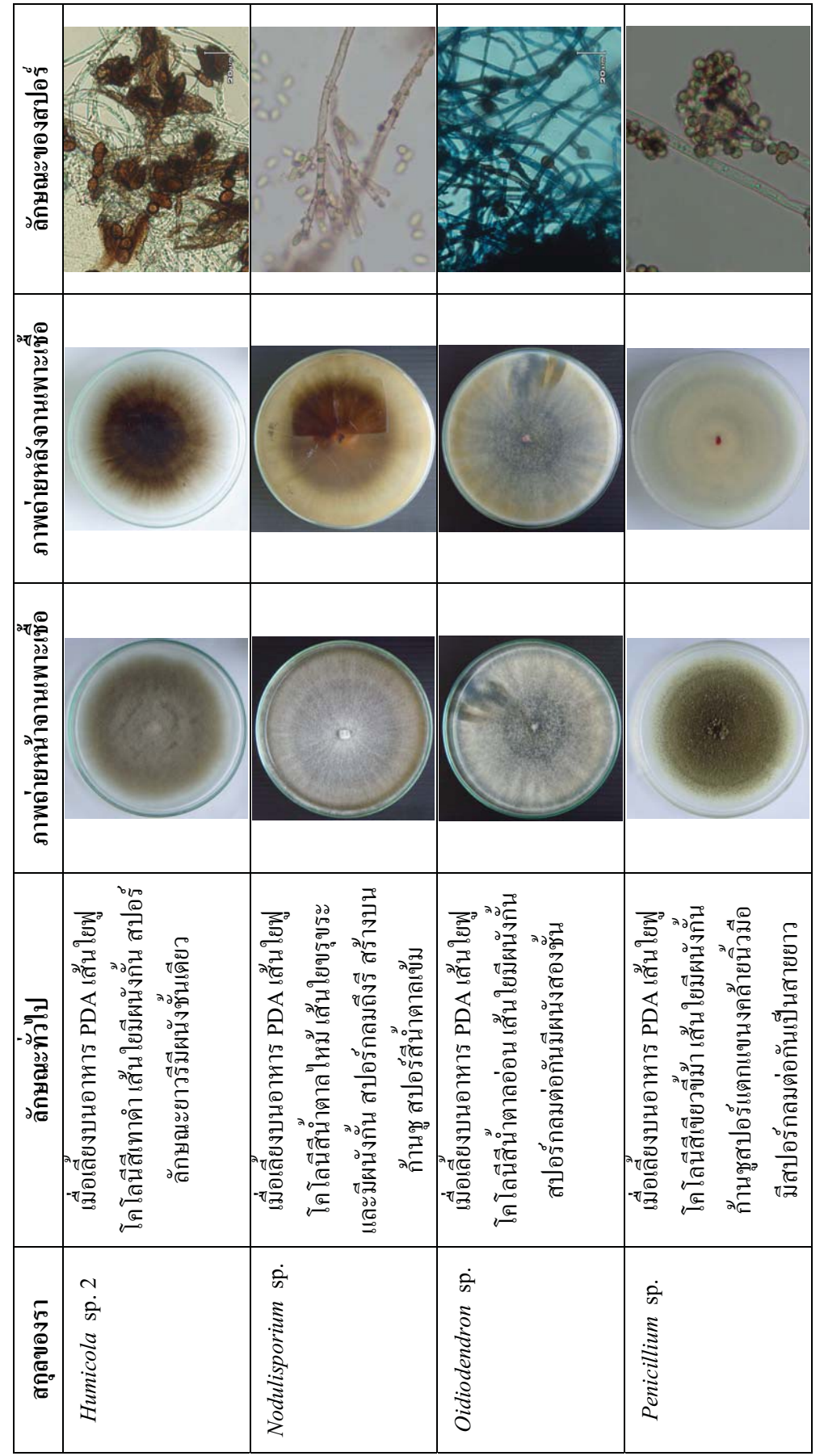

ตาราง 16 (ต่อ)

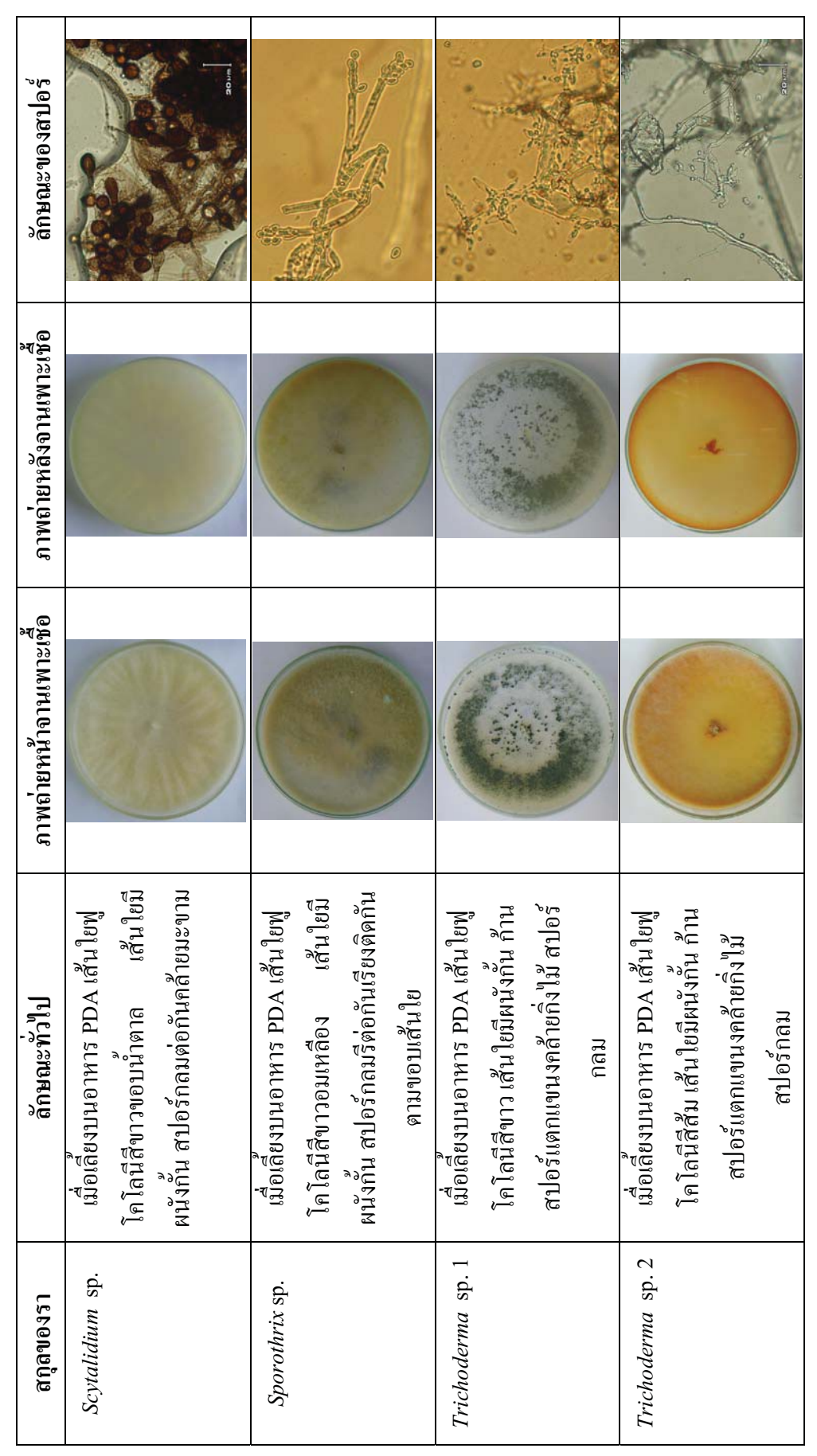

ตาราง 16 (ต่อ)

ตาราง 16 (ต่อ)

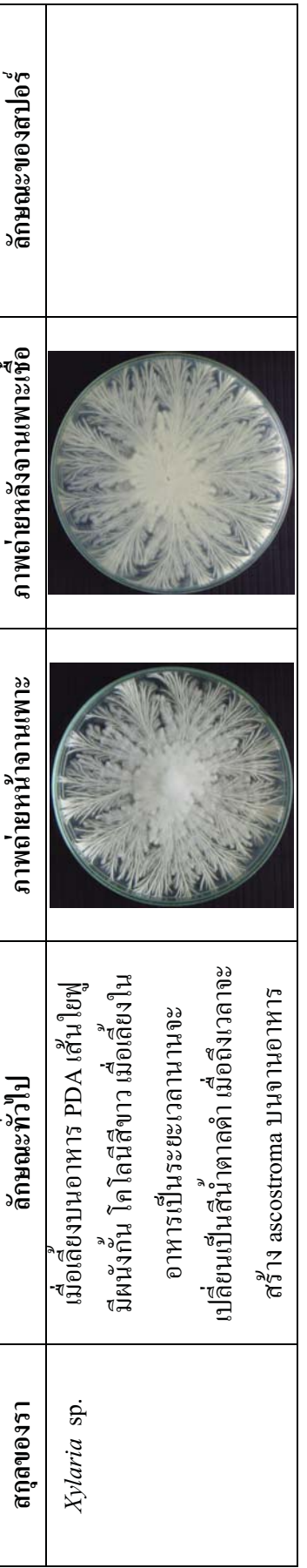

|                   |                |                           | ป่าเต็งรัง |                         |                | ป่าใผ่         |                  | ป่าเบญจพรรณ    |
|-------------------|----------------|---------------------------|------------|-------------------------|----------------|----------------|------------------|----------------|
| สกุลรา            | GA             | ${\rm GR}$                | G1         | G <sub>2</sub>          | G <sub>3</sub> | G4             | ${\rm GR}$       | GS             |
|                   |                |                           |            | $\overline{3}$          | $\sqrt{2}$     |                |                  | $\mathfrak{Z}$ |
| Aspergillus sp.   |                |                           |            | (7%)                    | (12%)          |                |                  | (21%)          |
| Eupenicillium sp. |                |                           | $\sqrt{3}$ |                         |                |                |                  |                |
|                   |                |                           | (9%)       |                         |                |                |                  |                |
| Fusarium sp.      |                | $\overline{\mathbf{3}}$   | 6          | 9                       |                |                | 5                | $\overline{4}$ |
|                   |                | (11%)                     | (19%)      | (23%)                   |                |                | (25%)            | (29%)          |
| Fuvia sp.         |                |                           |            |                         |                | 3              |                  |                |
|                   |                |                           |            |                         |                | (25%)          |                  |                |
| Helicoma sp.      |                |                           | 3          |                         |                |                |                  |                |
|                   |                |                           | (9%)       |                         |                |                |                  |                |
| Nodulisporium sp. | $\overline{4}$ | 5                         |            |                         | $\sqrt{3}$     | $\overline{4}$ |                  |                |
|                   | (22%)          | (18%)                     |            |                         | (18%)          | (33%)          |                  |                |
| Oidiodendron sp.  |                |                           |            | $\sqrt{2}$              |                |                |                  | $\mathfrak{Z}$ |
|                   |                |                           |            | (5%)                    |                |                |                  | (22%)          |
| Penicillium sp.   |                | $\boldsymbol{7}$          |            | $\mathbf{1}$            |                |                |                  |                |
|                   |                | (25%)                     |            | (2%)                    |                |                |                  |                |
| Sporothrix sp.    |                |                           |            |                         |                |                |                  | $\sqrt{2}$     |
|                   |                |                           |            |                         |                |                |                  | (14%)          |
| Trichoderma sp. 1 |                | $\boldsymbol{7}$<br>(25%) |            | 11<br>(28%)             |                |                |                  |                |
|                   | $\,8\,$        | $\mathfrak{Z}$            | 15         | $\boldsymbol{7}$        | $\sqrt{5}$     |                |                  |                |
| Trichoderma sp. 2 | (45%)          | (11%)                     | (47%)      | (18%)                   | (29%)          |                |                  |                |
|                   | $\overline{4}$ | $\,1$                     | 3          | $\sqrt{3}$              | $\sqrt{2}$     |                | $\sqrt{6}$       |                |
| Xylaria sp.       | (22%)          | (3%)                      | (9%)       | (7%)                    | (12%)          |                | (30%)            |                |
|                   | $\sqrt{2}$     | $\overline{c}$            | $\sqrt{2}$ | $\overline{\mathbf{4}}$ | $\sqrt{5}$     | 5              | $\boldsymbol{9}$ | $\sqrt{2}$     |
| Mycelia sterilia  | (11%)          | (7%)                      | (7%)       | $(10\%)$                | (29%)          | (42%)          | (45%)            | (14%)          |
|                   | $1\,8$         | 28                        | 32         | 40                      | 17             | 12             | 20               | 14             |
| รวม               | $(100\%)$      | $(100\%)$                 | $(100\%)$  | $(100\%)$               | $(100\%)$      | $(100\%)$      | $(100\%)$        | $(100\%)$      |

ตาราง 17 จำนวนและเปอร์เซ็นต์ใอโซเลตของราที่พบในฤดูฝน ของป่าทั้งสามประเภท

 $GA = G$ . attenuatum,  $GR = G$ . recurvum,  $GS = G$ . siamense

 $G1 = Geodorum$  sp. 1,  $G2 = Geodorum$  sp. 2,  $G3 = Geodorum$  sp. 3,  $G4 = Geodorum$  sp. 4

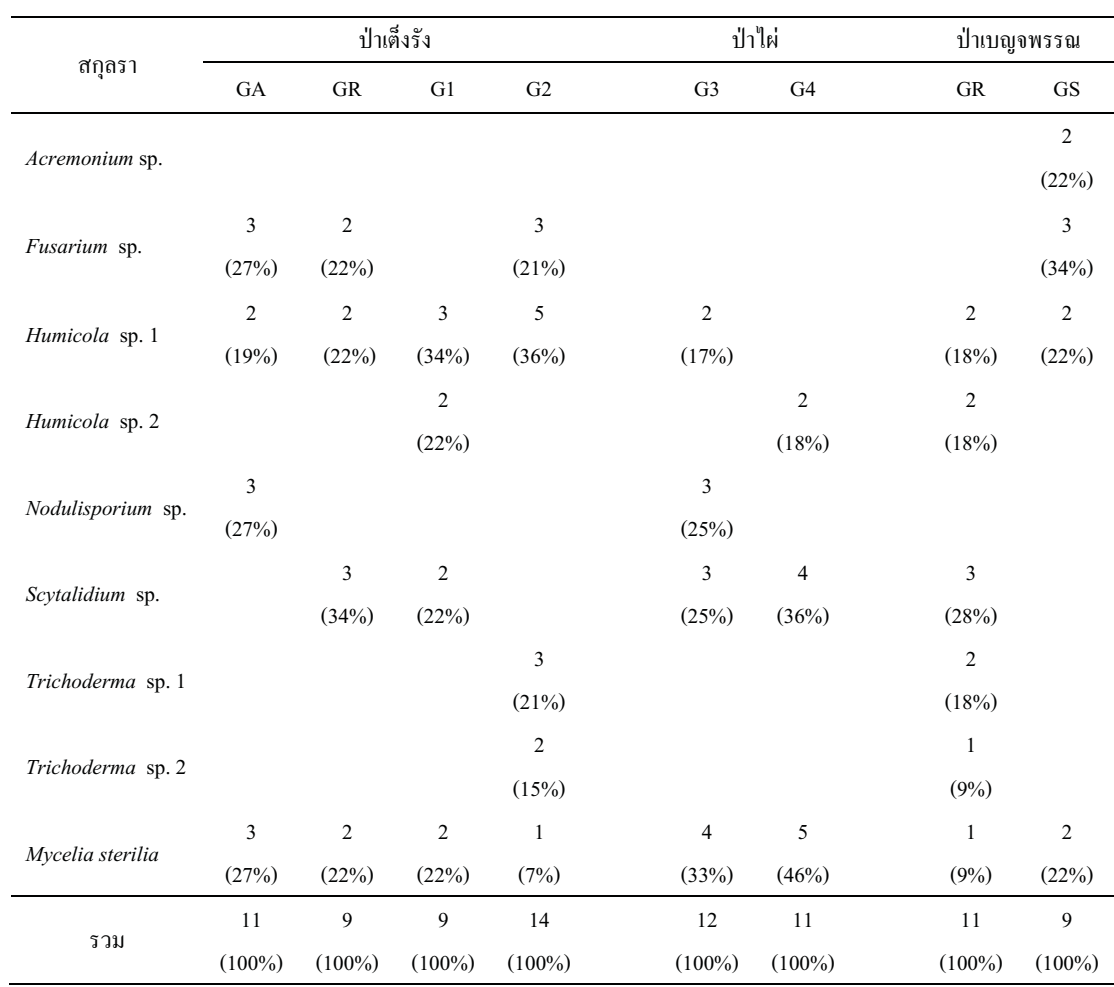

# ตาราง 18 จำนวนและเปอร์เซ็นต์ใอโซเลตของราที่พบในฤดูหนาว ของป่าทั้งสามประเภท

 $GA = G$ . attenuatum,  $GR = G$ . recurvum,  $GS = G$ . siamense

 $G1 = Geodorum$  sp. 1,  $G2 = Geodorum$  sp. 2,  $G3 = Geodorum$  sp. 3,  $G4 = Geodorum$  sp. 4

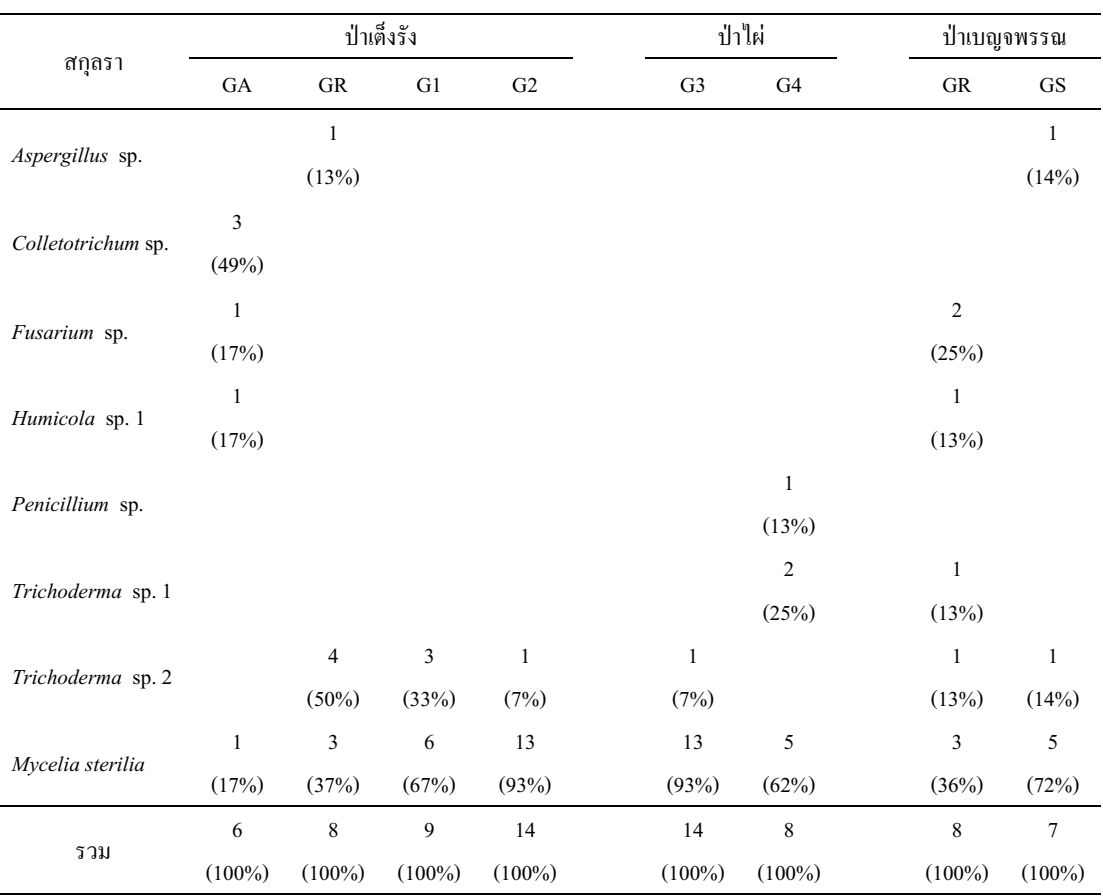

### ี ตาราง 19 จำนวนและเปอร์เซ็นต์ใอโซเลตของราที่พบในฤดูร้อน ของป่าทั้งสามประเภท

 $GA = G$ . attenuatum,  $GR = G$ . recurvum,  $GS = G$ . siamense

 $G1 = Geodorum$  sp. 1,  $G2 = Geodorum$  sp. 2,  $G3 = Geodorum$  sp. 3,  $G4 = Geodorum$  sp. 4

จากการคำนวณเปอร์เซ็นต์ของราแยกตามชนิดของป่าในแต่ละถดกาลโดยรวมผลของการ พบราแต่ละสกลในกล้วยไม้คินสกลว่านจงนางแต่ละชนิดเข้าด้วยกัน (ตาราง 20) พบว่า ราที่พบ น้อยที่สุด คือ Acremonium sp. และ Sporothrix sp. พบเฉพาะในป่าเบญจพรรณช่วงฤดูหนาวและฤดู ฝน ตามลำดับ ซึ่งทั้งสองชนิดนี้พบเพียงอย่างละ 2 ไอโซเลตหรือคิดเป็น 0.6% ลำดับต่อมาคือ Fuvia sp. พบเพียง 3 ไอโซเลตหรือคิดเป็น 0.9% ซึ่งพบเฉพาะป่าไผ่ช่วงฤดูฝนเท่านั้น ส่วนราที่พบมาก ีที่สุดคือ *Mycelia sterilia* คิดเป็น 26.18% ของทั้งหมด สาเหตุที่พบมากเนื่องจากเป็นกลุ่มราที่มี ูเฉพาะเส้นใย ไม่มีการสร้างสปอร์จึงจัดเข้าไว้ในกลุ่มนี้ทั้งหมด ราที่พบรองลงมาคือ *Trichoderma* sp. 2 และ Fusarium sp. คิดเป็น 18.24% และ 12.06% ตามลำดับ โดย Fusarium sp. พบเฉพาะใน ป่าเต็งรังและป่าเบญจพรรณเท่านั้นโดยไม่พบในป่าไผ่ ส่วน Colletotrichum sp., Eupenicillium sp. และ Helicoma sp. พบเฉพาะในป่าเต็งรังเท่านั้น รา Nodulisporium sp. และ Penicillium sp. พบ

ี เฉพาะในป่าเต็งรังและป่าไผ่เท่านั้น โดยรา*Xylaria* sp. พบเฉพาะฤดูฝนเท่านั้นในทั้งสามป่า และรา กลุ่มที่สามารถพบได้ในป่าทุกประเภทคือ Aspergillus sp., Humicola sp. 1, Humicola sp. 2, Trichoderma sp. 1, Trichoderma sp. 2 และ Mycelia sterilia

|                    |                         | ป่าเต็งรัง     |                |                  | ป่าไผ่         |             | ป่าเบญจพรรณ    |                |              |
|--------------------|-------------------------|----------------|----------------|------------------|----------------|-------------|----------------|----------------|--------------|
| สกุลรา             | ${\bf R}$               | $\mathbf C$    | $\, {\rm H}$   | ${\bf R}$        | ${\bf C}$      | $\mathbf H$ | ${\bf R}$      | $\mathbf C$    | $\, {\rm H}$ |
|                    |                         |                |                |                  |                |             |                | $\sqrt{2}$     |              |
| Acremonium sp.     |                         |                |                |                  |                |             |                | (10%)          |              |
|                    | $\mathfrak{Z}$          |                | $\,1\,$        | $\sqrt{2}$       |                |             | $\mathfrak{Z}$ |                | $\mathbf{1}$ |
| Aspergillus sp.    | (3%)                    |                | (3%)           | (7%)             |                |             | (9%)           |                | (7%)         |
|                    |                         |                | $\mathfrak{Z}$ |                  |                |             |                |                |              |
| Colletotrichum sp. |                         |                | (8%)           |                  |                |             |                |                |              |
|                    | $\mathfrak{Z}$          |                |                |                  |                |             |                |                |              |
| Eupenicillium sp.  | (3%)                    |                |                |                  |                |             |                |                |              |
| Fusarium sp.       | 18                      | $\,8\,$        | $\,1\,$        |                  |                |             | $\mathbf{9}$   | $\mathfrak{Z}$ | $\sqrt{2}$   |
|                    | (15%)                   | (19%)          | (3%)           |                  |                |             | (26%)          | (15%)          | (13%)        |
| Fuvia sp.          |                         |                |                | $\mathfrak{Z}$   |                |             |                |                |              |
|                    |                         |                |                | (10%)            |                |             |                |                |              |
| Helicoma sp.       | $\overline{\mathbf{3}}$ |                |                |                  |                |             |                |                |              |
|                    | (3%)                    |                |                |                  |                |             |                |                |              |
| Humicola sp. 1     |                         | 12             | $\,1\,$        |                  | $\sqrt{2}$     |             |                | $\overline{4}$ | $\,1\,$      |
|                    |                         | (28%)          | (3%)           |                  | (9%)           |             |                | (15%)          | (7%)         |
| Humicola sp. 2     |                         | $\sqrt{2}$     |                |                  | $\sqrt{2}$     |             |                | $\sqrt{2}$     |              |
|                    |                         | (5%)           |                |                  | (9%)           |             |                | (10%)          |              |
| Nodulisporium sp.  | $\mathbf{9}$            | $\mathfrak{Z}$ |                | $\boldsymbol{7}$ | $\mathfrak{Z}$ |             |                |                |              |
|                    | (8%)                    | (7%)           |                | (24%)            | (13%)          |             |                |                |              |
| Oidiodendron sp.   | $\sqrt{2}$              |                |                |                  |                |             | $\mathfrak{Z}$ |                |              |
|                    | (2%)                    |                |                |                  |                |             | (9%)           |                |              |

ี ตาราง 20 จำนวนใอโซเลตของราที่พบแยกตามประเภทของป่าในแต่ละฤดูกาล

 $R =$ Rainy season,  $C =$ Cold dry season,  $H =$ Hot dry season

## ตาราง 20 (ต่อ)

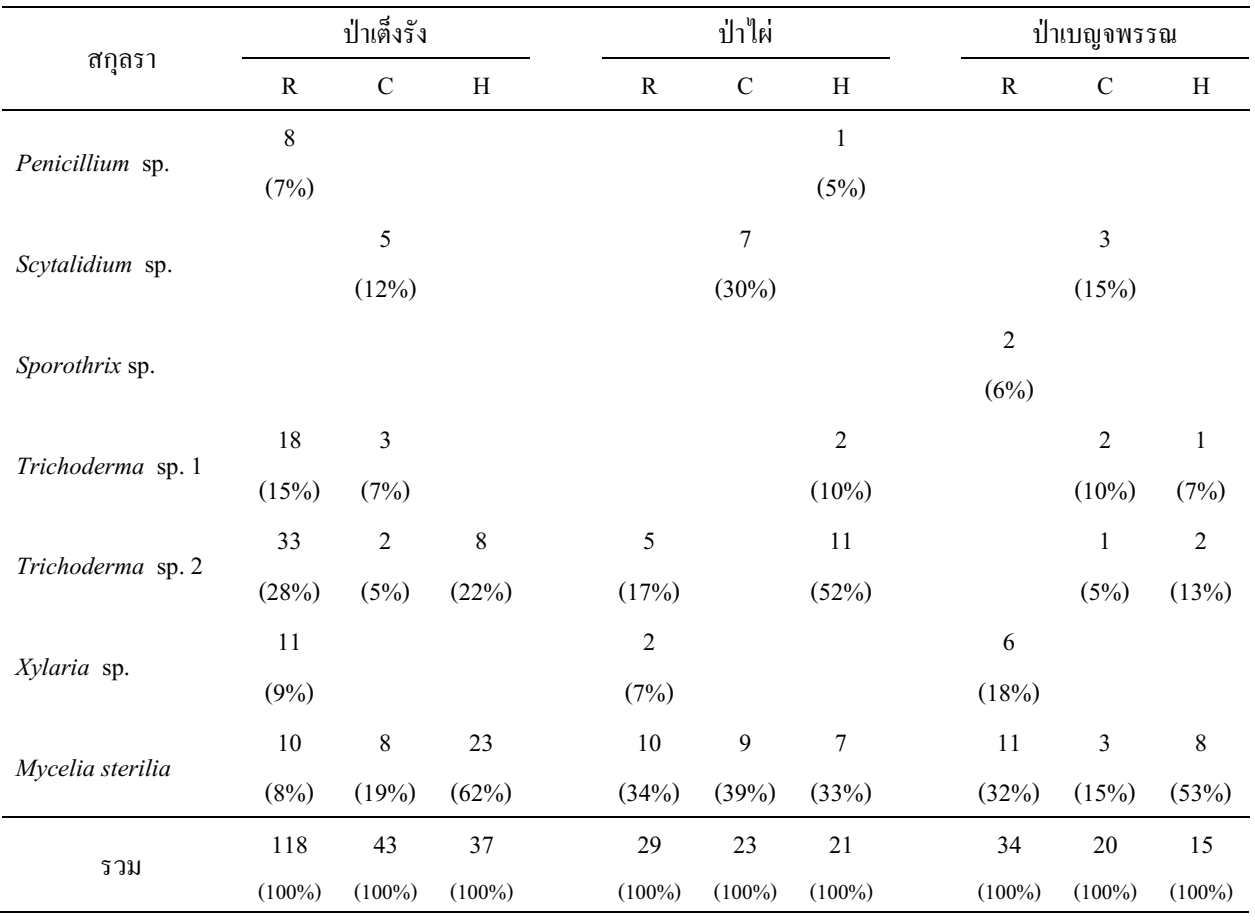

 $R =$ Rainy season,  $C =$ Cold dry season,  $H =$ Hot dry season

3.2) การคำนวณอัตราการเกิดกลุ่มราในแต่ละชิ้นตัวอย่าง (Isolation rate) เปอร์เซ็นต์การเกิดกลุ่มรา ในชิ้นราก (Colonization rate (%)) และดัชนีชี้วัดความหลากหลายของแชนนอนและวีเนอร์ **(Shannon–Wiener Index)** 

and Colonization rate (%) Isolation rate  $10^{\circ}$  Shannon Wiener Index (@1513) รบันทึกผลจำนวนรากทั้งหมดที่เกิดรา<br>/้ดินสกุลว่านจูงนางทุกชนิดของพื้นที่ก็<br>Colonization rate (%) Isolation rate ..<br>.<br>,<br>,<br>, พบว่าลำบาบหบิดราของที่พบใบป่าเต็งรังห่วงกลฝบพบบา ทัง 3 แห่งในฤดูกาลที่เปลี่ยนแปลงใป<br>ะ Shannon – Wiener Index (ตาราง21)<br>อที่สดอึ๋ง 11 ชนิด รององบาดื้อ x ชนิด ส่งพบใบป่าเล็งรังและป่าเบกเจพรรถเใบห่วงกุลหบาว ส่วนใบป่าไผ่ห่วงกุลร้อบพบจำบวบหนิง<br>ตั้งพบใบป่าเล็งรังและป่าเบกเจพรรถเใบห่วงกุลหบาว ส่วนใบป่าไผ่ห่วงกุลร้อบพบจำบวบหนิง Colonization rate (%) Isolation rate และ Shannon – Wiener Index (ตาราง 21)<br>เนิดราของที่พบในป่าเต็งรังช่วงฤดูฝนพบมากที่สุดถึง 11 ชนิด รองลงมาคือ 8 ชนิด<br>งรังและป่าเบอเจพรรณใบช่วงอุดหบาว ส่วนใบป่าใย่ช่วงอดร้อบพบจำบวบชนิดของ ราบ้อยที่สุดเพียง 4 หบิด ส่วบการดำบากเด่า Colonization rate (%) เพื่อแสดงเปอร์เห็บเ เต็งรังช่วงฤดูฝนพบมากที่สุดถึง 11 ชนิด รองลงมาคือ 8 ชนิด<br>ฌในช่วงฤดูหนาว ส่วนในป่าไผ่ช่วงฤดูร้อนพบจำนวนชนิดของ<br>่วบวอเจ๋า Colonization rate (%) เพื่อแสดงเปอร์เซ็บต์อารเอิด ากรายกรุกการ การเการาคม การเการาคม การระบบและการการ (25) ครายการเการาคม การการเการ<br>ของกลุ่มราในชิ้นราก พบว่า ในช่วงฤดูฝนของทุกป่ามีค่า Colonization rate (%) สูงที่สุดและมี<br>แบวโบ้บอดองใบอดหบววและอดฝนตาบลำดับ สำหรับค่า Iso เต็งรังและป่า<br>เพียง 4 ชนิด<br>บลิ๊บราก พ ิ<br>ก<br>เ แนวโน้มลดลงในฤดูหนาวและฤดูฝนตามลำดับ สำหรับค่า Isolation rate แสดงอัตราการเกิดกลุ่มรา<br>ใบแต่ละจึ้งเต้าอย่างให้ผลเช่งแดียาอังเด่า Colonization, rate (%) ใบขอเะที่ด่า Shannon – Wiener ใบแต่ละฉึ๊บตัวอย่างให้ผลเห่บเดียวกับด่า Colonization, ra Inday หรือดัชบีที่วัดอาวบหลาดหลายทางหีวถาพ พบว่า ใบป่าเต็งรังห่วงกดฝบบือวาบหลาดหลาย ดับ สำหรับค่า Isolation rate แสดงอัตรา<br>Jonization rate (%) ในขณะที่ค่า Shan<br>วอวพ พบว่า ใบป่าเฉ็งรังช่วงอดฝบบืดวา ในแต่ละชินตัวอย่างให้ผลเช่นเดียวกับก่า Colonization rate (%) ในขณะที่ก่า<br>Index หรือดัชนีชี้วัดกวามหลากหลายทางชีวภาพ พบว่า ในป่าเต็งรังช่วงฤดูฝ่า<br>ของราบากที่สุดคือ 2.00 รององบาคือค่าความหลากหลายของราใบป่าบอเจพร Index หรือดัชนีชีวัดความหลากหลายทางชีวภาพ พบว่า ในป่าเติงรังช่วงฤดูฝนมีควา<br>ของรามากที่สุดคือ 2.09 รองลงมาคือค่าความหลากหลายของราในป่าเบญจพรรณช่ว<br>เป็น 2.02 และป่าเต็งรังใบช่วงกดร้อบบีความหลากหลายของราบ้อยที่สดอือ 1.12  $S$ hannon – Wiener<br>เมื่อวามหลากหลาย<br>รอเช่วงอดหบววบี้ด่ว เห่างกดร้อบบี่ดาวบหลากหลายของรา (
-ี<br>ค่ - $76.6\pm0.00$ เต็งรังในช่วงฤดูร้อนมีความหลากหลายของราน้อยที่สุดคือ 1.12<br>|-<br>|anization.rata(%)\_Isolation.rata !!@~ Shannon \_\_Wiener Index

| <b>ดาราง 21</b> ค่า Colonization rate $(\%)$ Isolation rate และ Shannon – Wiener Index |            |               |       |        |               |                |       |             |       |  |
|----------------------------------------------------------------------------------------|------------|---------------|-------|--------|---------------|----------------|-------|-------------|-------|--|
| รายการ                                                                                 | ป่าเต็งรัง |               |       | ป่าไผ่ |               |                |       | ป่าเบญจพรรณ |       |  |
|                                                                                        | R          | $\mathcal{C}$ | H     | R      | $\mathcal{C}$ | H              | R     | C           | H     |  |
| No. of sample (pieces)                                                                 | 64         | 64            | 64    | 32     | 32            | 32             | 32    | 32          | 32    |  |
| No. of isolate recovered<br>(isolates)                                                 | 118        | 43            | 37    | 29     | 23            | 21             | 34    | 20          | 15    |  |
| Species number                                                                         | 11         | 8             | 6     | 6      | 5             | $\overline{4}$ | 6     | 8           | 6     |  |
| Colonization rate $(\% )$                                                              | 87.50      | 62.50         | 51.56 | 68.75  | 65.63         | 59.38          | 71.88 | 59.38       | 40.63 |  |
| Isolation rate                                                                         | 1.84       | 0.67          | 0.58  | 0.91   | 0.72          | 0.66           | 1.06  | 0.63        | 0.47  |  |
| Shannon – Wiener Index                                                                 | 2.09       | 1.89          | 1.12  | 1.62   | 1.44          | 1.07           | 1.62  | 2.02        | 1.41  |  |

I"A"I^=Qc"OS^OJQB"D"A"DJN`"`<c"OS^OJQB"}"A"}JP"`<c"OS^OJQ"  $R =$ Rainy season,  $C =$  Cold dry season,  $H =$  Hot dry season

# 3.3) ปัจจัยที่ส**่งผลต่อการพบราในรากกล้วยไม้ดินสกุลว่าน**จูงนางแต่ละชนิด

|<br>| SDSS version 15 เพื่อสร้างเดงเโดรแกรงเ รบันทึกผลกา<br>วุกช่วงฤดูกาล<br>- version 15-1  $\mathfrak{g}$ ทั้งสา<br>สำเร็จ<br>-มูลด์วย Hierarchical Cluster Analysis จา<br>โครแกรม<br>-

""2%-- -# ' -Dendrogram using Average Linkage (Between Groups) #\$ %&
- Rescaled Distance Cluster Combine  $C \text{A} \text{S} \text{E}$  0 5 10 15 20 25 Label +---------+---------+---------+---------+---------+ H-D-GR H-M-GS H-D-G2 H-B-G4 H-D-G1 H-B-G3 R-D-GA R-B-G3 R-D-GR R-B-G4 R-D-G1 R-M-GR C-D-G1 C-B-G4 C-M-GR C-B-G3 C-D-GR C-D-G2 H-M-GR C-M-GS H-D-GA C-D-GA R-D-G2 R-M-GS **1 2 3**   $C = \text{Gold dry season}$ อักษรย่อชุดที่ 1<br>R = Rainy seas<br>C = Cold dry se  $H = H$ ot drv season อักษรย่อชุดที่ 2  $B =$ Bamboo forest อักษรย่อชุดที่ 2<br>D = Deciduous<br>3 = Bamboo fo  $B =$ Bamboo forest<br> $M =$ Mixed deciduous forest  $M = Mixed \ deciduo$ ลักษรย่อชลที่ 3 อักษรย่อชุดที่ 3<br>GA = G\_atteruatum  $GR = G$ . recurvum วักษรย่อชุดที่ 3<br>GA = G. *attenu*<br>GP = G. *vaau*n ;@"A";3"*attenuatum* GR = G. *recurvum*<br>GS = G. *siamense*<br>G1 = Geoderum sr GS = G. siamense<br>G1 = *Geodorum* sp<br>G2 = Geodorum sp G1 = *Geodorum* sp. 1<br>G2 = *Geodorum* sp. 2<br>G3 = *Geodorum* sp. 3 G2 = Geodorum sp. 2<br>G3 = Geodorum sp. 3<br>G4 = Geodorum sp. 4  $G3 = Geodorum$  sp. 3<br> $G4 = Geodorum$  sp. 4  $G4 = Geodorum$  sp. 4

| <mark>ภาพ 20</mark> เคนโครแกรมแสดงความคล้ายคลึงกันของราในรากกล้วยไม้ดินสกุลว่านจูงนางแต่ละชนิด |
|------------------------------------------------------------------------------------------------|
|                                                                                                |

หลการวิเคราะห์ (ภาพ 20) พบว่า สามารถแบ่งกลุ่มของความคล้ายคลึงกันขอ<br>ขอกเป็นสามกลุ่มใหญ่ คือ กลุ่มที่ 1, 2 และ 3 โดยกลุ่มที่ 1 มี 2 กลุ่มย่อย ซึ่งแบ่งเป็<br>กล้วยไข้ลิบสอลว่าบองบางที่พบใบกดร้อบและอีกกล่บหนึ่งคือกล่บของกล้ว ี<br>ดินสกุลว่านจูงนางที่พบในฤดูร้อนและอีกกลุ่มหนึ่งคือกลุ่มของกล้วยไม้ดินสกุลว่านจูงน<br>อายุบ ส่วนใบอลุ่มที่ 2 ประกอบด้วยกลุ่มของกล้วยไม้ดิบสกุลว่าบองบางที่พบใบกดหบา ผลการวิเคราะห์ (ภาพ 20) พบว่า สามารถแบ่งกลุ่มของความคล้ายคลึงกันของชนิดรา ที่พบใบกลฝน ส่วนใบกลุ่มที่ 2 ประกอบด้วยกลุ่มของกล้วยใน้อิบสกลว่าบองบางที่พบใบกลหบา י<br>גו เป็นส่วนใหญ่และสุดท้ายคือกล่มที่ 2 ประกอบด้วยกล้วยไม้คิบสกลว่าบองบางเพียงสองหนิดหึ่งอย |<br>|<br>|  $\mathcal{L} = \mathcal{L} \times \mathcal{L} \times \mathcal{L}$ ยู่  $\ddot{a}$  $\ddot{a}$ 

ข้อบลการพบและไบ่พบหบิดของเหืือราใบกล้วยไข้ดิบสกลว่าบองบางที่อยู่ใบสถาง สังเกตถึงชนิดของกล้วยใม้ดินสกุลว่านจูงนางพบว่า ถึงแม้ว่าเป็นกล้วยใม้ดิน<br><sub>|</sub>กาลเปลี่ยนแปลงไป ชนิดของราก็เปลี่ยนแปลงไปด้วย ดังนั้น จึงทำการรวม<br>เบชบิดของเชื้อราใบกล้วยใช้ดิบสกลว่าบองบางที่อยู่ใบสถาพป่าชบิดเดียวกับ ชนิดเดียวกันแต่เมื่อฤดูกาลเปลี่ยนแปลงใป ชนิดของราก็เปลี่ยนแปลงใปด้วย ดังนั้น จึงทำการรวม<br>ข้อมูลการพบและไม่พบชนิดของเชื้อราในกล้วยไม้ดินสกุลว่านจูงนางที่อยู่ในสภาพป่าชนิดเดียวกั<br>ใว้ด้วยอับและวิเคราะห์ยอ (กาพ. 21). พบว่ากล่ าะห์ผล (ถาพ 21) พบว่ากล่บของกล้วยไข้จิบสกลว่าบองบางใบกดร้อบเ เล็งรังและป่าเบกเจพรรคเบื่อวาบอล้ายอลึงกับของหบิดราบากที่สุด รองลงบาเป็นกลุ่มก ชนิดเดียวกัน<br><sub>!</sub>ร้อนของป่า<br>ส้วยไข้ลิบ ใว้ด้วยกันและวิเคราะห์ผล (ภาพ 21) พบว่า<br>เต็งรังและป่าเบญจพรรณมีความคล้ายคลึงกัน<br>สอลว่าบองบางใบอดหบาวของทอสถาพง่า ะห์ผล (ภา<br>รรณมีควา<br><sup>ลหมาวจเ</sup>อ ้เบื้อพิจารอเาโดยคาพรางแเล้าพบว่าปัจจัยที่บียลบาก เต็งรังและป่าเบญจพรรณมีความคล้ายคลึงกันของชนิดรามากที่สุด รองลงมาเป็นกลุ่มกล้วยใม้ดิน<br>สกุลว่านจูงนางในฤดูหนาวของทุกสภาพป่า เมื่อพิจารณาโดยภาพรวมแล้วพบว่าปัจจัยที่มีผลมาก<br>ที่สุดต่อการปรากอของราใบกล้วยใช้ดิบสกุลว่าบองบางอือ |<br>|รากกของราใบกล้าย||บ้ลิบสกลว่าบองบางอือ กดกาล ซึ่งเป็บก ปีลลัยทางกายกาพ เพราะกึ่งแข้ว่าเป็นกล้ายใบที่ลยู่ต่างพื้นที่กับแต่เบื่ออยู่ใบห่วง<br>ปีลลัยทางกายกาพ เพราะกึ่งแข้ว่าเป็นกล้ายใบที่ลยต่างพื้นที่กับแต่เบื่ออยู่ใบห่วง ปัจจัยที่มีผลมา<br>|ลี่ยนแปลงของ<br>งคอาลเคียวกับ ...<br>]<br>ด พบการปรากกของหบิดราที่คล้ายคลึงกับ -"0 +,-+
#+ ี<br>เ ปัจจัยทา<br>พบการ<mark>า</mark> #\*-งพื้นที่กันแต่เมื่ออยู่ในช่วงฤดูกาลเดียวกันจะ<br>-<br>-ยคลิงกัน<br><sup>วบคล้ายค</sup>

-+-h - -**\* &21**# ' ""2%--<u>.</u> -- $\frac{1}{\sqrt{2}}$ 

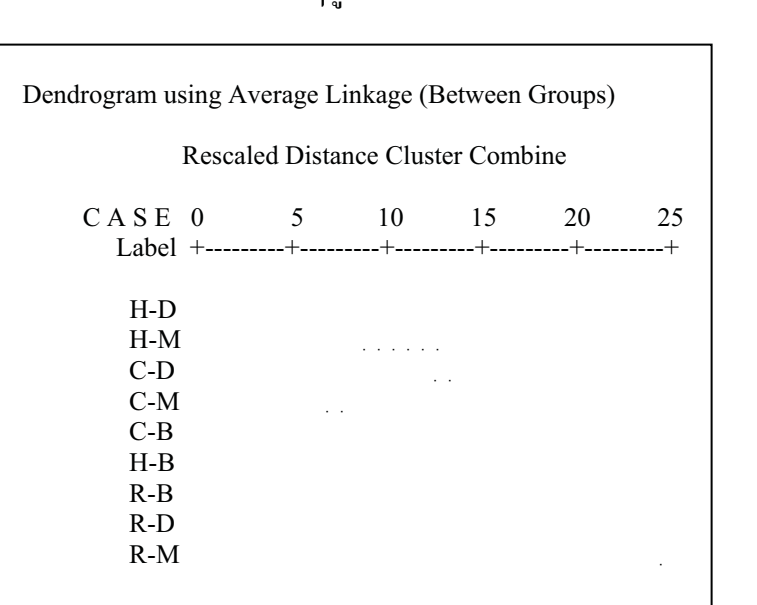

 $\overline{C}$ อักษรย่อชุดที่ 1<br>R = Rainy seas<br>C = Cold dry se  $R =$ Rainy season<br> $C =$ Cold dry season<br> $H =$ Hot dry season  $H = Hot$  dry season อักษรย่อชุดที่ 2 $D =$ Deciduous dinte  $B =$ Bamboo forest อักษรย่อชุดที่ 2<br>D = Deciduous<br>2 = Pembee fe  $B =$ Bamboo forest<br> $M =$ Mixed deciduous forest  $M =$ Mixed deciduo